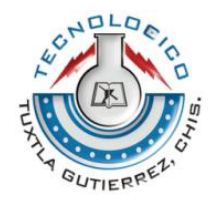

# **INSTITUTO TECNOLÓGICO DE TUXTLA GUTIERREZ**

# **REPORTEFINAL**

EMPRESA DONDE SE DESARROLLÓ LA RESIDENCIA: INSTITUTO TECNOLÓGICO DE TUXTLA GUTIERREZ Y UNIVERSIDAD DE CIENCIAS Y ARTES DE CHIAPAS

# **TITULO DEL PROYECTO:**

**"DETERMINACIÓN DE LA INFLUENCIA DE LA ACTIVIDAD DEL VOLCÁN CHICHÓN EN LA DIVERSIDAD DE HONGOS MICORRÍZICOS A DIFERENTES DISTANCIAS DEL EDIFICIO VOLCÁNICO"**

NOMBRE DE LA ALUMNA: **ANA SILVIA CASAS RAMOS**

# **NOMBRE DE LOS ASESORES:**

**DR. FEDERICO ANTONIO GUTIERREZ MICELI Q. B.P. EUCARIO ZENTENO VELASCO DR. REINER RINCÓN ROSALES**

#### TUXTLA GUTIERREZ, CHIAPAS A 19 DE DICIEMBRE DEL 2012

**Asesor externo:** 

Dra. Silvia Guadalupe Ramos Hernández Directora del Centro de investigación en gestión de riesgos y cambio climático de la UNICACH Email del asesor: silviaramosh@gmail.com

# **INDICE**

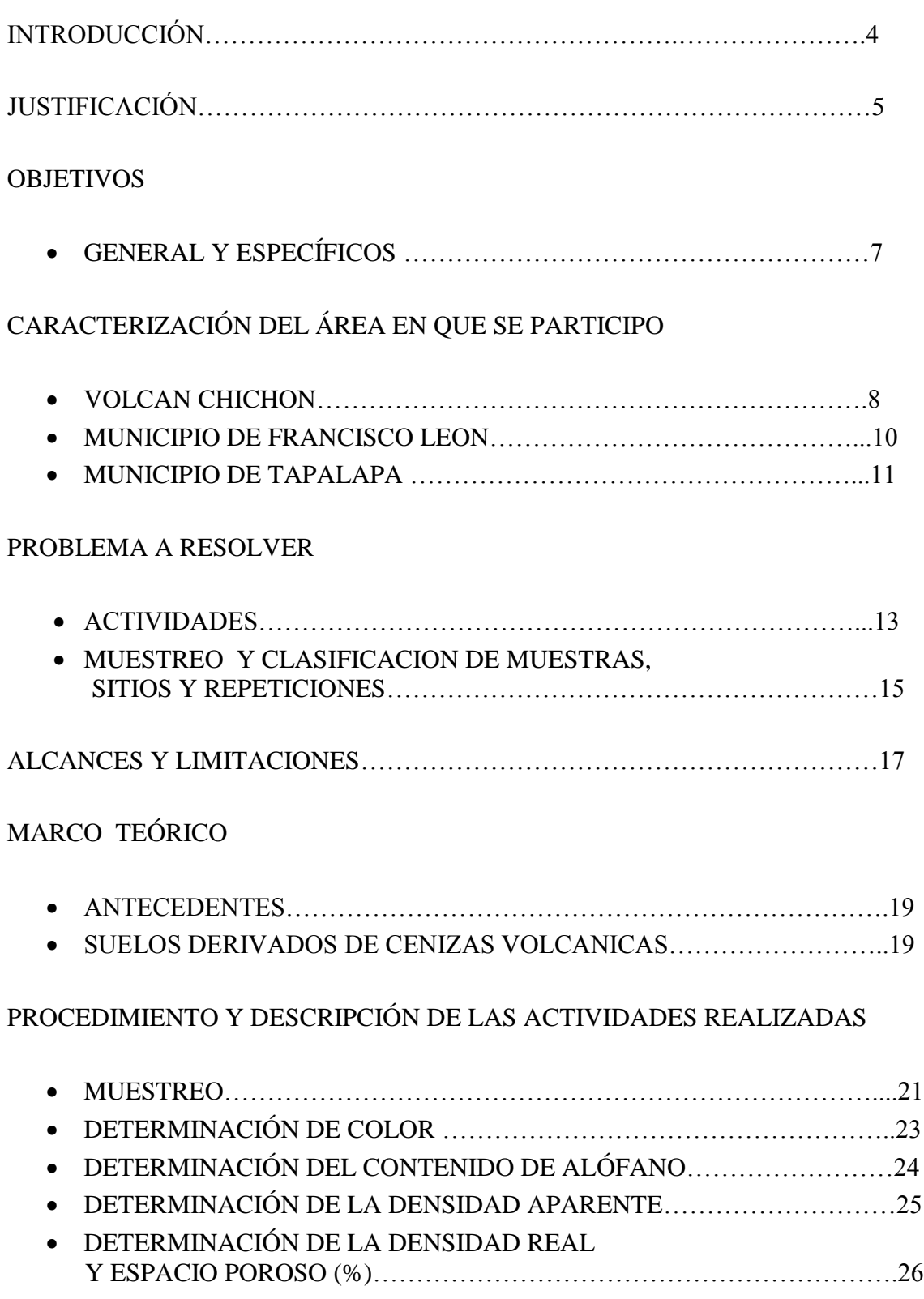

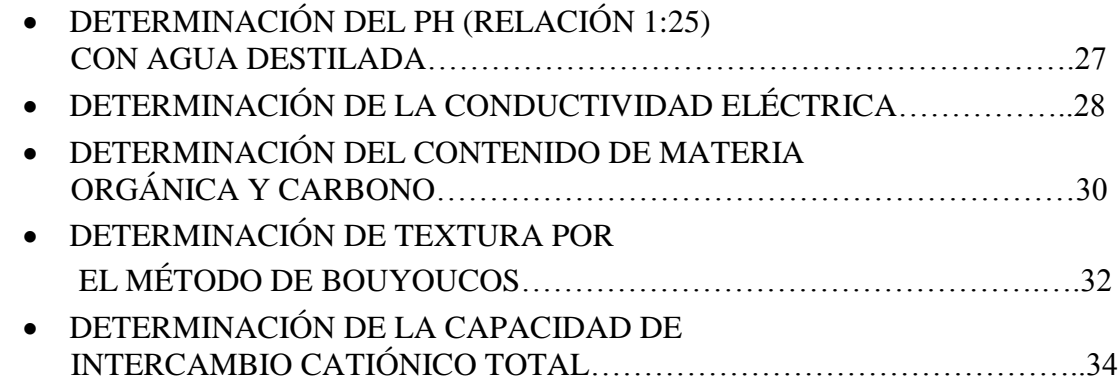

# RESULTADOS, PLANOS, GRÁFICOS, PROTOTIPOS Y PROGRAMAS

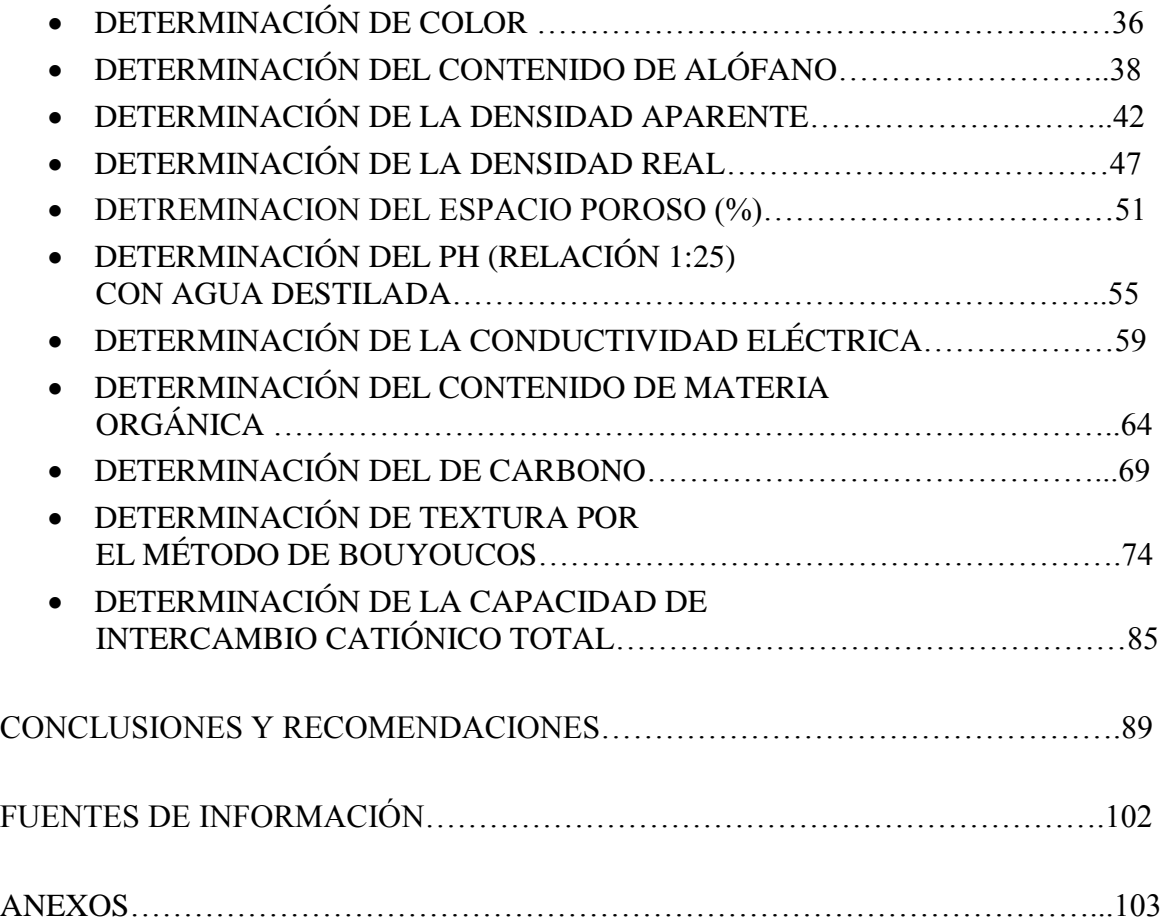

### **INTRODUCCION**

El presente trabajo de residencia profesional se realizo en el Laboratorio de Investigación de Ciencias de la Tierra y Medio Ambiente del Centro de Investigación en Gestión de Riesgos y Cambio Climático de la Universidad de Ciencias y Artes de Chiapas. El propósito de este trabajo de investigación es caracterizar los incipientes suelos de las áreas cercanas al Volcán Chichón, así como los suelos de municipios cercanos al mismo Volcán, principalmente en la zona de Tapalapa, determinándose parámetros fisicoquímicos así como realizar una correlación entre dichos parámetros y así contribuir al entender del comportamiento de factores de interés edafológico y agrícola.

Las áreas de estudio fueron: el edificio volcánico, del cual se delimitaron 3 áreas (la primera cercana al cráter del volcán, la segunda a la mitad del edificio volcánico y la tercera en la base del mismo. La cuarta área fue en el municipio de Francisco León y la quinta zona de muestreo fue en el municipio de Tapalapa.

Las limitaciones para la elaboración del trabajo fueron que no se logró estudiar los parámetros microbiológicos por cuestión de tiempo. Y tampoco se pudieron determinar los macro y micro elementos considerados, por problemas del Espectrómetro.

# **JUSTIFICACIÓN**

En el presente proyecto, tuvo como objetivo realizar un estudio para determinar la influencia de los productos minerales emitidos por el Volcán Chichón, cuya erupción se dio en 1982, en la diversidad de hongos micorrízicos a diferentes distancias del edificio volcánico. Sin embargo, por los tiempos limitados para realizar el presente estudio, se pudo realizar el muestreo de los suelos en el edificio volcánico, la realización de los análisis físicos y químicos de los mismos, así como la comparación con suelos de mayor desarrollo en la zona de Tapalapa, Chis.

El Volcán Chichón, está situado a los 17°21'38" latitud norte y 93°13'28" de longitud oeste, a unos 350 km. de la trinchera mesoamericana. El Volcán entró en actividad violenta el 28 de marzo y el 3 y 4 de abril de 1982, originándose columnas eruptivas que se elevaron más de 17 km., generando una gran dispersión de cenizas y flujos piroclásticos cuyas cenizas destruyeron y sepultaron total o parcialmente la región dentro de un radio de 15 km a la redonda. (Plan Operativo Volcán Chichón, 2012).

Los escenarios de la erupción más vigorosos se dieron el 3 y 4 de abril, en el que se presentó la destrucción del domo, originando un cráter de un kilómetro de diámetro y más de 200 m. de profundidad, así como un lago de aguas ácidas. (Ídem).

Las cenizas emitidas se extendieron a poblaciones como Pichucalco, ubicado a unos 20 km. del volcán, donde se reportó espesores de 15 cms de cenizas, en Villahermosa, ubicada a unos 70 km el espesor llegó a ser de 5 cm. En Tuxtla Gutiérrez y San Cristóbal de Las Casas fue de 2 cms. Además los efectos de la ceniza fina en la atmósfera y troposfera, viajaron alrededor del globo terráqueo, provocando cambios climáticos. (Ídem).

A 30 años de su erupción, los materiales del Volcán sufre procesos de intemperismo de los materiales minerales emitidos, dando así lugar a procesos pedogenéticos, en los que se llevan a cabo cambios químicos y físicos que dan lugar a cambios para la formación de los incipientes suelos.

Si bien el objetivo inicial fue el determinar las poblaciones de micorrizas en los sitios muestreados del volcán, la aportación de este trabajo radica en la determinación de las propiedades físicas y químicas en distintas áreas del volcán y la comparación con la región de Tapalapa, con lo cual se analizó el papel que desempeña la altitud y la distancia del volcán, así como el clima, en la génesis de los incipientes suelos, los cuales dirigen los cambios en las propiedades físicas: color (húmedo y seco), pH, densidad aparente, densidad real, porcentaje de porosidad y textura, así como en los químicos (pH, materia orgánica, capacidad de intercambio Catiónico y porcentaje de carbono.

El fenómeno del vulcanismo en Chiapas es y será una constante en el estado, ya que posee 2 volcanes: el Chichón o Chichonal y el Tacaná. El primero causó un grave desastre en durante su erupción, el 28 de marzo de 1982, durante una semana (marzo 28– abril 4, 1982), tres erupciones explosivas (VEI 5) del volcán Chichón causaron el peor desastre volcánico en la historia de México (Tilling R. 2088). Las zonas más afectadas fueron los municipios de Francisco León, Chapultenango, Pichucalco, entre otros.

Luego de los procesos eruptivos en la zona volcánica, le ha seguido un proceso de restauración ecológica y formación de procesos incipientes de formación de suelos. El presente trabajo de investigación contribuirá a entender las características físicas y químicas de los incipientes suelos formados después de la erupción, en áreas cercanas al Volcán, como Francisco León, Chapultenango, y Tapalapa.

Por otro lado, siendo los suelos uno de los recursos fundamentales en la actividad agrícola o ganadera, se contribuirá en brindar elementos para el manejo y conservación de los suelos y de áreas de interés ambiental y coadyuvar a la determinación de los parámetros que afectan y/o determinan la fertilidad de esos suelos

Se pretende aportar información científica de la calidad de los suelos estudiados, que coadyuve a la comprensión de la evolución de los suelos volcánicos en la región, así como en el mejor aprovechamiento de los mismos.

### **OBJETIVOS**

#### GENERAL

Determinar la influencia de los materiales emitidos durante la actividad eruptiva del volcán Chichón en la diversidad de micorrizas a diferentes distancias del edificio volcánico.

#### **ESPECÍFICOS**

 Determinación de parámetros fisicoquímicos de los incipientes suelos: Color, Contenido de Alófano, Densidad Aparente, Densidad Real, Espacio Poroso, Textura, pH, Conductividad Eléctrica, Contenido de Materia Orgánica, Contenido de Carbono, Capacidad de intercambio Catiónico.

# **CARACTERIZACIÓN DEL ÁREA EN DE ESTUDIO**

#### 1. El volcán Chichón

#### *Ubicación Geográfica*

Se localiza en la región montañosa que colinda con los municipios de [Francisco León](http://es.wikipedia.org/wiki/Francisco_Le%C3%B3n_(municipio)) y [Chapultenango,](http://es.wikipedia.org/w/index.php?title=Chapultenango_(municipio)&action=edit&redlink=1) en el noroeste del Estado [mexicano](http://es.wikipedia.org/wiki/M%C3%A9xico) de [Chiapas,](http://es.wikipedia.org/wiki/Chiapas) a unos 25 km de [Pichucalco,](http://es.wikipedia.org/w/index.php?title=Pichucalco&action=edit&redlink=1) [Chiapas,](http://es.wikipedia.org/wiki/Chiapas) y a unos 75 tanto de Villahermosa, [Tabasco,](http://es.wikipedia.org/wiki/Tabasco) como de [San Cristóbal de las Casas,](http://es.wikipedia.org/wiki/San_Crist%C3%B3bal_de_las_Casas) [Chiapas.](http://es.wikipedia.org/wiki/Chiapas)

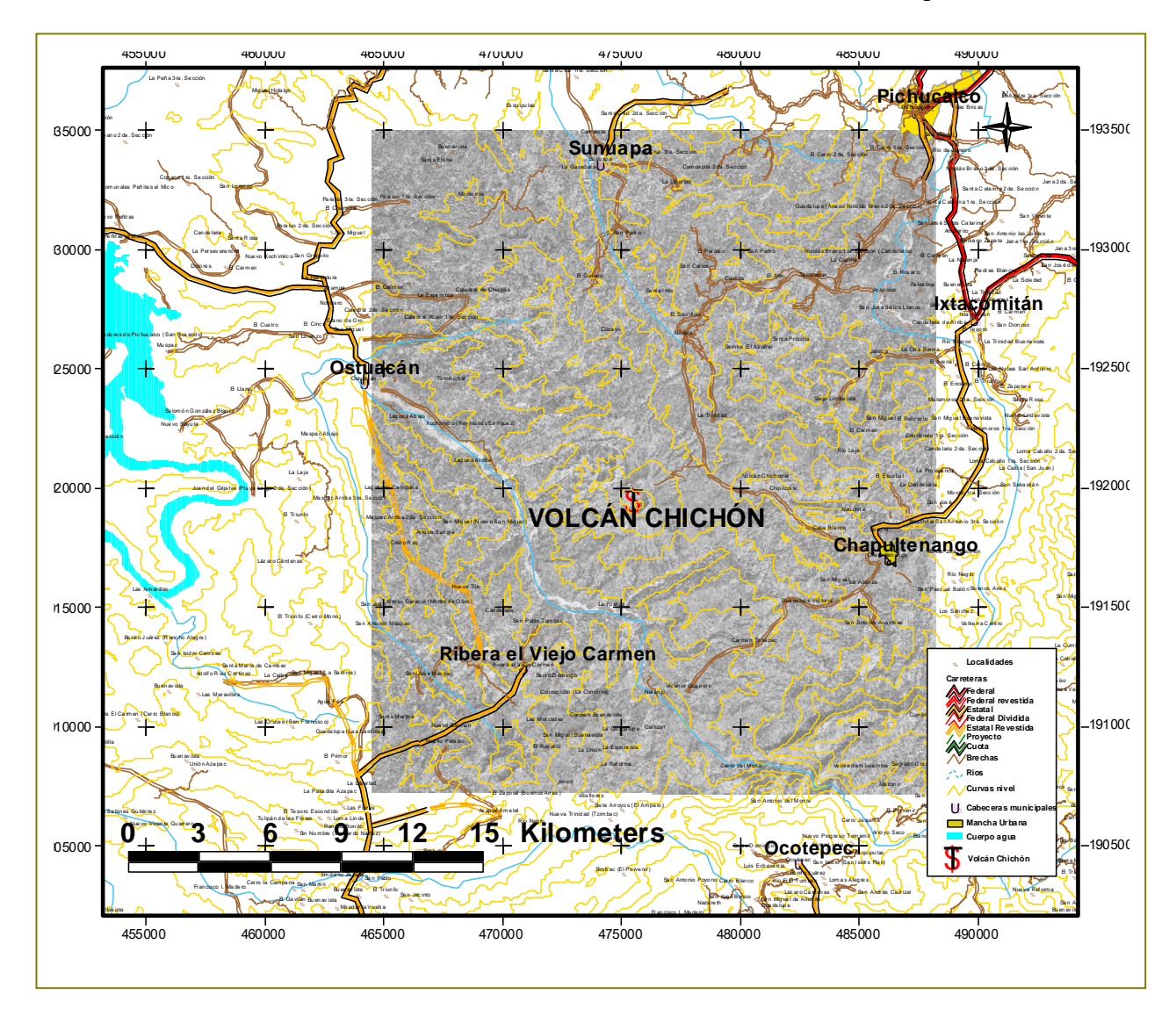

Mapa de ubicación geográfica del Volcán Chichón en la Zona norte del Estado de Chiapas. Este, tiene influencia directa con los municipios de Francisco León, Chapultenango, Ostuacán, Pichucalco e Ixtacomitán, principalmente. (Ramos H. S., en Plan Operativo V Chichón, 2012)

> *El tipo de erupción es de tipo pliniana, arrojando columnas de materiales piroclásticos.* Los volcanes estratificados están considerados como los de actividad más letal, pues no arrojan [lava,](http://es.wikipedia.org/wiki/Lava) sino que las emisiones son principalmente de cenizas y gases que ascienden a más de 20 km de altura.

> Fue descubierto como volcán en 1923, por el geólogo alemán Federico K. [Mulleriend.](http://es.wikipedia.org/w/index.php?title=Mulleriend&action=edit&redlink=1) Antes de su erupción en 1982 tenía una altitud de 1260 [msnm,](http://es.wikipedia.org/wiki/Msnm) y de 1060 después de ella. Se formó a partir de capas alternantes de [lava,](http://es.wikipedia.org/wiki/Lava) ceniza y otros materiales de tipo andesítico, arrojados por erupciones repetidas a través de fracturas y grietas de los estratos sedimentarios y calizos de la región.

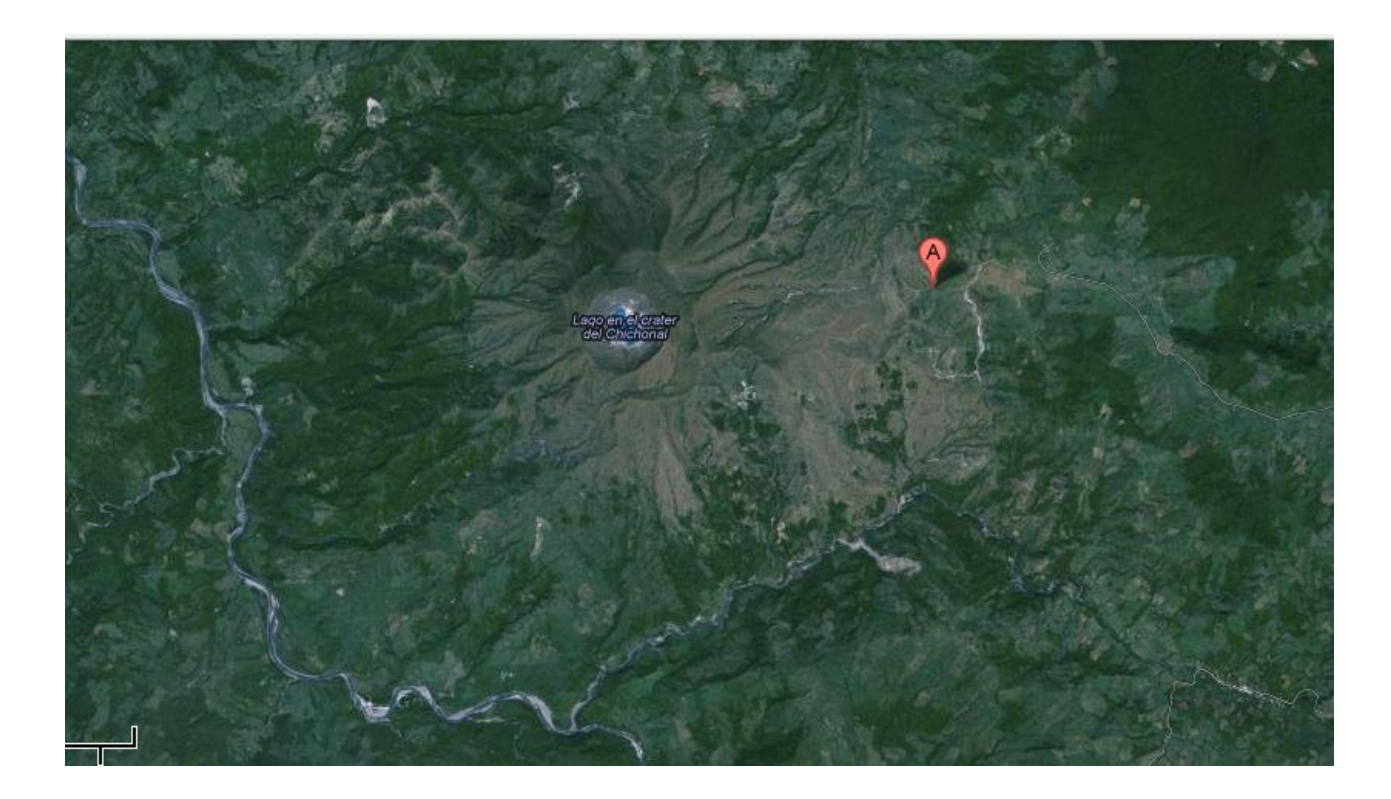

Volcan Chichón. Imagen de Google

#### 2. Municipio de Francisco León

#### *Ubicación Geográfica*

Se ubica en la Región Socioeconómica III MEZCALAPA. Limita al norte con Ostuacán y Pichucalco, al este con Chapultenango y Ocotepec, al sur con Copainalá y Tecpatán y al oeste con Tecpatán. Las coordenadas de la cabecera municipal son: 17°17'07" de latitud norte y 93°16'25" de longitud oeste y se ubica a una altitud de 824 metros sobre el nivel del mar.

#### *Climas*

Los climas existentes en el municipio son: Af (m) cálido húmedo con lluvias todo el año, que abarca el 100% de la superficie municipal. En los meses de mayo a octubre, la temperatura mínima promedio va de los 159°C a los 22.5°C, mientras que la máxima promedio oscila entre 24°C y 34.5°C. En el periodo de noviembre - abril, la temperatura mínima promedio va de 918°C a 19.5°C, y la máxima promedio fluctúa entre 21°C y 30°C. En los meses de mayo a octubre, la precipitación media fluctúa entre los 2000 mm y los 3000 mm, y en el periodo de noviembre - abril, la precipitación media va de los 700 mm a 2000 mm.

#### *Vegetación*

La vegetación presente en el municipio es la siguiente: vegetación secundaria (de selva perennifolia) con el 33.13%; bosque mesófilo de montaña con el 6.8%; sin vegetación aparente con el 1.8%; vegetación inducida con el 1.11%; vegetación secundaria (de bosque mesófilo de montaña) con el 0.88% y selva perennifolia con el 0.87%.

#### *Edafología*

Los tipos de suelos presentes en el municipio son: Litosol con el 59.43% de la superficie municipal; Acrisol con el 21.77%; Cambisol con el 9.71%; Luvisol con el 7.12%; Regosol con el 0.74% y el 0.28% de Feozem.

#### *Geología*

La corteza terrestre del municipio está formado por: Rocas sedimentarias (lutita que abarca el 76.01%; caliza el 9.41%); rocas ígneas extrusivas (andesita el 12.69%; brecha volcánica intermedia el 0.22%) y suelo aluvial que ocupa el 0.67% de la superficie municipal.

#### *Fisiografía*

El municipio forma parte de la región fisiográfica Montañas del Norte. El 100% de la superficie municipal se conforma por sierra alta escarpada compleja. La altura del relieve varía entre los 200 mts. y los 1,600 mts.

Sobre el nivel del mar. Las principales elevaciones ubicadas dentro del municipio son: los cerros El Palmar y La Ventana.

#### *Hidrografía*

Las principales corrientes del municipio son: los ríos perennes Magdalena, Opac, Maspac, Tzim-bac y el río intermitente Wampac, entre otros. La mayor parte del territorio municipal se encuentra dentro de la subcuenca Zayula y en menor proporción en sus subcuencas Presa Peñitas, Tzimbac (ambas de la cuenca Grijalva Villahermosa) y Presa Nezahualcoyotl (de la cuenca río Grijalva-Tuxtla Gutiérrez).

#### 3. Tapalapa

#### *Ubicación* Geográfica

Se ubica

en la Región Socioeconómica VII DE LOS BOSQUES. Limita al norte con Chapultenango, al este con Pantepec, al sur con Pantepec y Coapilla; y al oeste con Ocotepec. Las coordenadas de la cabecera municipal son: 17°11'22" de latitud norte y 93°06'17" de longitud oeste y se ubica a una altitud de 1703 metros sobre el nivel del mar.

#### *Climas*

Los climas existentes en el municipio son: A(C) m (w) semicálido húmedo con lluvias en verano, que abarca el 87.15% y Af (m) cálido húmedo con lluvias todo el año que ocupa el 12.85% de la superficie municipal. En los meses de mayo a octubre, la temperatura mínima promedio va de los 9°C a los 18°C, mientras que la máxima promedio oscila entre 21°C y 30°C. En el periodo de noviembre - abril, la temperatura mínima promedio va de 6°C a 15°C, y la máxima promedio fluctúa entre 15°C y 24°C. En los meses de mayo a octubre, la precipitación media fluctúa entre los 1700 mm y los 2300 mm, y en el periodo de noviembre - abril, la precipitación media va de los 500 mm a 1400 mm.

#### *Vegetación*

La vegetación presente en el municipio es la siguiente: vegetación secundaria (de bosque mesófilo de montaña) con el 54.91%; bosque mesófilo de montaña con el 27.84%; vegetación secundaria (de selva perennifolia) con el 13.19%; bosque de coníferas con el 3.52% y vegetación secundaria (de bosque de coníferas) con el 0.55%.

#### *Edafología*

Los tipos de suelos presentes en el municipio son: Litosol con el 99.18% y el 0.82% de Rendzina.

#### *Fisiografía*

El municipio se encuentra en la región fisiográfica Montañas de Norte. El 100% del territorio municipal se conforma de sierra alta escarpada compleja. La altura del relieve varía entre los 900 mts. y los 2,400 mts. Sobre el nivel del mar. La principal elevación ubicada dentro del municipio, es el cerro La Bandera.

#### *Hidrografía*

Las principales corrientes del municipio son: Los ríos perennes Blanca Rosa, Cuachi, Napac, Tzingupiac y Zachabaná, entre otros. La mayor parte del territorio municipal se encuentra dentro de la subcuenca Zayula y en menor proporción en la subcuencas Tzimbac, Pichucalco (todas de la cuenca Grijalva Villa Hermosa), Chicoasén y Presa Nezahualcótotl (ambas de la cuenca río Grijalva Tuxtla Gutiérrez).

### **PROBLEMAS A RESOLVER**

El muestreo fue el principal problema a resolver, ya que es un área de difícil acceso y las condiciones meteorológicas al momento del muestreo era el inicio de la temporada de lluvias.

Lo segundo fue la realización de los análisis fisicoquímicos, determinar el lugar de su realización, se eligió el laboratorio de Ciencias de la Tierra y Medio Ambiente (CTyMA) del Centro de Investigación en Gestión de Riesgos y Cambio Climático de la Universidad de Ciencias y Artes de Chiapas (UNICACH), pues es un laboratorio especializado en análisis de suelos con las metodologías necesarias para la determinación de parámetros fisicoquímicos y un equipo especializado en determinación de macro y micronutrientes por [Espectroscopia de Emisión Atómica](http://es.wikipedia.org/w/index.php?title=Espectroscop%C3%ADa_de_Emisi%C3%B3n_At%C3%B3mica&action=edit&redlink=1) por Plasma Acoplado Inductivamente ó ICP por sus siglas en inglés. El cronograma de trabajo a seguir fue el siguiente:

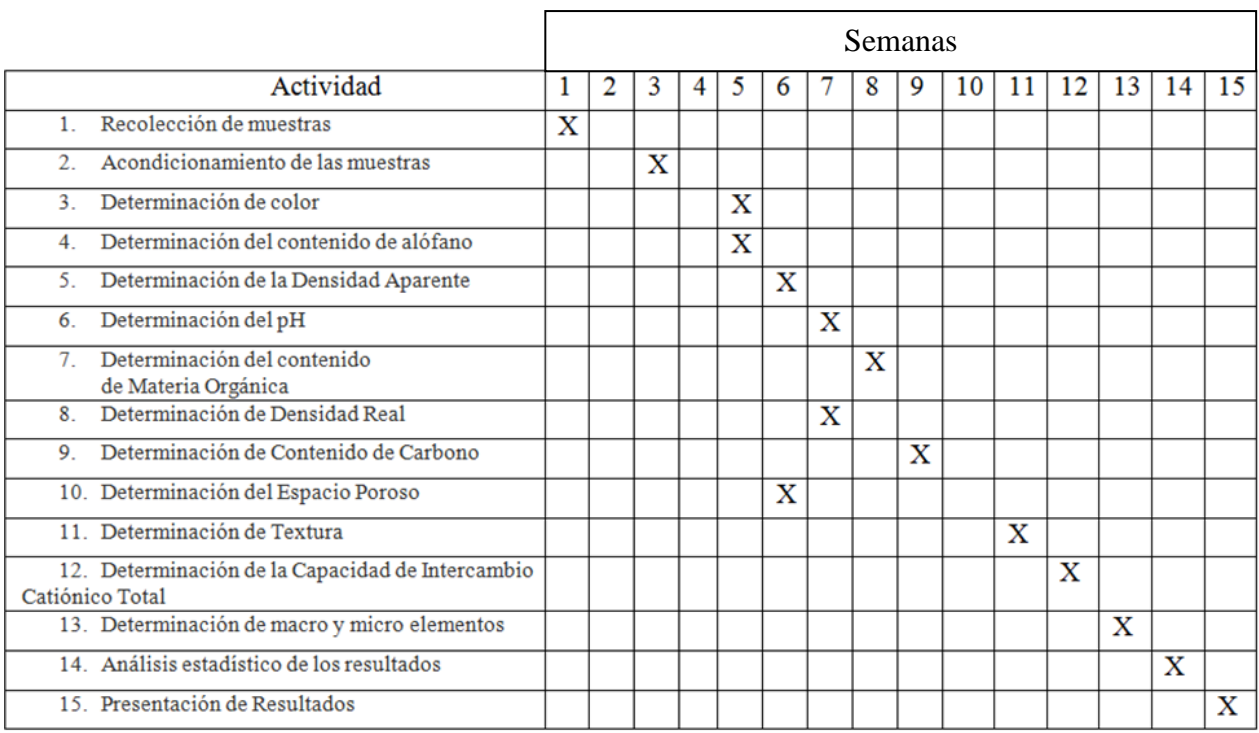

#### a) **ACTIVIDADES**

El muestreo se realizó en las primeras 2 semanas de julio, desde el día domingo 29 de julio del 2012, que se realizo el muestreo en la zona del volcán Chichón, así como en los municipios de Francisco León y Tapalapa.

El acondicionamiento de las muestras se llevó a cabo en el invernadero de Facultad de Ciencias Biológicas de la UNICACH, donde se colocaron cada una de las 15 muestras sobre papel periódico a fin de que se evaporara el exceso de humedad en las muestras y

después, se tamizaron, con el propósito de eliminar la mayor cantidad de rocas, restos de plantas y raíces y demás impurezas. Esto fue durante las semanas 3 y 4.

La determinación del color se realizó en una semana con el análisis cromático de la Tabla Munsell (semana 5)-

El contenido de Alófano se llevo a cabo en la semana 5, con la metodología de Fieldes y Perrot (manual de prácticas edafológicas del laboratorio de CTyMA).

La determinación de la Densidad Aparente se llevó a cabo en la semana 6, con la metodología de la probeta (manual de prácticas edafológicas del laboratorio de CTyMA).

La determinación del espacio Poroso se desarrolló durante la semana 6, siguiendo la aplicación de los cálculos y metodología del manual de prácticas edafológicas del laboratorio de CTyMA.

La determinación del pH se realizó en el transcurso de la semana 7, según la metodología de la Norma oficial mexicana NOM-021-SEMARNAT-2000, apartado "*AS-02 pH: medido en agua"*, que establece las especificaciones de Fertilidad, salinidad y clasificación de suelos, Estudio, muestreo y análisis.

La Determinación de la Densidad Real se llevó a cabo durante la semana 7, según la metodología de la Norma oficial mexicana NOM-021-SEMARNAT-2000, apartado "*AS-04 Densidad real"*

La Determinación del contenido de Materia Orgánica se desarrolló durante la semana 8, siguiendo la metodología de la Norma oficial mexicana NOM-021-SEMARNAT-2000, apartado *"AS-07 Contenido de materia orgánica".*

La determinación del contenido de Carbono se realizó durante la semana 9, según la metodología del manual de prácticas edafológicas del laboratorio de CTyMA.

La determinación de Textura se llevó a cabo durante la semana 11, siguiendo la metodología de la Norma oficial mexicana NOM-021-SEMARNAT-2000, apartado *"AS-09 Determinación de la textura del suelo".*

La determinación de la Capacidad Total de Intercambio Catiónico se desarrolló en el transcurso de la semana 12, con la metodología del manual de prácticas edafológicas del laboratorio de CTyMA.

La determinación de Macro y micro elementos de llevó a cabo en la semana 13, según la metodología del manual de prácticas edafológicas del laboratorio de CTyMA.

El análisis estadístico de los resultados se realizó mediante el programa Statgraphics Centurion XVI 16.1.18, en la semana14.

La presentación de Resultados de llevo a cabo en la semana 15.

#### **b) MUESTREO Y CLASIFICACION DE MUESTRAS, SITIOS Y REPETICIONES**

Tal como se expresó al principio del reporte, el muestreo se llevó a cabo en 5 diferentes sitios de muestreo (3 en el Volcán Chichón, 1 en el municipio de Francisco León y el último en el municipio de Tapalapa), que fueron denominados:

- S1; el más próximo al cráter del Volcán
- S2; el sitio a la mitad del edificio volcánico.
- S3; el sitio en la base del Volcán.
- S4; el sitio en Francisco León.
- S5; el sitio en Tapalapa.

Por cada sitio de muestreo se tomaron 3 muestras, denominadas:

- M1; Muestra 1
- M2: Muestra 2
- M3: Muestra 3

De modo que cada muestra a analizar tuvo la siguiente nomenclatura:

- S1M1; sitio 1, muestra 1
- S1M2; sitio 1, muestra 2
- S1M3; sitio 1, muestra 3
- S2M1; sitio 2, muestra 1
- S2M2; sitio 2, muestra 2
- S2M3; sitio 2, muestra 3
- S3M1; sitio 3, muestra 1
- S3M2; sitio 3, muestra 2
- S3M3; sitio 3, muestra 3
- S4M1; sitio 4, muestra 1
- S4M2; sitio 4, muestra 2
- S4M3; sitio 4, muestra 3
- S5M1; sitio 5, muestra 1
- S5M2; sitio 5, muestra 2
- S5M3; sitio 5, muestra 3

Teniendo un total de 15 muestras, a las cuales se les realizaron los correspondientes análisis por triplicado, así cada una de las 15 muestras tuvo 3 repeticiones al ser analizadas.

### **ALCANCES Y LIMITACIONES**

Los alcances de este trabajo son principalmente que se pudo muestrear suelos de las áreas que fueron afectados por la erupción del volcán Chichón en 1982, por lo que la información generada durante esta investigación coadyuvará a tener un conocimiento cualitativo y cuantitativo de las características fisicoquímicas de los suelos, ayudando así al desarrollo de prácticas agrícolas más eficientes y que generen un beneficio social, ambiental y científico.

Las limitaciones de esta trabajo han sido 2; la falta de tiempo para realizar los análisis microbiológicos (determinación de hongos micorrízicos arbusculares). Así como un retraso en la realización de los análisis fisicoquímicos de las muestras debido al cese de actividades en la UNICACH, por un periodo de 2 semanas (por el paro estudiantil). Asimismo, por la imposibilidad de determinar macro y micro nutrientes con el Espectrómetro [de Emisión](http://es.wikipedia.org/w/index.php?title=Espectroscop%C3%ADa_de_Emisi%C3%B3n_At%C3%B3mica&action=edit&redlink=1)  [Atómica](http://es.wikipedia.org/w/index.php?title=Espectroscop%C3%ADa_de_Emisi%C3%B3n_At%C3%B3mica&action=edit&redlink=1) por Plasma Acoplado Inductivamente, pues no se pudo conseguir el gas Argón, necesario para su funcionamiento.

# **MARCO TEÓRICO**

La palabra "suelo", como muchas otras, tiene varios significados. En su significado tradicional, el suelo es el medio natural para el desarrollo de plantas terrestres, ya sea que tenga o no horizontes discernibles. Suelo, en este texto, es un cuerpo natural que comprende a sólidos (minerales y materia orgánica), líquidos y gases que ocurren en la superficie de la tierra, que ocupa un espacio, y que se caracteriza por uno o ambos de los siguientes: horizontes o capas que se distinguen del material inicial como resultado de las adiciones, pérdidas, transferencias y transformaciones de energía y materia o por la habilidad de soportar plantas enraizadas en un ambiente natural. (SSS, USDA 2006)

De acuerdo a Buoll, 2005, los suelos, su naturaleza y el patrón de distribución depende de la interacción de los factores formadores; el clima, los organismos, el material parental, el relieve y el tiempo; y aunque todos ejercen su acción en la génesis y la evolución de los suelos, la contribución del clima, material de origen y el relieve son fundamentales.

El suelo no es un medio simple y estático; es complejo y dinámico y sus propiedades distintivas se adquieren lentamente a través del tiempo, bajo la acción combinada de los factores del medio donde se localiza.

El desarrollo genético de los suelos está influenciado por una serie de factores y procesos cuya combinación e interacción dan lugar a la diferenciación progresiva de horizontes que , a medida que pasa el tiempo, construyen el perfil del suelo.

En los estudios de suelos los conceptos de desarrollo genético, factores y procesos que inter vienen en la evolución, son muy importantes para entender la relación que existe entre los suelos y el medio ambiente, a la vez, constituyen un criterio teórico fundamental para la conformación y delimitación de las unidades cartográficas y la definición de las categorías superiores del sistema de clasificación taxonómica de los suelos.

De acuerdo al SSS,2006, los suelos volcánicos típicos, ó Andisoles son suelos desarrollados sobre materiales piroclásticos depositados por erupciones volcánicas cuya principal característica es la variedad de material parental debido a la naturaleza de los materiales expulsados en las erupciones. El origen de estos

suelos se debe al rápido enfriamiento de los materiales expulsados, que no permite la cristalización de los minerales con un alto grado de ordenación, resultando así un material vítreo o vidrio volcánico amorfo.

Este orden incluye desde suelos poco alterados con gran cantidad de vidrio volcánico hasta suelos muy meteorizados, lo que implica que el contenido en vidrio es una de las características utilizadas en la definición de las propiedades ándicas de los suelos.

Los Andisoles son suelos cuya principal característica es la presencia de materiales con propiedades ándicas. En ellos predominan los minerales de bajo grado de ordenamiento complejos humus, resultado de la meteorización y transformación de los vidrios volcánicos y material piroclástico expulsado tras la erupción de un volcán. En él podemos encontrar desde suelos poco desarrollados hasta suelos más maduros con materiales muy meteorizados.

El perfil característico de un Andisol muestra un horizonte superficial mineral oscuro y profundo (epipedión melánico), un horizonte subsuperficial cámbico (Bw) poco desarrollado y un material parental C volcánico relativamente poco alterado. (SSS. 2006)

#### ANTECEDENTES.

Antes de la erupción, el Volcán estaba cubierto en sus laderas por un cinturón de selva alta perennifolia. El nombre de Chichón deriva de la abundancia antes de la erupción de una palma del sotobosque que da un fruto parecido a un chichón, cuyo nombre científico está palma es *Astrocaryummexicanum.* Hasta el momento de la erupción se desarrollaba también en la zona del Volcán una variedad de cultivos, entre los cuales había café, cacao y maíz. Después de la erupción, la recuperación y establecimiento paulatino de la vegetación pionera, principalmente con especies herbáceas.

En la dinámica de la restauración natural, la acción dinámica que imprime el clima lluvioso y a las temperaturas elevadas, permite por un lado una serie de reacciones químicas que intemperizan los materiales emitidos por el volcán, que han favorecido la germinación, la aparición y al establecimiento de las plantas en las etapas de la sucesión biológica: algas, líquenes, gramíneas, plantas rastreras, arbustos y elementos arbóreos. Actualmente en la zona se desarrollan pastizales, vegetación secundaria y cultivos. (Ramos Hernández, 2010).

#### SUELOS DERIVADOS DE CENIZAS VOLCÁNICAS

El proceso de formación de los suelos de cenizas volcánicas se presenta en la Ilustración 2. Éste proceso inicia con la generación de una nube de piroclastos durante la erupción volcánica, conformada por partículas de diámetro inferior a 2 mm, conocidas como cenizas volcánicas.

Los suelos volcánicos son de gran importancia agropecuaria, ya que en ellos se producen una variedad de cultivos, entre los que destacan, el café, caña de azúcar, algodón, plátano, tabaco, ganadería, etc.

En general los suelos volcánicos ha sido un tema de gran interés debido al intenso uso del suelo de las regiones volcánicas. Las cenizas volcánicas, como material parental de los suelos volcánicos, están constituídas por un conjunto limitado de productos minerales, producidos por los fenómenos eruptivos que incluyen materiales provenienes de los

magmas jóvenes, como de los materiales viejos de la estructura volcánica. En Chiapas, se han realizado estudios de suelos volcánicos en la Región Soconusco y Volcán Chichón (Ramos H., S. y Flores, D. 2007; Ramos H., S.G., y N. Aguilera H. 1984; Ramos H.S. 2007).

En general los estudios han estado dirigidos a conocer la dinámica de los suelos asociados a las características ándicas de suelos típicos, dentro de los cuales se asocian los altos índices de fijación de fósforo, para suelos del Volcán Tacaná, y los incipientes procesos de formación de suelos para el Volcán Chichón, así como los procesos de restauración natural que está teniendo lugar en el ambiente volcánico del Chichón.

### **PROCEDIMIENTO Y DESCRIPCIÓN DE LAS ACTIVIDADES REALIZADAS**

#### 1. *MUESTREO*

Se establecieron 5 puntos de muestreo; el primer punto de muestreo se localiza en las coordenadas: 17° 21' 38"N, 93° 13' 20"O, aproximadamente a 400 metros del cráter del volcán. El segundo punto se ubicó en las siguientes coordenadas: 17° 21' 49"N 93° 13' 32"O aproximadamente a 1000 metros del cráter del volcán.

El tercer punto de muestreo se encuentra en las siguientes coordenadas: 17° 21' 45"N 93°12' 12"O aproximadamente a 4000 metros del cráter del volcán Chichón. El cuarto punto de muestreo se estableció en las siguientes coordenadas: 17° 16' 34"N 93° 16' 15"O, en el municipio de Francisco León. El quinto punto de muestreo se encuentra en las coordenadas: 17° 10' 33" N, 93° 07'59" O, en el municipio de Tapalapa. En cada uno de los 5 sitios de muestreo se recolectaron un total de 3 submuestras, con una profundidad del suelo de 0-20 cm. La distancia de recolección entre las 3 submuestras fué de 40-60 cm, entre sí.

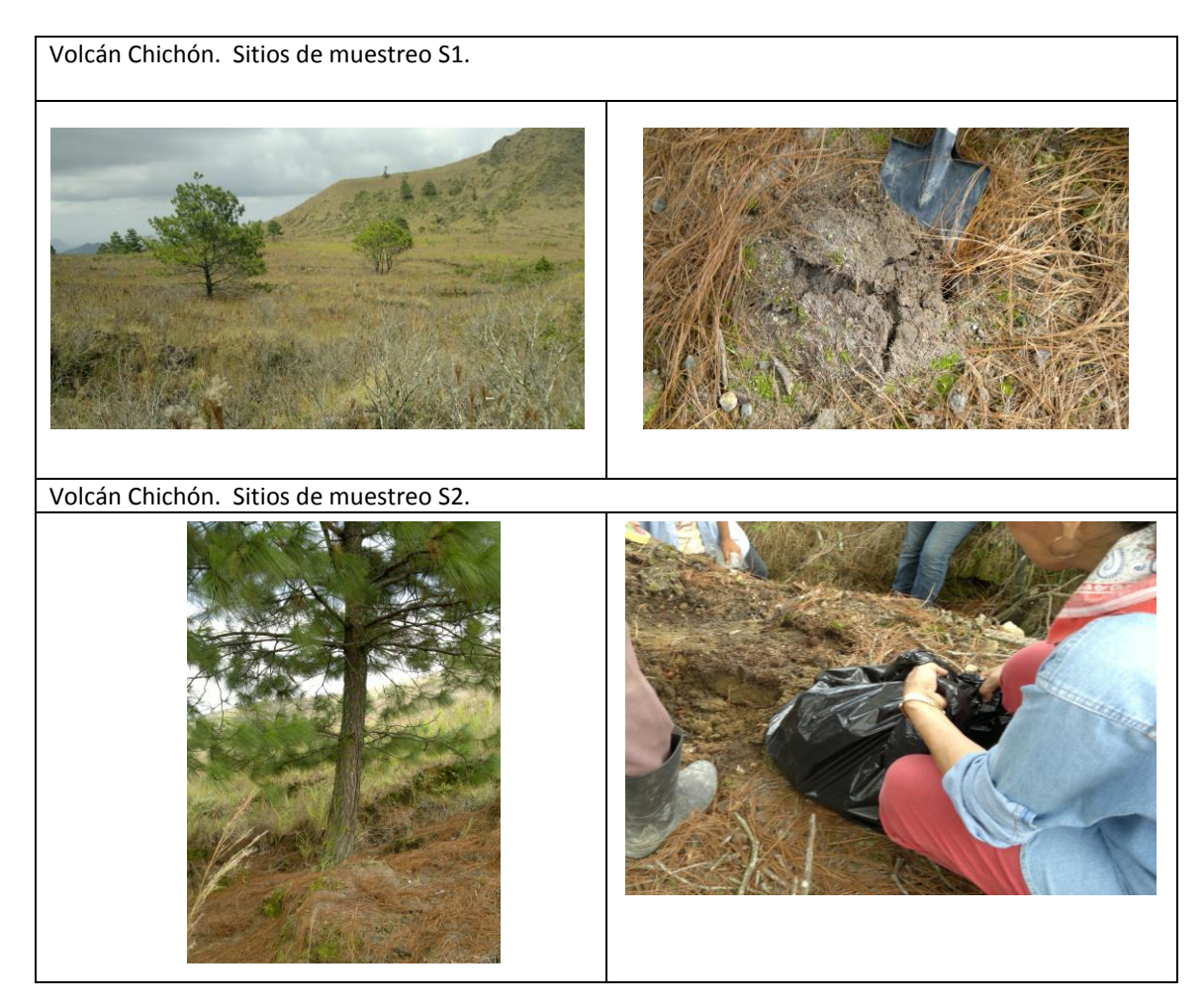

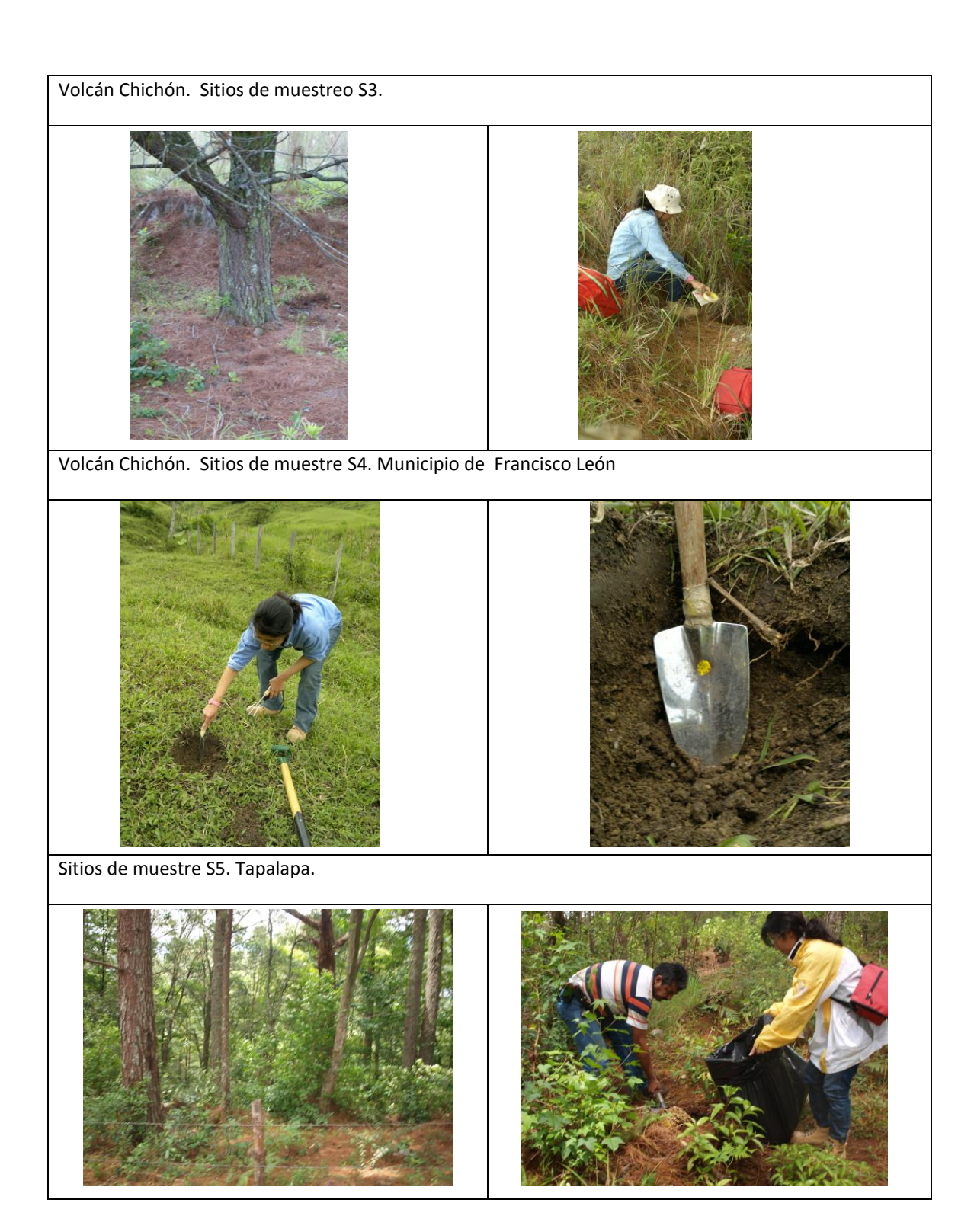

#### *2. DETERMINACION DE COLOR*

- a) Materiales y reactivos
- Placa de porcelana
- Cartas de color Munsell
- Gotero
- Suelo tamizado
- b) Procedimiento

Se colocó un gramo de suelo de cada una de las 15 muestras en cada cavidad de las placas de porcelana y se comparo visualmente el color, el matiz, la brillantez, y la intensidad de cada muestra con las tablas de Munsell. El análisis se repitió agregando de 2 gotas de agua a cada muestra, para humedecerla, teniendo así el color de las muestras Secas y Húmedas.

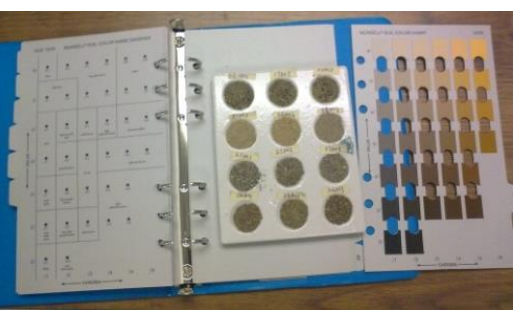

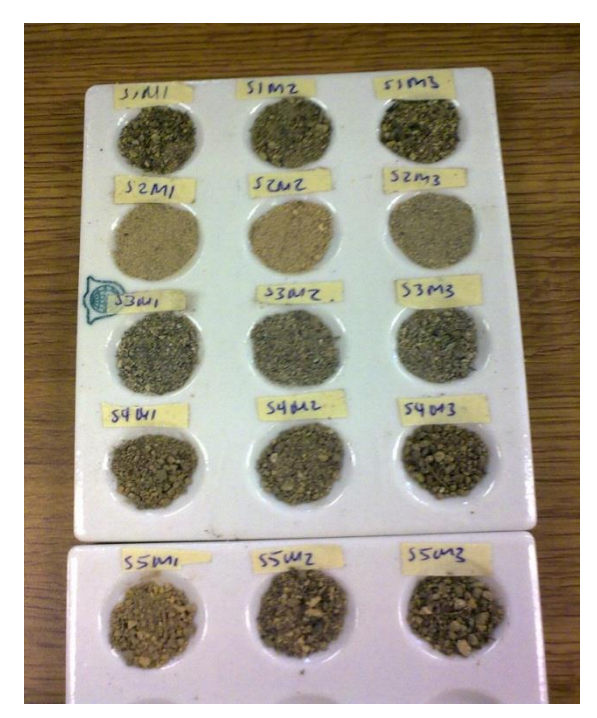

**1. Determinar el color con las muestras secas**

**Tabla Munsell**

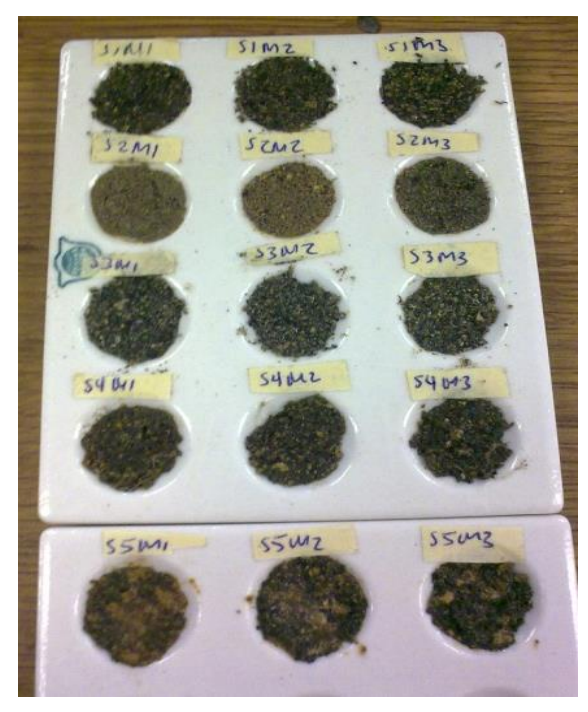

**2. Determinar el color con las muestras Húmedas**

#### *3. DETERMINACION DE CONTENIDO DE ALÓFANO*

- a) Materiales y Reactivos
	- Placa de porcelana
	- Fluoruro de sodio 1N
	- Fenolftaleína 1%
- b) Procedimiento

Se coloco 0.5 gr. de suelo de cada una de las 15 muestras en placas de porcelana y se agregaron 6 gotas de fluoruro de sodio 1N. Después se agregaron 2 gotas de fenolftaleína y se agitaron suavemente las placas de porcelana, se observo un vire de la muestra, de rosa a tonalidades violeta. Se evaluó visualmente la tonalidad como: bajo color rosa, medio, alto y muy alto violeta de cada muestra.

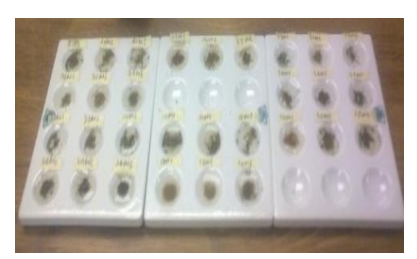

**1. Colocar el suelo en las placas de porcelana**

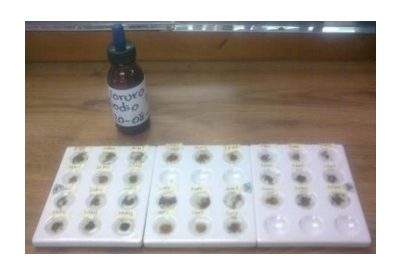

**2. Agregar 6 gotas de FNa, dejar reposar y agitar levemente**

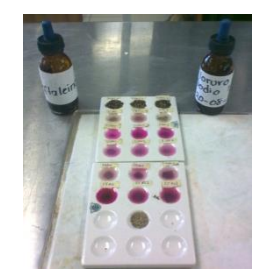

**3. Agregar 2 gotas de Fenolftaleína**

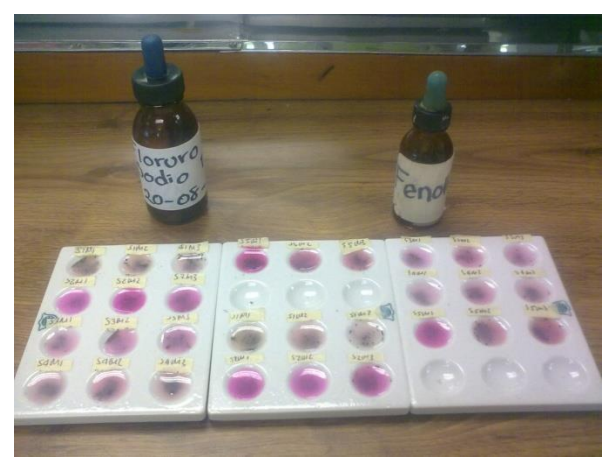

**4. Anotar observaciones**

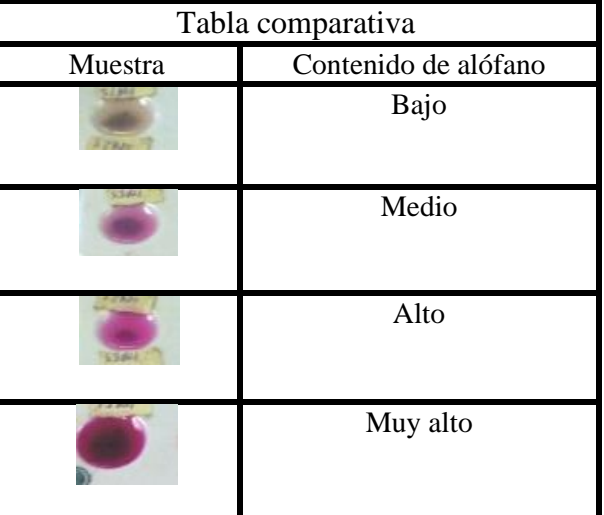

#### *4. DETERMINACION DE LA DENSIDAD APARENTE*

- a) Materiales y reactivos
	- Probeta de 10 ml.
	- Balanza Granataria
	- Espátula
- b) Procedimiento

Se pesó una probeta vacía de 10 ml en la balanza granataria, después se le agregó con una espátula la muestra de suelo, hasta llegar a los 10 ml. Después se golpeó ligeramente la probeta para compactar el suelo y se agregó el suelo faltante hasta los 10 ml. Se pesó la probeta con suelo y para los cálculos se restó el peso de la probeta con muestra al de la probeta vacía.

c) Cálculos:

 $\textit{Densidad Aprente} \frac{\textit{peso del suelo (gr.)}}{\textit{volume de la probeta (ml)}} = \textit{gr/ml}$ 

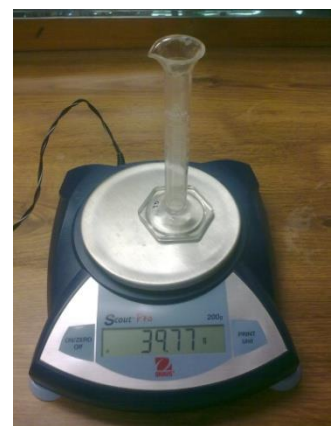

**1. Pesar probeta de 10 ml vacía**

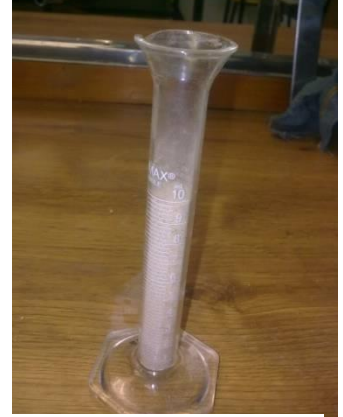

**2. Agregar suelo hasta los** 

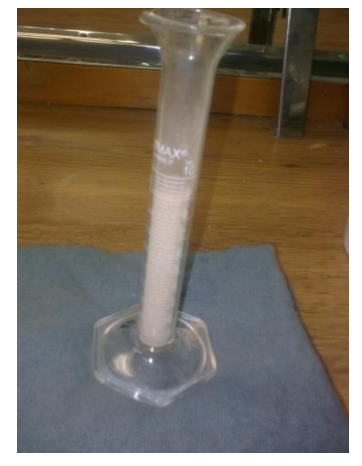

**10 ml 3. Golpear ligeramente 10 veces**

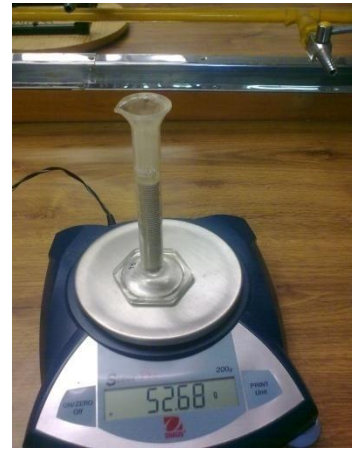

**4. Llenar hasta los 10 ml nuevamente y pesar**

#### *5. DETERMINACION LA DENSIDAD REAL Y % DE ESPACIO POROSO*

- a) Materiales y reactivos
	- Picnómetro de 25 ml
	- Balanza analítica
	- Piseta
	- Embudo
	- Pinzas para tubos de ensayo
	- Agua destilada
- b) Procedimiento

Se pesó un picnómetro vacio y completamente limpio, manipulándolo solo con pinzas para evitar adicionar peso de más, después se pesaron 5 gr de suelo y se agregaron al picnómetro, que se volvió a pesar. Luego se agregó agua destilada al picnómetro, hasta 3/4 de su capacidad y si la mezcla contenía muchas burbujas se dejó reposar por 1 día, para que se liberara el oxigeno. Después de comprobar que no tenga burbujas, se llenó el picnómetro hasta que el agua llegue al fondo de la tapa, y se volvió a pesar. Al terminar, se llenó un picnómetro solo con agua destilada.

- c) Cálculos
- Densidad Real  $=$   $\frac{s}{s+a-(s+a)} = gr/ml$  $\bullet$

• % De Espacio Poroso =  $\left(1-\frac{d \textit{ensidad aperente}}{d \textit{ensidad real}}\right) \times 100$ 

Donde: S= peso del suelo A= peso del agua s+a= peso del suelo y agua mezclados

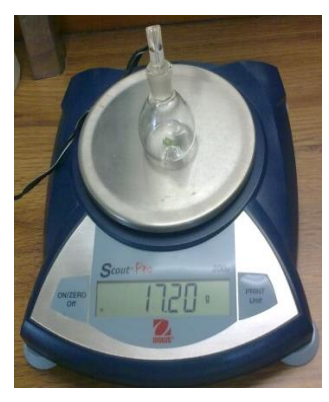

**1***.* **Pesar Picnómetro vacio**

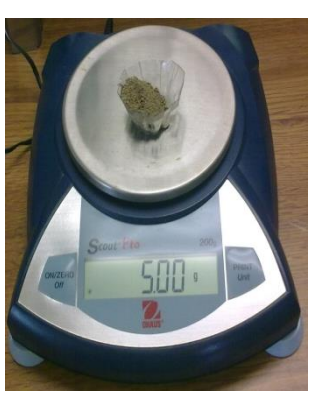

**2**. **Pesar 5 gr de suelo 3. Llenar 3/4 del** 

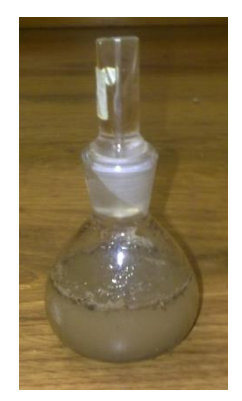

**picnómetro con agua destilada**

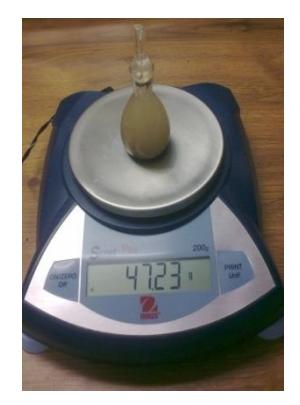

**4. Llenar completamente el picnómetro y pesar**

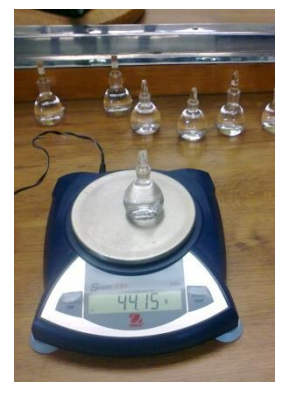

**5. Llenar el picnómetro solo con agua destilada y pesarlo**

#### *6. DETERMINACION DEL pH (RELACION 1: 25) CON AGUA DESTILADA*

- a) Materiales y Reactivos
	- Potenciómetro
	- Balanza Granataria
	- Vasos de precipitado de 50 ml
	- Agitadores magnéticos
	- Parrilla con agitación magnética
	- Piseta
	- Agua destilada
	- Solución Buffer pH 7
- b) Procedimiento

Se pesaron 10 gr. De suelo que se colocaron en vasos de precipitado y se le agrego a cada vaso 25 ml. De agua destilada. A cada vaso se le colocó un agitador magnético y se colocaron sobre la parrilla con agitación magnética por 30 min. Para medir el pH se calibro el potenciómetro con una solución buffer de pH 7 y se procedió a leer el valor del pH para cada muestra.

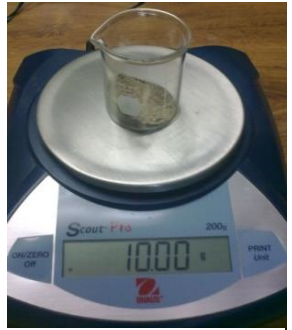

1. **Pesar 10 gr. de Suelo 2. Medir 25 ml de** 

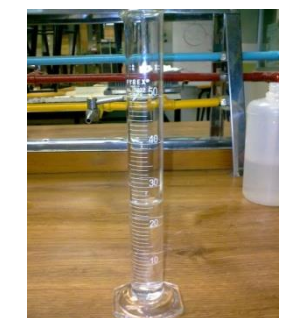

**agua destilada**

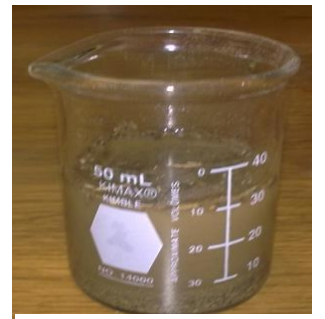

**3. Agregar el agua destilada al suelo y colocar un agitador magnético**

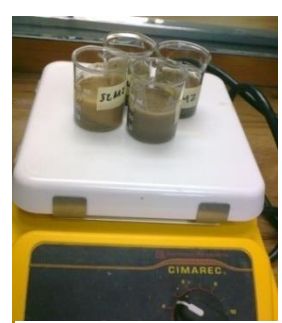

**4. Agitar por 30 min. En la parrilla**

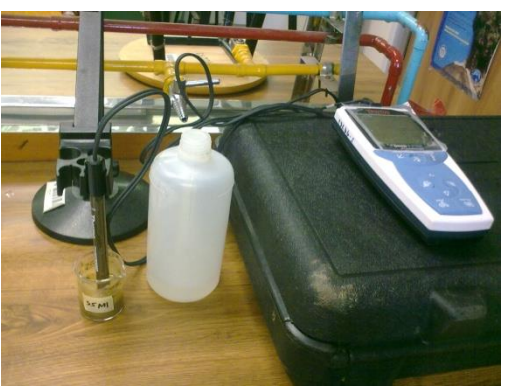

**5. Medir el pH**

#### *7. DETERMINACION DE LA CONDUCTIVIDAD ELECTRICA*

- a) Materiales y reactivos
	- Conductímetro
	- Vasos de precipitado de 50 ml.
	- Agua destilada
	- Probeta de 50 ml
	- Espátula
- b) Procedimiento

Se pesaron 30 gr de suelo de cada muestra, y se midieron en la probeta 10 ml de agua destilada. Se agregó el agua destilada al suelo y con la espátula se mezclaron hasta conseguir una pasta. Se introdujo la celda del conductímetro en la pasta y se leyó la conductividad. Además se midió la temperatura del extracto para realizar correcciones a la medición de conductividad, a menos que la temperatura del extracto sea 25°C.

c) Cálculos

La corrección de la conductividad se realizó con la siguiente tabla: Factor de corrección por temperaturas

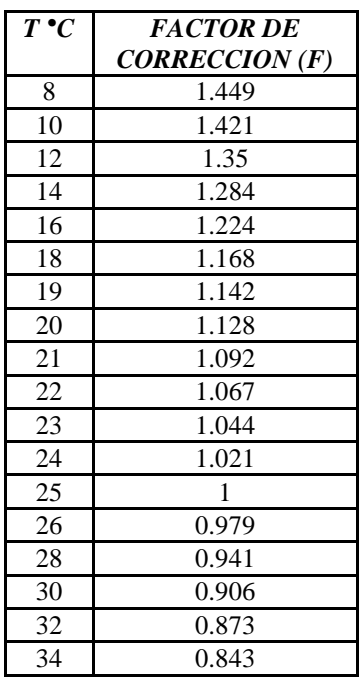

Conductividad Corregida

 $= (Conductividad leida \times Falconor a la temperatura de l$ 

Nota: para algunas lecturas de conductividad se interpolaron valores de la temperatura y de los factores, ya que no se encontraban en la tabla.

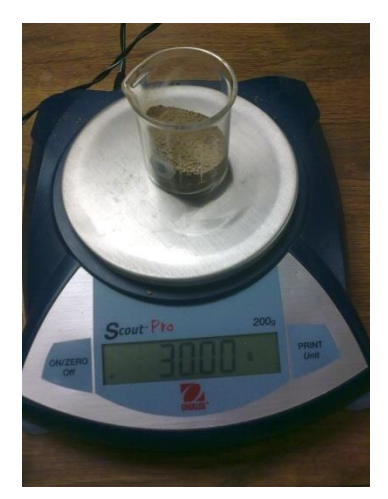

1. **Pesar 30 gr de suelo**

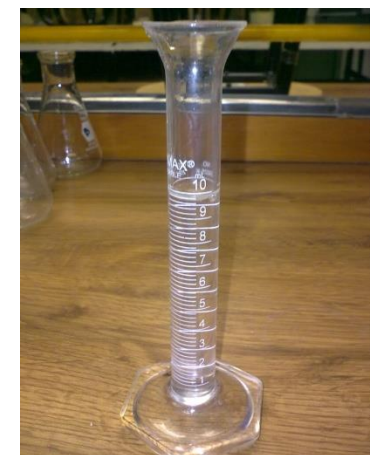

**2. Medir 10 ml de agua** 

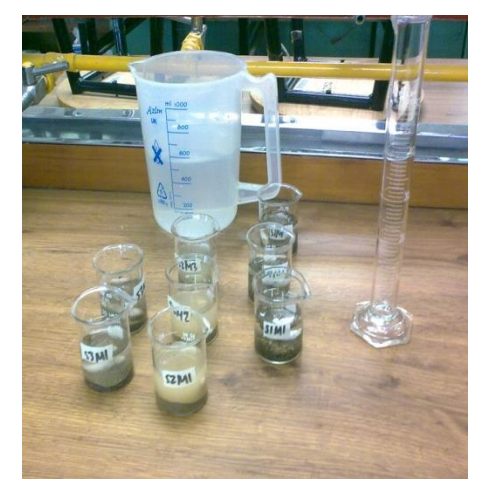

**destilada 3. Agregar el agua al suelo y formar una pasta, eliminar el exceso de agua**

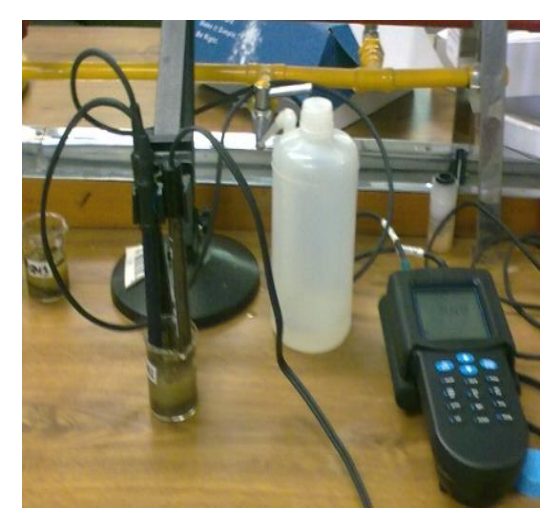

**4. Medir la conductividad**

#### *8. DETERMINACION DEL CONTENIDO DE MATERIA ORGANICA Y CARBONO POR EL METODO DE WALKEY Y BLACK*

- a) Materiales y reactivos
	- Matraces Erlenmeyer de 250 ml
	- Balanza analítica
	- Buretas
	- Probeta de 10 ml
	- Dicromato de potasio 1N
	- Acido sulfúrico Concentrado
	- Acido fosfórico
	- Sulfato ferroso 0.5 N
	- Bariosulfato de difenilamina
- b) Procedimiento

Se pesaron 0.5 gr de suelo (si era muy oscuro por contener mucha Materia Orgánica, solo se pesaron 0.2 gr) y se colocaron en un matraz Erlenmeyer de 250 ml. Previamente se llenaron 2 buretas de 50 ml cada una; la primera con acido sulfúrico concentrado y otra con Dicromato de potasio 1N.

Al matraz con el suelo se le agregaron 5 ml de Dicromato de potasio y después se agregaron lentamente 10 ml de acido sulfúrico, se procedió a agitar manualmente la mezcla por 1 minuto aproximadamente y se dejó reposar por 30 min. Lo siguiente fue adicionar 100 ml de agua destilada cada matraz. Se llenaron otras 2 buretas de 50 ml, con acido fosfórico y sulfato ferroso 0.5 N respectivamente. Se agregaron al matraz 5 ml de acido fosfórico, después se adicionaron 5 gotas de indicador bariosulfato de difenilamina, para después titular con el sulfato ferroso 0.5 N, hasta que la mezcla vire de un verde pardo hacia un azul turquesa.

Para la preparación de los Blancos 1 y 2, se repite el procedimiento anterior, sin agregar suelo a los matraces y sin dejar reposar los 30 minutos

#### c) Cálculos

Luego se calcula el contenido de materia orgánica (% M.O.) y el % de Carbono (% C) con las siguientes ecuaciones:

- Contenido de Materia Organica  $(\%) = \frac{5 (ml \text{ de } F \text{ e } S04 \text{ x } N \text{ real})}{gr \text{ de } m \text{ u } s \text{ s } m \text{ s}} \chi (0.69)$
- $N \text{ real } = \frac{(10 \times 0.5)}{m! \cdot \text{de } F \text{ e} S04 \left(\text{gastados en el blanco}\right)}$  Donde:

10= volúmen teórico 0.05= normalidad teórica

Contenido de Carbono  $(\%) = \frac{\% M.O.}{1.724}$  $\bullet$ 

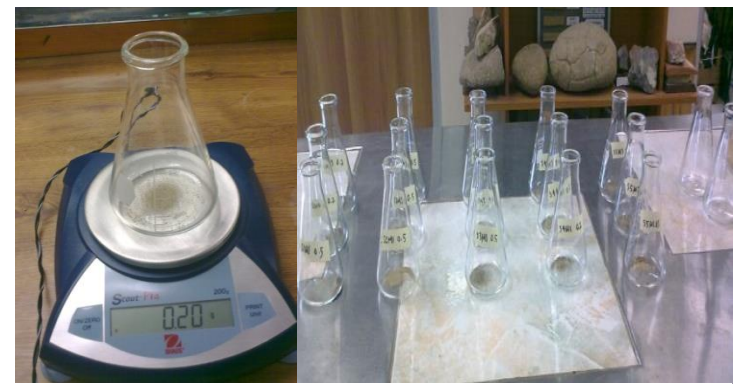

**1Pesar 0.2 gr de suelo o 0.5 gr, según sea poco o muy oscuro.**

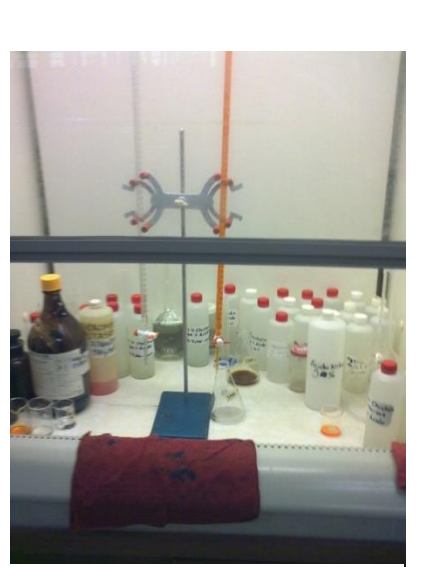

**2. Llenar las buretas con Dicromato de potasio y con Acido sulfúrico**

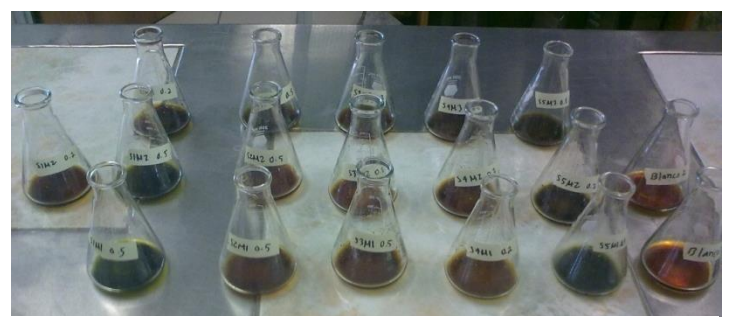

**3. Agregar 5 ml de Dicromato de Potasio y 10 ml de Acido sulfúrico a cada muestra y dejar reposar por 30 min. 4. Agregar 100 ml de agua** 

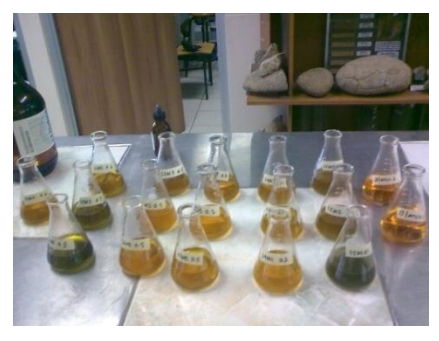

**destilada**

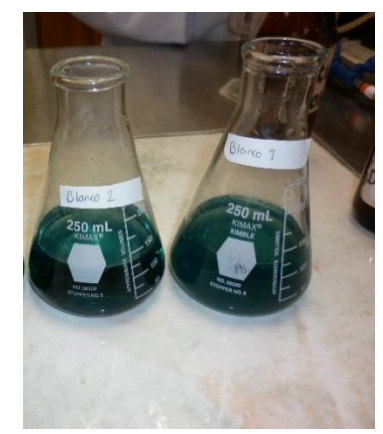

**5. Preparar los blancos**

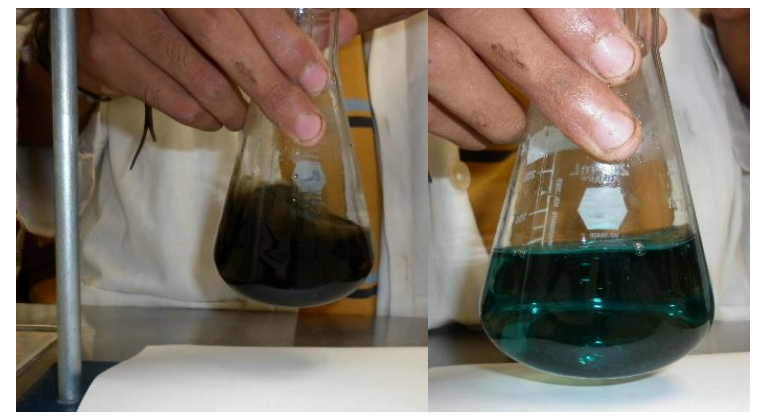

**6. Agregar a las muestras 5 ml de Acido Fosfórico, 5 gotas del indicador Bariosulfato de Difenilamina y titular con Sulfato Ferroso, hasta el vire a azul turquesa**

#### *9. DETERMINACION DE TEXTURA POR EL METODO DE BOUYOCOS*

- a) Materiales y reactivos
	- Balanza Analítica
	- Batidora Oster
	- Probeta de 1000 ml
	- Hidrómetro de Bouyoucos
	- Termómetro
	- Vasos de Berzelius de 400 ml
- Parrilla eléctrica
- Probeta de 10 ml
- Agitador de vidrio
- Peróxido de Hidrogeno al 8%
- Oxalato de sodio al 5%
- Metasilicato de sodio

b) Procedimiento

Se pesaron 60 gr. De suelo y se colocaron en los vasos de Berzelius, después se agregaron 20 ml de peróxido de hidrogeno y se agito la mezcla, una vez integrada, se volvieron a agregar 20 ml.

Luego se colocaron los vasos en la parrilla eléctrica a 300°C por 4 horas para secar el suelo. Una vez seco el suelo se volvió a agregar 20 ml de peróxido de hidrogeno, se agitó la mezcla y se agregaron otros 20 ml de peróxido, para volver a secar en la parrilla eléctrica.

A continuación se pesaron 50 gr del suelo seco y se colocaron en un vaso de la batidora, al mismo vaso se le agregaron: 10 ml de oxalato de sodio, y 10 ml de Metasilicato de sodio, se agregó agua de la llave hasta la segunda ranura del vaso y se agitó por 10 minutos.

Después se vació la mezcla en la probeta de 1000 ml y se aforó con agua hasta llegar a 1000 ml. Luego se agitó por 1 minuto la mezcla con un agitador de vidrio, para homogeneizarla y se dejó reposar por 40 segundos, al término de los cuales se introdujo el hidrómetro en la probeta, tomando la lectura, para después introducir el termómetro y anotar la temperatura.

Se dejó reposar la mezcla por 2 horas, después de las cuales se repitieron las mediciones del hidrómetro y del termómetro, tomando una segunda lectura.

c) Cálculos:

% de Limos + % de Arcillas =  $\frac{(Lectura 1 del hidrometro corregida) \times 100}{gr. de suelo}$ 

% de Arenas =  $100 - (% de Limos + % de Arcillas)$ 

# gr de muestra

% de Limos =  $(\%$  de Limos + % de Arcillas $) - (\%$  de Arcillas $)$ 

NOTA: Las lecturas del hidrómetro; la primera y la segunda, se corrigen, respecto a la temperatura, agregándoles 0.2 por cada grado de temperatura después de los 20 °C o restándolos en caso contrario.

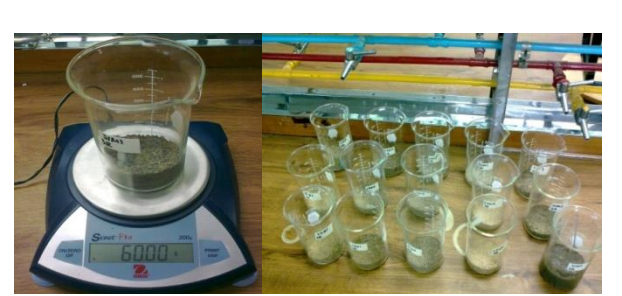

**1. Pesar 60 gr de suelo en los vasos Berzelius** *2.* **Medir 20 ml de Peróxido** 

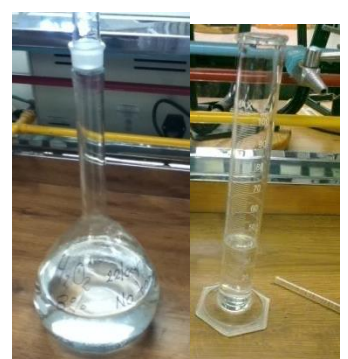

**de Hidrogeno al 8%**

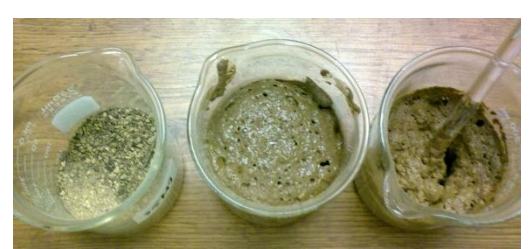

**3. Agregar los 20 ml de peróxido, mezclar con el suelo, agregar otros 20 ml.**

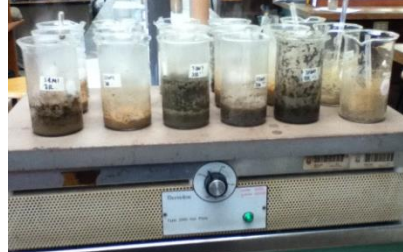

**4. Calentar las muestras a 300° C para secar completamente**

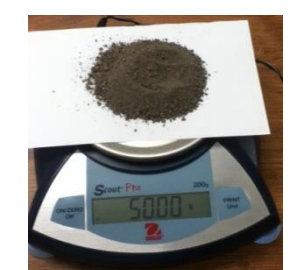

**5. Pesar 50 gr del suelo seco**

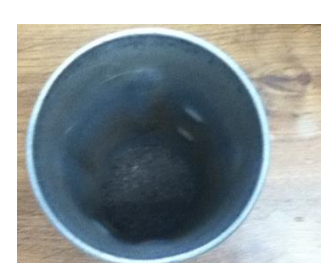

**6. Agregar el suelo en el vaso junto con 10 ml de oxalato y 10 ml de** 

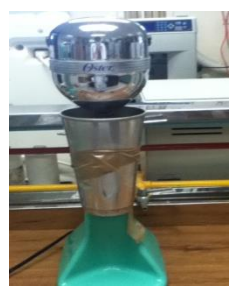

**7. Agitar por 10 minutos**

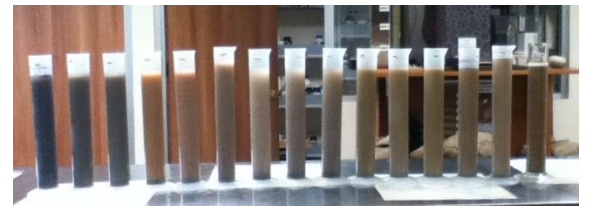

**8. Vaciar la mezcla en probetas de 1000 ml y aforar con agua hasta 1000**

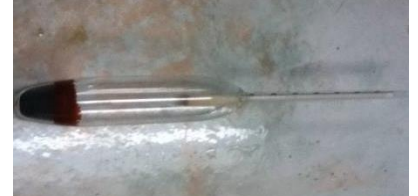

**9. Tomar lecturas con el hidrómetro y termómetro, repetir después de 2 horas** 

#### *10. CAPACIDAD DE INTERCAMBIO CATIONICO TOTAL*

- a) Materiales y reactivos
	- Balanza analítica
	- Tubos de centrifuga
	- Matraces para aforar de 50 ml
	- Centrifuga

b) Procedimiento

- Probetas de 10 ml
- Buretas de 50 ml
- Cloruro de Calcio 1N pH 7
- Cloruro de Sodio 1N pH 7
- Alcohol etílico 96%
- $\bullet$  EDTA 0.02 N
- Solución Buffer pH 10
- Clorhidrato de Hidroxilamina
- $\bullet$  KCN al 2%
- Negro de Ericromo T
- Matraces Erlenmeyer de 125 ml y de 250 ml.

Se pesó1 gr. De suelo de cada muestra, se colocó en un tubo de centrifuga y se tapó bien. A cada tubo se le agregaron 10 ml de Cloruro de Calcio 1N pH 7 y se introdujeron los tubos a la centrifuga durante 5 minutos a 3000 rpm. Después del centrifugado, se desecha el cloruro de calcio y se repite hasta la 5ta vez.

Al desechar la quinta lavada, se agregaron 10 ml de Alcohol etílico al 96% y se repitió el procedimiento de centrifugar por 5 minutos a 3000 rpm, desechar el alcohol etílico y hacer 5 veces. Al desechar la quinta lavada con alcohol etílico, se agregaron 10 ml de Cloruro de Sodio 1N pH 7 y se repitió el procedimiento, pero en vez de desechar el Cloruro de Sodio de cada muestra, este se almacenó en un matraz aforado de 50 ml (uno para cada muestra).

Al llegar a la quinta lavada, se aforó el matraz con Cloruro de Sodio, hasta 50 ml. A continuación, la solución en el matraz se vertió en matraces Erlenmeyer de 250 ml, a los que se le colocaron embudos con papel filtro, por si la solución contenía suelo.

Al transvasar los 50 ml de Cloruro de Sodio a los matraces Erlenmeyer, se tomaron 10 ml de esa solución y se colocaron en un matraz Erlenmeyer de 125 ml y se le agregaron 10 ml de Solución Buffer pH 10 con una probeta, 5 gotas de Clorhidrato de Hidroxilamina, 5 gotas de KCN al 2% y 5 gotas de Negro de Ericromo T, se agitó la mezcla y se tituló la solución con Versenato (EDTA) 0.02 N, hasta alcanzar un vire de la solución , de purpura a azul. Para la preparación de los blancos 1 Y 2, se agregaron 10 ml de Cloruro de Sodio 1N pH 7 a un matraz Erlenmeyer de 125 ml. Y se le agregaron también 10 ml de solución Buffer pH 7, 5 gotas de Clorhidrato de Hidroxilamina, 5 gotas de KCN al 2% y 5 gotas de Negro de Ericromo T, se agitaron y se titularon con Versenato (EDTA) 0.02 N, hasta alcanzar un vire de la solución, de purpura a azul.

#### c) Cálculos

 $10 \times 0.02$ *Normalidad Real* =  $\frac{10 \times 0.02}{(volume n~promedio {gastado en la titulacion de los blancos)}$ 

Capacidad De Intercambio Cationico Total  $\frac{(Vol. gastado en las muestras) \times Normalidad Real}{(Vol. gastado en las muestras) \times Normalidad Real} * 100$ (gramos de muestra)

> Donde: 10= volúmen teórico 0.05= normalidad teórica

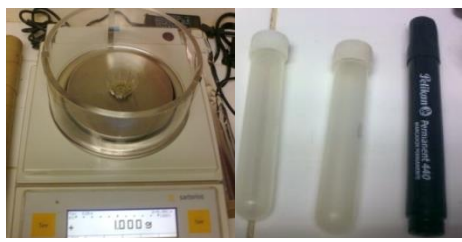

**1. Pesar 1 gr de cada muestra y colocar en tubos para centrifuga**

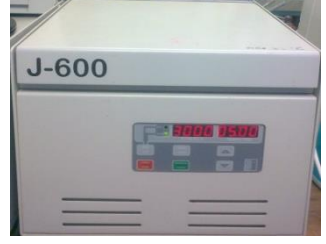

**2. Agregar 10 ml de CaCl<sup>2</sup> centrifugar, decantar y desechar 5 veces**

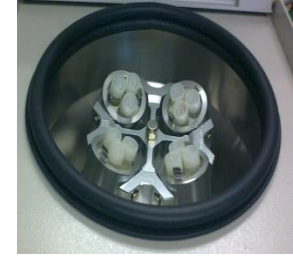

**3. Realizar este procedimiento para el alcohol etílico y cloruro de sodio**

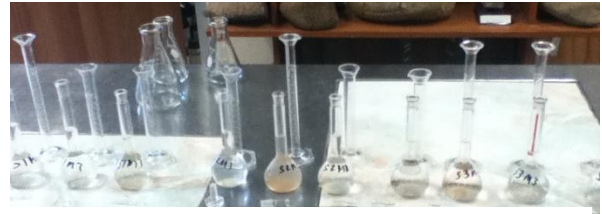

**4. Recolectar el Cloruro de sodio decantado en matraces aforados de 50 ml, aforar a 50 ml con Cloruro de Sodio**

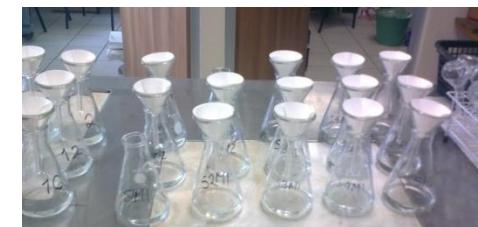

**5. Vaciar la solución de cloruro de sodio en Matraces Erlenmeyer de 250 ml**

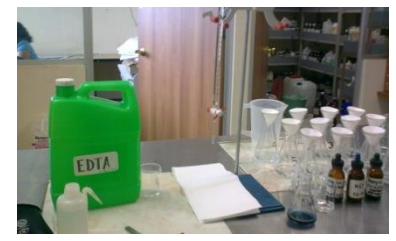

**6. Tomar de la solución filtrada 10 ml, vaciarlos en matraces Erlenmeyer de 125 ml**

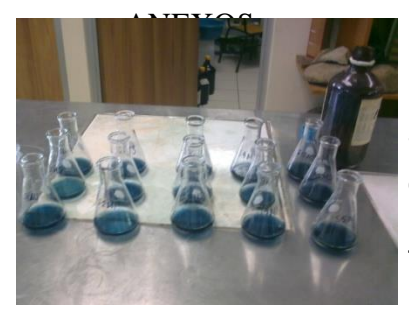

**7. Agregar a la solución 5 gotas de clorhidrato de Hidroxilamina, 5 gotas de KCN al 2%, 5 gotas de Negro Ericromo T y titular con EDTA hasta el vire a azul.**

## **RESULTADOS, PLANOS, GRÁFICOS, PROTOTIPOS Y PROGRAMAS**

Los resultados se evaluaron empleando el programa de estadística Statgraphics Centurión XVI 16.1.18 de 2 maneras: por sitio de muestreo y repeticiones del muestreo (1), y por sitio de muestreo únicamente (2). La primera evaluación se realizó para determinar si existen variaciones en las repeticiones en un mismo sitio de muestreo y la segunda para comparar los promedios de cada parámetro evaluados entre los diferentes sitios de muestreo.

#### **a) DETERMINACIÓN DE COLOR**

Los resultados obtenidos del análisis de Color se muestran en los siguientes cuadros:

|                               | <b>MUESTRAS SECAS</b>     |                    |                     |                          |                    |                      |
|-------------------------------|---------------------------|--------------------|---------------------|--------------------------|--------------------|----------------------|
|                               | Primera Repetición        |                    | Segunda Repetición  |                          | Tercera Repetición |                      |
| <b>MUESTRA</b>                | <b>COLOR</b>              | <b>DESCRIPCION</b> | <b>COLOR</b>        | <b>DESCRIPCION</b>       | <b>COLOR</b>       | <b>DESCRIPCION</b>   |
| S1M1                          | 10 YR 5/2                 | Café grisáceo      | 10 YR 5/2           | Café grisáceo            | 10 YR 4/2          | Café grisáceo oscuro |
| S1M2                          | 10 YR 4/2                 | Café grisáceo      | 10 YR 5/3           | Café                     | 10 YR 4/2          | Café grisáceo oscuro |
|                               |                           | oscuro             |                     |                          |                    |                      |
| S1M3                          | 10 YR 4/2                 | Café grisáceo      | 10 YR 5/2           | Café grisáceo            | 10 YR 4/2          | Café grisáceo oscuro |
|                               |                           | oscuro             |                     |                          |                    |                      |
| S2M1                          | 10 YR 6/3                 | Café pálido        | 10 YR 6/3           | Café pálido              | 10 YR 6/3          | Café pálido          |
| S <sub>2</sub> M <sub>2</sub> | $10 \text{ YR} \quad 6/2$ | Gris claro         | $10 \text{ YR}$ 6/3 | Café pálido              | 10 YR 6/3          | Café pálido          |
|                               |                           | parduzco           |                     |                          |                    |                      |
| S <sub>2</sub> M <sub>3</sub> | 10 YR 6/2                 | Gris claro         | 10 YR 6/2           | $\overline{G}$ ris claro | 10 YR 6/2          | Gris claro parduzco  |
|                               |                           | parduzco           |                     | parduzco                 |                    |                      |
| S3M1                          | 10 YR 5/1                 | Gris               | 10 YR 5/1           | Gris                     | 10 YR 5/1          | Gris                 |
| S3M2                          | 5/2<br>10 YR              | Café grisáceo      | 10 YR 5/1           | Gris                     | 10 YR 5/2          | Café grisáceo        |
| S3M3                          | 5/2<br>10 YR              | Café grisáceo      | 10 YR<br>5/3        | Café                     | 5/2<br>10 YR       | Café grisáceo        |
| S <sub>4</sub> M <sub>1</sub> | 10 YR 4/2                 | Café grisáceo      | 10 YR 4/2           | Café grisáceo            | 10 YR<br>4/2       | Café grisáceo oscuro |
|                               |                           | oscuro             |                     | oscuro                   |                    |                      |
| S <sub>4</sub> M <sub>2</sub> | 10 YR<br>4/3              | Café               | 10 YR 4/3           | Café                     | 10 YR 4/2          | Café grisáceo oscuro |
| S4M3                          | 4/2<br>10 YR              | Café grisáceo      | 10 YR 4/2           | Café grisáceo            | 10 YR 4/3          | Café                 |
|                               |                           | oscuro             |                     | oscuro                   |                    |                      |
| S5M1                          | 5/2<br>10 YR              | Café grisáceo      | 10 YR<br>5/3        | Café                     | 10 YR<br>5/4       | Café amarillento     |
| S5M2                          | 10 YR 5/2                 | Café grisáceo      | 10 YR 5/4           | Café                     | 10 YR 5/3          | Café                 |
|                               |                           |                    |                     | amarillento              |                    |                      |
| S5M3                          | 10 YR 5/2                 | Café grisáceo      | 10 YR 5/3           | Café                     | 10 YR 5/2          | Café grisáceo        |

**Cuadro 1.- Resultados de la determinación de color en muestras secas.**

#### **Cuadro 2.-Resultados de la determinación de color en muestras Húmedas.**

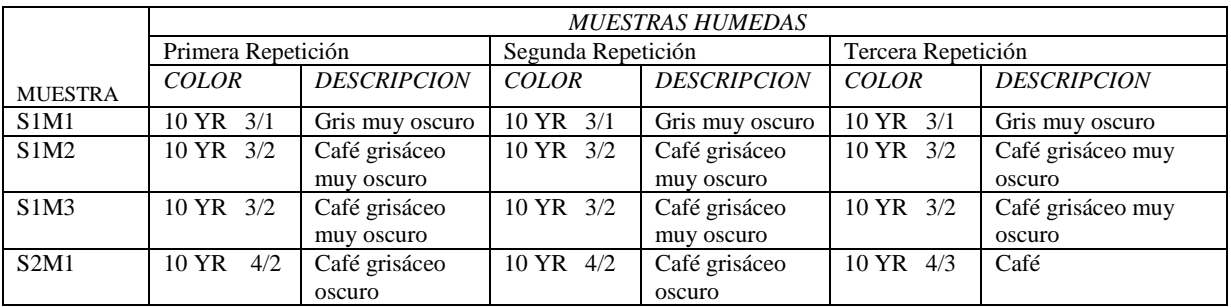
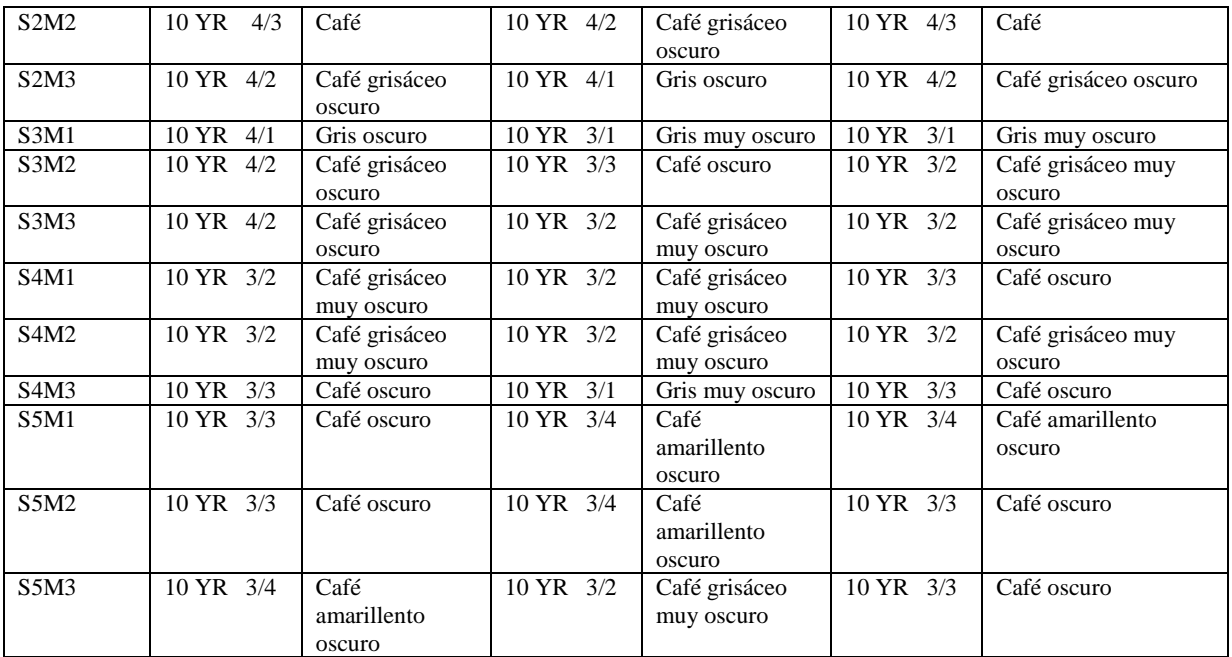

# **b) DETERMINACIÓN DEL CONTENIDO DE ALÓFANO**

Los resultados obtenidos del análisis del Contenido de Alófano se muestran en el siguiente cuadro:

|                               | Primera Repetición |                | Segunda Repetición |                | Tercera Repetición |                |
|-------------------------------|--------------------|----------------|--------------------|----------------|--------------------|----------------|
| <b>MUESTRA</b>                | <b>TONALIDAD</b>   | Valor*         | <b>TONALIDAD</b>   | Valor*         | <b>TONALIDAD</b>   | Valor*         |
| S1M1                          | Bajo               | 1              | Bajo               | 1              | Bajo               | 1              |
| S <sub>1</sub> M <sub>2</sub> | Bajo               | 1              | Bajo               | 1              | Bajo               | 1              |
| S1M3                          | Bajo               | 1              | Bajo               | 1              | Bajo               | 1              |
| S2M1                          | Medio              | $\overline{2}$ | Medio              | $\overline{2}$ | Medio              | $\overline{2}$ |
| S <sub>2</sub> M <sub>2</sub> | Medio              | $\overline{2}$ | Medio              | $\overline{2}$ | Medio              | $\overline{2}$ |
| S2M3                          | Medio              | $\overline{2}$ | Medio              | $\overline{2}$ | Medio              | $\overline{2}$ |
| S3M1                          | Medio              | $\overline{c}$ | Medio              | $\overline{2}$ | Medio              | $\overline{2}$ |
| S3M2                          | Medio              | 2              | Medio              | $\overline{2}$ | Medio              | $\overline{2}$ |
| S3M3                          | Medio              | $\overline{2}$ | Medio              | 2              | Medio              | $\overline{2}$ |
| S4M1                          | Bajo               | 1              | Bajo               | 1              | Bajo               | 1              |
| S <sub>4</sub> M <sub>2</sub> | Bajo               | 1              | Bajo               | 1              | Bajo               | 1              |
| S <sub>4</sub> M <sub>3</sub> | Bajo               | 1              | Bajo               | 1              | Bajo               | 1              |
| S5M1                          | Alto               | 3              | Muy alto           | 4              | Muy alto           | 4              |
| S5M2                          | Alto               | 3              | Alto               | 3              | Alto               | 3              |
| S5M3                          | Muy alto           | 4              | Alto               | 3              | Alto               | 3              |

**Cuadro 3.-Resultados del Contenido de Alófano de las muestras**

\* Para fines del análisis estadístico, se le asigno un valor numérico al contenido de Alófano: 1=bajo,  $2=$  medio,  $3=$ alto,  $4=$ muy alto.

#### **1. POR SITIO DE MUESTREO Y NUMERO DE REPETICIONES DE MUESTRAS.**

A continuación se presentan los resultados de los análisis estadísticos de la determinación del Contenido de Alófano en las diferentes repeticiones de muestras tomadas en los distintos sitios de muestreo.

En el cuadro 4 se puede observar que la muestra S5M3 fue la que tuvo el mayor coeficiente de variación del total de muestras: 17.3205%, seguida por la muestra S5M1 con un coeficiente de variación de: 15.7459%, mientras que las demás muestras tuvieron un coeficiente de variación nulo. Estos resultados indican que hay diferencias en las densidades aparentes en cada repetición de los sitios de muestreo y que esta variación depende del sitio de muestreo. La variación del contenido de Alófano en las repeticiones y sitios de muestreo dependen principalmente de la antigüedad de los suelos respecto a la erupción del Volcán Chichón.

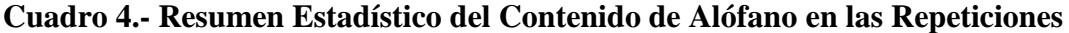

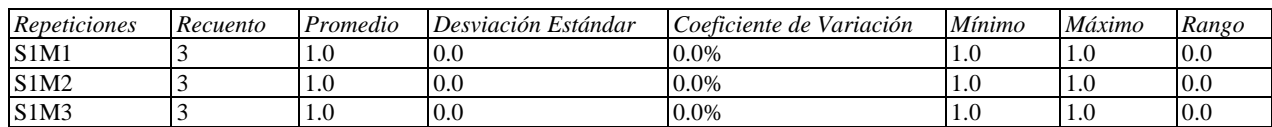

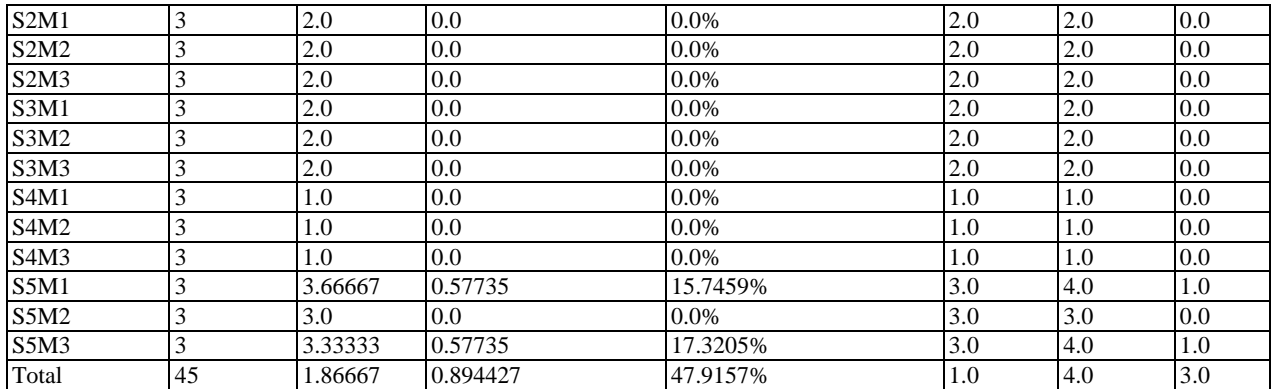

Se encontró que hay una diferencia de más de 3 a 1 entre la desviación estándar más pequeña y la más grande. La verificación se presenta en el cuadro 5. El estadístico mostrado en el cuadro evalúa la hipótesis de que la desviación estándar del Contenido de Alófano dentro de cada uno de los 15 niveles de Repeticiones es la misma. De particular interés es el valor-P. Puesto que el valor-P es mayor o igual que 0.05, no existe una diferencia estadísticamente significativa entre las desviaciones estándar, con un nivel del 95.0% de confianza.

# **Cuadro 5.- Verificación de Varianza para evaluar la diferencia entre las sigmas**

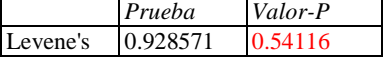

En el cuadro 6 se presenta el análisis de varianza (ANOVA) que descompone la varianza del Contenido de Alófano en dos componentes: un componente entre-grupos y un componente dentro-de-grupos. La razón-F, que en este caso es igual a 54.4286, es el cociente entre el estimado entre-grupos y el estimado dentro-de-grupos. Puesto que el valor-P de la prueba-F es menor que 0.05, existe una diferencia estadísticamente significativa entre la media del Contenido de Alófano entre un nivel de Repeticiones y otro, con un nivel del 95.0% de confianza

# **Cuadro 6.- ANOVA para el Contenido de Alófano por Repeticiones**

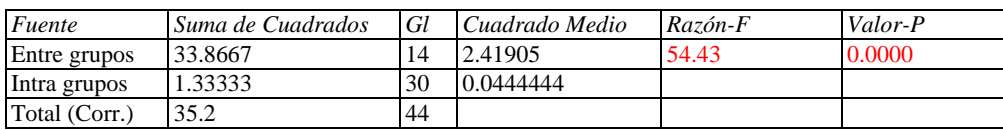

En el cuadro 7 se presentan los resultados de la aplicación de un procedimiento de comparación múltiple para determinar cuáles medias son significativamente diferentes de otras. Se observa que la muestra S5M1 fue la que tuvo mayor Contenido de Alófano, Mientras que las muestras S4M1, S1M2, S4M3, S4M2, S1M1 Y SIM3 fueron las que presentaron menor cantidad del contenido de Alófano respectivamente y no existen diferencias estadísticamente significativas entre ellas.

# **Cuadro 7.- Pruebas de Múltiple Rangos para el Contenido de Alófano por Repeticiones**

| Repeticiones                  | Casos | Media   | Grupos Homogéneos |
|-------------------------------|-------|---------|-------------------|
| S <sub>4</sub> M <sub>1</sub> | 3     | 1.0     | Χ<br>D            |
| S1M2                          | 3     | 1.0     | X<br>D            |
| S <sub>4</sub> M <sub>3</sub> | 3     | 1.0     | X<br>D            |
| S <sub>4</sub> M <sub>2</sub> | 3     | 1.0     | X<br>D            |
| SIM1                          | 3     | 1.0     | X<br>D            |
| S1M3                          | 3     | 1.0     | X<br>D            |
| S3M1                          | 3     | 2.0     | С<br>Χ            |
| S2M3                          | 3     | 2.0     | C<br>Χ            |
| S2M2                          | 3     | 2.0     | Χ<br>C            |
| S3M3                          | 3     | 2.0     | Χ<br>C            |
| S3M2                          | 3     | 2.0     | X<br>С            |
| S2M1                          | 3     | 2.0     | X<br>C            |
| S5M2                          | 3     | 3.0     | Χ<br>B            |
| S5M3                          | 3     | 3.33333 | XX BA             |
| S5M1                          | 3     | 3.66667 | Α<br>X.           |

Método: 95.0 porcentaje LSD

## 2. **POR SITIO DE MUESTREO ÚNICAMENTE**

A continuación se presentan los resultados de los análisis estadísticos de la determinación del Contenido de Alófano entre los 5 sitios de muestreo.

En el cuadro 8 se puede observar que el sitio de muestreo S5 fue el único que tuvo coeficiente de variación del total de sitios de muestreo: 15.0%. Estos resultados indican que hay diferencias en las densidades aparentes de cada sitio de muestreo, lo cual se debe a las distintas características de los sitios de muestreo.

| Sitios de muestreo | Recuento | Promedio      | Desviación Estándar | Coeficiente de Variación | Mínimo | Máximo | Rango |
|--------------------|----------|---------------|---------------------|--------------------------|--------|--------|-------|
| IS1                |          | $1.0^{\circ}$ | 0.0                 | $0.0\%$                  | 1.U    | 1.0    | 0.0   |
| S <sub>2</sub>     |          | 2.0           | 0.0                 | $0.0\%$                  | 2.0    | 2.0    | 0.0   |
| S <sub>3</sub>     |          | 2.U           | 0.0                 | 0.0%                     | 2.0    | 2.0    | 0.0   |
| S <sub>4</sub>     |          | 1.0           | 0.0                 | 0.0%                     | 1.0    | 1.0    | 0.0   |
| S <sub>5</sub>     |          | 3.33333       | 0.5                 | 15.0%                    | 3.0    | 4.0    | 1.0   |
| Total              | 43       | .86667        | 0.894427            | 47.9157%                 | 1.0    | 4.0    | 3.0   |

**Cuadro 8.- Resumen Estadístico para el Contenido de Alófano por Sitio de Muestreo**

En el cuadro 9 se presenta el análisis de varianza (ANOVA) que descompone la varianza del Contenido de Alófano en dos componentes: un componente entre-grupos y un componente dentro-de-grupos. La razón-F, que en este caso es igual a 166.0, es el cociente entre el estimado entre-grupos y el estimado dentro-de-grupos. Puesto que el valor-P de la prueba-F es menor que 0.05, existe una diferencia estadísticamente significativa entre la media del Contenido de Alófano entre un nivel de Sitios de muestreo y otro, con un nivel del 95.0% de confianza.

**Cuadro 9.-ANOVA para el Contenido de Alófano por Sitio de Muestreo**

| Fuente        | Suma de Cuadrados | Gl | Cuadrado Medio | Razón-F | Valor-P |
|---------------|-------------------|----|----------------|---------|---------|
| Entre grupos  | 33.2              |    | 8.3            | 166.00  | 0.0000  |
| Intra grupos  |                   | 40 | 0.05           |         |         |
| Total (Corr.) | 35.2              | 44 |                |         |         |

En el cuadro 10 se presentan los resultados de la aplicación de un procedimiento de comparación múltiple para determinar cuáles medias son significativamente diferentes de otras. Se observa que el sitio de muestreo S5 fue el que tuvo mayor Contenido de Alófano, mientras que los sitios S1 y S4 presentaron el menor contenido de alófano respectivamente y que no existen diferencias estadísticamente significativas entre ellos.

**Cuadro 10.- Pruebas de Múltiple Rangos para el Contenido de Alófano por Sitios de muestreo**

| <b>INCLUGALE</b> , 2010 purcemale ESD |       |          |                   |  |  |  |  |
|---------------------------------------|-------|----------|-------------------|--|--|--|--|
| <b>Nivel</b>                          | Casos | Media    | Grupos Homogéneos |  |  |  |  |
| S <sub>1</sub>                        |       |          |                   |  |  |  |  |
| S <sub>4</sub>                        |       | $\Omega$ |                   |  |  |  |  |
| $\overline{S3}$                       |       | 2.0      | в                 |  |  |  |  |
| $\overline{S2}$                       |       | 2.0      | R                 |  |  |  |  |
| S <sub>5</sub>                        |       | 3.33333  |                   |  |  |  |  |

Método: 95.0 porcentaje LSD

# **c) DETERMINACIÓN DE LA DENSIDAD APARENTE**

Los resultados obtenidos del análisis de Densidad Aparente se muestran en el siguiente cuadro:

|                               | Primera Repetición         | Segunda Repetición | Tercera Repetición |  |  |  |
|-------------------------------|----------------------------|--------------------|--------------------|--|--|--|
| <b>MUESTRA</b>                | DENSIDAD APARENTE (gr./ml) |                    |                    |  |  |  |
| S1M1                          | 1.158                      | 1.045              | 1.044              |  |  |  |
| S1M2                          | 1.156                      | 1.127              | 1.103              |  |  |  |
| S1M3                          | 1.062                      | 1.098              | 1.28               |  |  |  |
| S2M1                          | 1.383                      | 1.364              | 1.38               |  |  |  |
| S2M2                          | 1.422                      | 1.403              | 1.382              |  |  |  |
| S2M3                          | 1.337                      | 1.343              | 1.335              |  |  |  |
| S3M1                          | 1.506                      | 1.38               | 1.467              |  |  |  |
| S3M2                          | 1.26                       | 0.99               | 1.219              |  |  |  |
| S3M3                          | 1.245                      | 1.177              | 1.05               |  |  |  |
| S4M1                          | 0.951                      | 1.043              | 0.951              |  |  |  |
| S <sub>4</sub> M <sub>2</sub> | 1.17                       | 1.101              | 1.042              |  |  |  |
| S4M3                          | 1.101                      | 1.058              | 1.035              |  |  |  |
| S5M1                          | 0.876                      | 0.801              | 0.793              |  |  |  |
| S5M2                          | 0.846                      | 0.701              | 0.795              |  |  |  |
| S5M3                          | 0.745                      | 0.718              | 0.804              |  |  |  |

**Cuadro 11.- Resultados obtenidos del análisis de Densidad Aparente**

## **1. POR SITIO DE MUESTREO Y NUMERO DE REPETICIONES DE MUESTRAS.**

A continuación se presentan los resultados de los análisis estadísticos de la determinación de la Densidad Aparente en las diferentes repeticiones de muestras tomadas en los distintos sitios de muestreo.

En el cuadro 12 se puede observar que la muestra S3M2 fue la que tuvo el mayor coeficiente de variación del total de muestras: 12.58%, mientras que la muestra S2M3 tuvo el menor coeficiente de variación de todas las muestras: 0.31%. Estos resultados indican que hay diferencias en las densidades aparentes en cada repetición de los sitios de muestreo y que esta variación depende del sitio de muestreo. Cabe mencionar que las repeticiones de las muestras se tomaron una distancia máxima de 50 cm entre ellas, con lo cual podemos atribuir la variabilidad a las características edafológicas cambiantes en cada sitio de muestreo.

**Cuadro 12.- Resumen estadístico de los resultados obtenidos para la Densidad Aparente en las Repeticiones**

| Repeticiones Recuento |         | Promedio Desviación Estándar | Coeficiente de Variación | Mínimo | Máximo |
|-----------------------|---------|------------------------------|--------------------------|--------|--------|
| S1M1                  | 1.08233 | 0.0655312                    | 6.05462%                 | 1.044  | 1.158  |
| S1M2                  | 1.12867 | 0.0265393                    | 2.35138%                 | 1.103  | 1.156  |
| S1M3                  | 1.14667 | 0.116865                     | 10.1917%                 | 1.062  | 1.28   |
| S2M1                  | 1.37567 | 0.0102144                    | 0.742503%                | 1.364  | 1.383  |
| S2M2                  | 1.40233 | 0.0200083                    | 1.42679%                 | 1.382  | 1.422  |
| S2M3                  | 1.33833 | 0.00416333                   | 0.311083%                | 1.335  | 1.343  |
| S3M1                  | 1.451   | 0.0645058                    | 4.44561%                 | 1.38   | 1.506  |

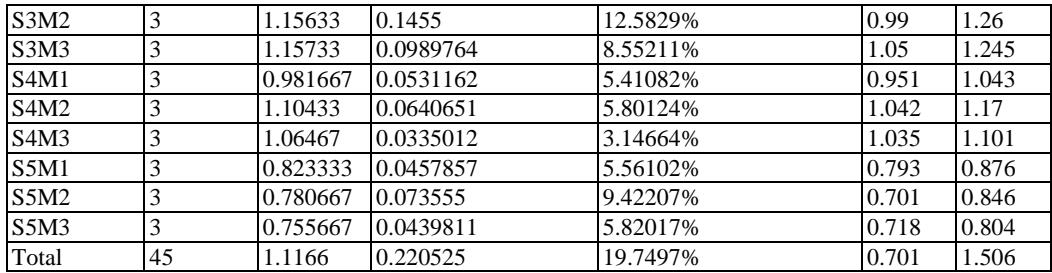

Se encontró que hay una diferencia de más de 3 a 1 entre la desviación estándar más pequeña y la más grande. Esto puede causar problemas puesto que el análisis de varianza asume que las desviaciones estándar de todos los niveles son iguales. Se realizó una verificación de varianza para ejecutar una prueba estadística formal para la diferencia entre las sigmas. La verificación se presenta en el cuadro 13. El estadístico mostrado en el cuadro evalúa la hipótesis de que la desviación estándar de densidad aparente dentro de cada uno de los 15 niveles de trata es la misma. De particular interés es el valor-P. Puesto que el valor-P es mayor o igual que 0.05, no existe una diferencia estadísticamente significativa entre las desviaciones estándar, con un nivel del 95.0% de confianza.

# **Cuadro 13.- Verificación de Varianza para evaluar la diferencia entre las sigmas**

*Prueba Valor-P* Levene's 0.618796 0.828233

En el cuadro 14 se presenta el análisis de varianza (ANOVA) que descompone la varianza de densidad aparente en dos componentes: un componente entre-grupos y un componente dentro-de-grupos. La razón-F, que en este caso es igual a 29.79, es el cociente entre el estimado entre-grupos y el estimado dentro-de-grupos. Puesto que el valor-P de la prueba-F es menor que 0.05, existe una diferencia estadísticamente significativa entre la media de densidad aparente entre sitios de muestreo y las repeticiones de los muestreos y otro, con un nivel del 95.0% de confianza.

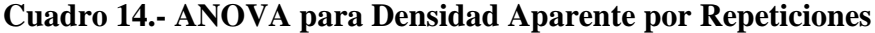

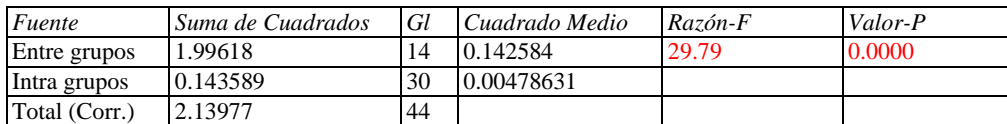

En el cuadro 15 se presentan los resultados de la aplicación de un procedimiento de comparación múltiple para determinar cuáles medias son significativamente diferentes de otras. Se observa que la muestra S3M1 fue la que tuvo mayor densidad aparente, seguida por las muestras S2M2, S2M1 y S2M3 y que no existen diferencias estadísticamente significativas entre ellas.

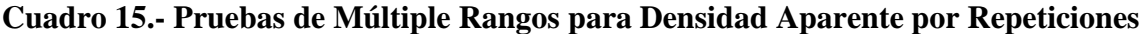

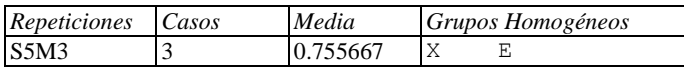

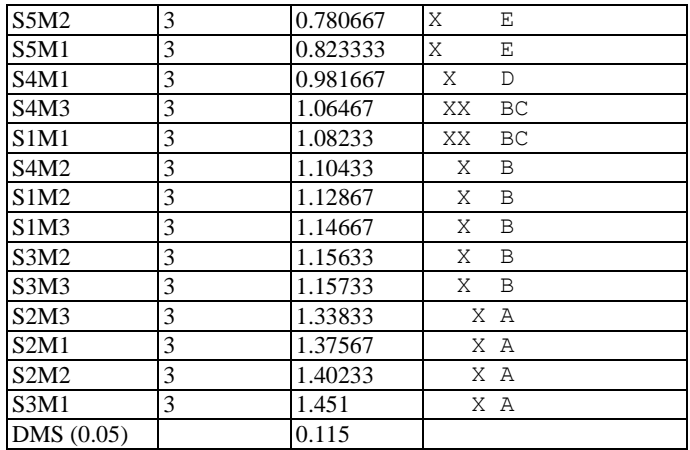

# 2. **POR SITIO DE MUESTREO ÚNICAMENTE**

A continuación se presentan los resultados de los análisis estadísticos de la determinación de la Densidad Aparente entre los 5 sitios de muestreo.

En el cuadro 16 se puede observar que el sitio de muestreo S3 fue el que tuvo el mayor coeficiente de variación del total de sitios de muestreo: 13.8977%. Mientras que el sitio S2 fue el que presento el menor coeficiente de variación de los sitios de muestreo: 2.19322% Estos resultados indican que hay diferencias en las densidades aparentes de cada sitio de muestreo, lo cual se debe a las distintas características de los sitios de muestreo.

| Sitios de Muestreo | Recuento |          | Promedio   Desviación Estándar | Coeficiente de Variación | Mínimo | Máximo |
|--------------------|----------|----------|--------------------------------|--------------------------|--------|--------|
| S <sub>1</sub>     |          | 1.11922  | 0.0740958                      | 6.6203%                  | 1.044  | 1.28   |
| S <sub>2</sub>     |          | 1.37211  | 0.0300934                      | 2.19322%                 | 1.335  | 1.422  |
| $\mathsf{S}3$      |          | 1.25489  | 0.174401                       | 13.8977%                 | 0.99   | 1.506  |
| <b>S4</b>          |          | 1.05022  | 0.0703612                      | 6.69965%                 | 0.951  | 1.17   |
| S <sub>5</sub>     |          | 0.786556 | 0.0569059                      | 7.23482%                 | 0.701  | 0.876  |
| Total              | 45       | 1.1166   | 0.220525                       | 19.7497%                 | 0.701  | 1.506  |

**Cuadro 16.- Resumen Estadístico para Densidad Aparente por Sitio de Muestreo**

Existe una diferencia de más de 3 a 1 entre la desviación estándar más pequeña y la más grande. Esto puede causar problemas puesto que el análisis de varianza asume que las desviaciones estándar de todos los niveles son iguales. Se realizó una verificación de varianza para ejecutar una prueba estadística formal para la diferencia entre las sigmas. La verificación se presenta en el cuadro 17. El estadístico mostrado en esta tabla evalúa la hipótesis de que la desviación estándar de densidad aparente dentro de cada uno de los 5 niveles de tratamiento es la misma. Puesto que el valor-P es menor que 0.05, existe una diferencia estadísticamente significativa entre las desviaciones estándar, con un nivel del 95.0% de confianza. Esto viola uno de los supuestos importantes subyacentes en el análisis de varianza e invalidará la mayoría de las pruebas estadísticas comunes.

# **Cuadro 17- Verificación de Varianza para evaluar la diferencia entre las sigmas**

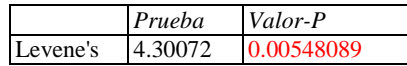

Total  $n = 45$ 

En el cuadro 18 está la prueba de mediana de Mood, para dar validez a las medianas de los valores de la densidad aparente de los sitios de muestreo, ya que evalúa la hipótesis de que las medianas de todos los sitios de muestreo son iguales. Lo hace contando el número de observaciones en cada muestra, a cada lado de la mediana global, la cual es igual a 1.101. Puesto que el valor-P para la prueba de chicuadrada es menor que 0.05, las medianas de las muestras son significativamente diferentes con un nivel de confianza del 95.0%. También se incluyen (si están disponibles) los intervalos del 95.0% de confianza para mediana, basados en los estadísticos de orden de cada muestra.

# **Cuadro 18.- Prueba de la Mediana de Mood para densidad aparente por Sitio de Muestreo**

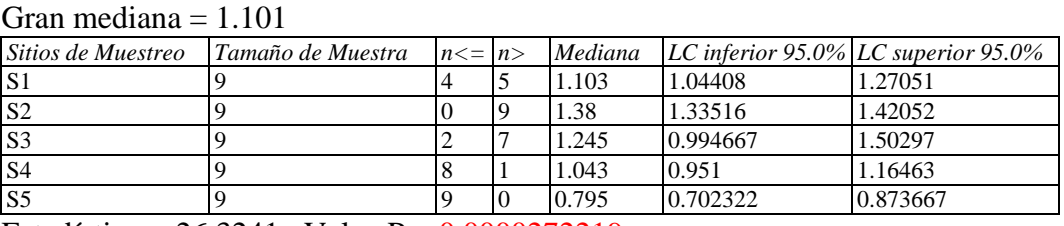

Estadístico = 26.3241 Valor-P =  $0.0000272219$ 

En el cuadro 19 se presenta el análisis de varianza (ANOVA) que descompone la varianza de Densidad Aparente en dos componentes: un componente entre-grupos y un componente dentro-de-grupos. La razón-F, que en este caso es igual a 49.4376, es el cociente entre el estimado entre-grupos y el estimado dentro-de-grupos. Puesto que el valor-P de la prueba-F es menor que 0.05, existe una diferencia estadísticamente significativa entre la media de Densidad Aparente entre un nivel de Tratamientos y otro, con un nivel del 95.0% de confianza.

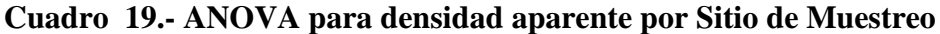

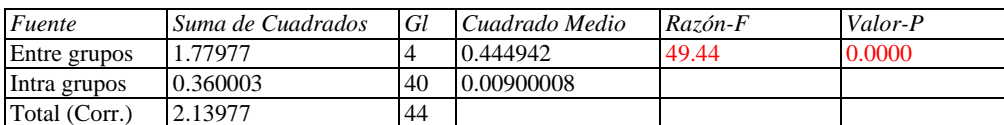

En el cuadro 20 se presentan los resultados de la aplicación de un procedimiento de comparación múltiple para determinar cuáles medias son significativamente diferentes de otras. Se observa el sitio de muestreo S2 fue el que presentó la mayor densidad aparente, seguido por el sitio S3, los sitios S1 y S4 que no presentan diferencias estadísticas significativas entre sí, y el sito S5 que presento la menor densidad aparente de todos los sitios. El método empleado actualmente para discriminar entre las medias es el procedimiento de diferencia mínima significativa (LSD) de Fisher. Con este método hay un riesgo del 5.0% al decir que cada par de medias es significativamente diferente, cuando la diferencia real es igual a

# **Cuadro 20.- Pruebas de Múltiple Rangos para Densidad Aparente por Sitio de Muestreo**

| Sitios de Muestreo | Casos Media | Grupos Homogéneos |
|--------------------|-------------|-------------------|
| S <sub>5</sub>     | 0.786556    | ΙX                |
| <b>S4</b>          | 1.05022     | B                 |
| S <sub>1</sub>     | 1.11922     | R                 |
| S <sub>3</sub>     | 1.25489     | А                 |
| S <sub>2</sub>     | 1.37211     | ХA                |

Método: 95.0 porcentaje LSD

# **d) DETERMINACIÓN DE LA DENSIDAD REAL**

Los resultados obtenidos del análisis de Densidad Real se muestran en el siguiente cuadro:

|                               | Primera Repetición | Segunda Repetición    | Tercera Repetición |  |  |  |  |  |
|-------------------------------|--------------------|-----------------------|--------------------|--|--|--|--|--|
| <b>MUESTRA</b>                |                    | DENSIDAD REAL (gr/ml) |                    |  |  |  |  |  |
| S1M1                          | 2.857142857        | 2.604166667           | 2.551020408        |  |  |  |  |  |
| S1M2                          | 2.458128079        | 2.564102564           | 2.43902439         |  |  |  |  |  |
| S1M3                          | 2.636842105        | 3.198717949           | 2.369668246        |  |  |  |  |  |
| S2M1                          | 3                  | 2.732240437           | 2.702702703        |  |  |  |  |  |
| S <sub>2</sub> M <sub>2</sub> | 2.679144385        | 2.688172043           | 2.857142857        |  |  |  |  |  |
| S <sub>2</sub> M <sub>3</sub> | 2.711956522        | 2.673796791           | 2.906976744        |  |  |  |  |  |
| S3M1                          | 2.857142857        | 2.906976744           | 2.747252747        |  |  |  |  |  |
| S <sub>3</sub> M <sub>2</sub> | 2.47761194         | 2.659574468           | 3.333333333        |  |  |  |  |  |
| S3M3                          | 2.5                | 2.688172043           | 2.380952381        |  |  |  |  |  |
| S4M1                          | 2.401913876        | 2.564102564           | 2.463054187        |  |  |  |  |  |
| S <sub>4</sub> M <sub>2</sub> | 2.392344498        | 2.590673575           | 2.487562189        |  |  |  |  |  |
| S4M3                          | 2.283105023        | 2.564102564           | 2.5                |  |  |  |  |  |
| S5M1                          | 2.385714286        | 2.374407583           | 2.227678571        |  |  |  |  |  |
| S5M2                          | 2.272727273        | 2.358490566           | 2.083333333        |  |  |  |  |  |
| S5M3                          | 2.272727273        | 2.212389381           | 2.049180328        |  |  |  |  |  |

**Cuadro 21.- Resultados obtenidos del Análisis de Densidad Real.**

#### **1. POR SITIO DE MUESTREO Y NUMERO DE REPETICIONES DE MUESTRAS.**

A continuación se presentan los resultados de los análisis estadísticos de la determinación de la Densidad Real en las diferentes repeticiones de muestras tomadas en los distintos sitios de muestreo.

En el cuadro 22 se puede observar que la muestra S3M2 fue la que tuvo el mayor coeficiente de variación del total de muestras: 15.9659%, mientras que la muestra S1M2 tuvo el menor coeficiente de variación de todas las muestras: 2.70918%. Estos resultados indican que hay diferencias en la Densidad Real en cada repetición de los sitios de muestreo y que esta variación depende del sitio de muestreo. Cabe mencionar que las repeticiones de las muestras se tomaron una distancia máxima de 50 cm entre ellas, con lo cual podemos atribuir la variabilidad a las características edafológicas cambiantes en cada sitio de muestreo.

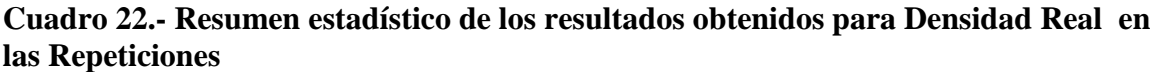

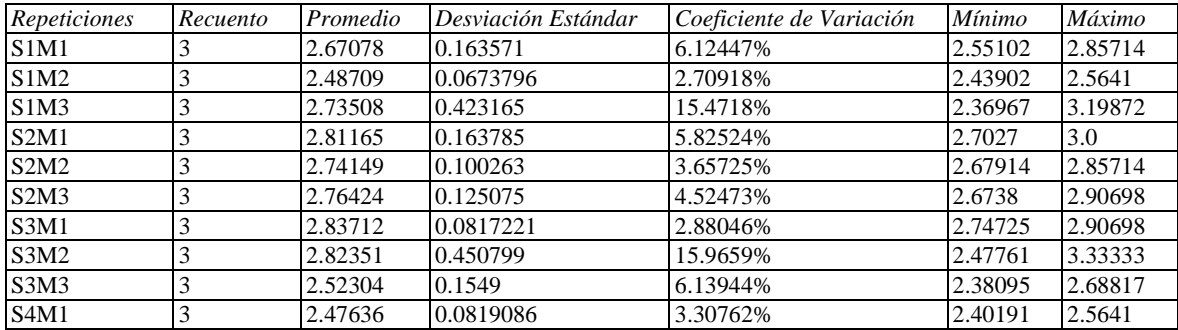

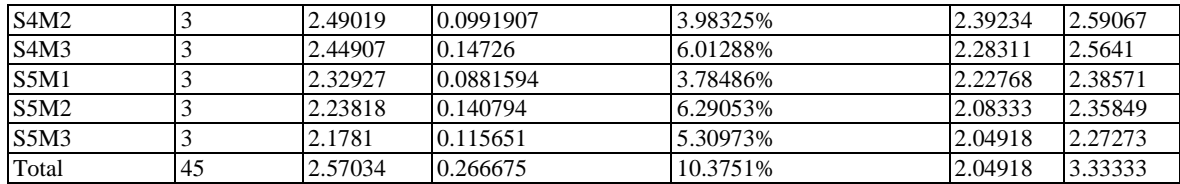

Se encontró que hay una diferencia de más de 3 a 1 entre la desviación estándar más pequeña y la más grande. Esto puede causar problemas puesto que el análisis de varianza asume que las desviaciones estándar de todos los niveles es igual. Se realizó una verificación de varianza para ejecutar una prueba estadística formal para la diferencia entre las sigmas. La verificación se presenta en el cuadro 23. El estadístico mostrado en esta tabla evalúa la hipótesis de que la desviación estándar de Densidad Real dentro de cada uno de los 15 niveles de Tratamientos es la misma. De particular interés es el valor-P. Puesto que el valor-P es mayor o igual que 0.05, no existe una diferencia estadísticamente significativa entre las desviaciones estándar, con un nivel del 95.0% de confianza.

**Cuadro 23.-Verificación de Varianza para evaluar la diferencia entre las sigmas**

|          | Prueba   | Valor-P  |
|----------|----------|----------|
| Levene's | 0.808254 | 0.654474 |

En el cuadro 24 se presenta el análisis de varianza (ANOVA) que descompone la varianza de Densidad Real en dos componentes: un componente entre-grupos y un componente dentro-de-grupos. La razón-F, que en este caso es igual a 3.6778, es el cociente entre el estimado entre-grupos y el estimado dentro-de-grupos. Puesto que el valor-P de la prueba-F es menor que 0.05, existe una diferencia estadísticamente significativa entre la media de Densidad Real entre un nivel de Tratamientos y otro, con un nivel del 95.0% de confianza. Para determinar cuáles medias son significativamente diferentes de otras, seleccione Pruebas de Múltiples Rangos, de la lista de Opciones Tabulares.

**Cuadro 24.-Tabla ANOVA para Densidad Real por Repeticiones**

| Fuente        | Suma de Cuadrados | Gl | Cuadrado Medio | Razón-F | Valor-P |
|---------------|-------------------|----|----------------|---------|---------|
| Entre grupos  | 1.97712           | 14 | 0.141223       | 3.68    | 0.0013  |
| Intra grupos  | 1.15196           | 30 | 0.0383988      |         |         |
| Total (Corr.) | 3.12908           | 44 |                |         |         |

En el cuadro 25 se presentan los resultados de la aplicación de un procedimiento de comparación múltiple para determinar cuáles medias son significativamente diferentes de otras. Se observa que la muestra S3M1 es la que presente la mayor densidad real de todas las muestras, seguida por las muestras: S3M2, S2M1, S2M3, S2M2, S1M3, S1M1 Y S3M3, que no presentan diferencias estadísticas significativas entre ellas. Por último la muestra con menor densidad real es la S5M3, seguida por las muestras: S5M2, S5M1, S4M3, S4M1, S1M2, S4M2, que no presentan diferencias estadísticas significativas entre sí. El método empleado actualmente para discriminar entre las medias es el procedimiento de diferencia mínima significativa (LSD) de Fisher. Con este método hay un riesgo del 5.0% al decir que cada par de medias es significativamente diferente, cuando la diferencia real es igual a 0.

| Método: 95.0 porcentaje LSD   |       |         |            |                   |  |
|-------------------------------|-------|---------|------------|-------------------|--|
| Repeticiones                  | Casos | Media   |            | Grupos Homogéneos |  |
| S5M3                          | 3     | 2.1781  | Χ          | E                 |  |
| S5M2                          | 3     | 2.23818 | XX         | ED                |  |
| S5M1                          | 3     | 2.32927 | XX         | ED                |  |
| S <sub>4</sub> M <sub>3</sub> | 3     | 2.44907 | <b>XXX</b> | EDC               |  |
| S4M1                          | 3     | 2.47636 | XXX        | EDC               |  |
| S1M2                          | 3     | 2.48709 | XXXX       | <b>EDCB</b>       |  |
| S <sub>4</sub> M <sub>2</sub> | 3     | 2.49019 | XXXX       | <b>EDCB</b>       |  |
| S <sub>3</sub> M <sub>3</sub> | 3     | 2.52304 | XXXX       | <b>DCBA</b>       |  |
| <b>S1M1</b>                   | 3     | 2.67078 |            | XXX CBA           |  |
| <b>S1M3</b>                   | 3     | 2.73508 | XXX        | <b>CBA</b>        |  |
| S <sub>2</sub> M <sub>2</sub> | 3     | 2.74149 | XXX        | <b>CBA</b>        |  |
| S2M3                          | 3     | 2.76424 | XXX        | <b>CBA</b>        |  |
| S <sub>2</sub> M <sub>1</sub> | 3     | 2.81165 |            | XX BA             |  |
| S3M2                          | 3     | 2.82351 |            | X A               |  |
| S3M1                          | 3     | 2.83712 | X.         | Α                 |  |

**Cuadro 25.- Pruebas de Múltiple Rangos para Densidad Real por Repeticiones**

# 1. **POR SITIO DE MUESTREO ÚNICAMENTE**

A continuación se presentan los resultados de los análisis estadísticos de la determinación la Densidad Real entre los 5 sitios de muestreo.

En el cuadro 26 se puede observar que el sitio de muestreo S3 fue el que tuvo el mayor coeficiente de variación del total de sitios de muestreo: 10.5045%. Mientras que el sitio S4 fue el que presento el menor coeficiente de variación de los sitios de muestreo: 4.02253%. Estos resultados indican que hay diferencias en Densidad Real entre los distintos sitios de muestreo.

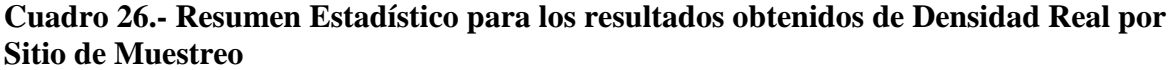

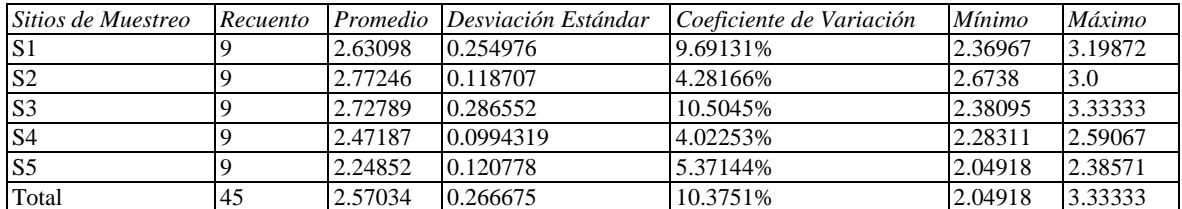

En el cuadro 27 se presenta el análisis de varianza (ANOVA) que descompone la varianza de Densidad Real en dos componentes: un componente entre-grupos y un componente dentro-de-grupos. La razón-F, que en este caso es igual a 11.0638, es el cociente entre el estimado entre-grupos y el estimado dentro-de-grupos. Puesto que el valor-P de la prueba-F es menor que 0.05, existe una diferencia estadísticamente significativa entre la media de Densidad Real entre un nivel de Tratamientos y otro, con un nivel del 95.0% de confianza. Para determinar cuáles medias son significativamente diferentes de otras, seleccione Pruebas de Múltiples Rangos, de la lista de Opciones Tabulares.

# **Cuadro 27.- ANOVA para Densidad Real por Sitio de Muestreo**

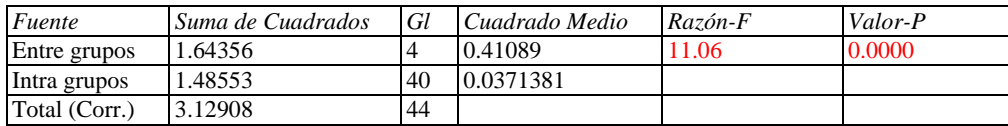

En el cuadro 28 se presentan los resultados de la aplicación de un procedimiento de comparación múltiple para determinar cuáles medias son significativamente diferentes de otras. Se observa que el sitio de muestreo S2 tuvo la mayor densidad real de todos los sitios de muestreo, le siguieron los sitios S3, S1 y S4, que no presentaron diferencias estadísticas significativas entre sí. El sitio de muestres S5 fue el que tuvo la menor densidad real de todos los sitios., que no presentan diferencias estadísticas significativas entre sí, siguiendo con el sitio S2 y por último el sitio S1, que presento el menor pH de todos los sitios de muestreo. El método empleado actualmente para discriminar entre las medias es el procedimiento de diferencia mínima significativa (LSD) de Fisher. Con este método hay un riesgo del 5.0% al decir que cada par de medias es significativamente diferente, cuando la diferencia real es igual a 0.

**Cuadro 28.- Pruebas de Múltiple Rangos para Densidad Real por Sitio de Muestreo.**

| metodo: 22.0 porcentaje EDD |       |         |                   |  |  |  |
|-----------------------------|-------|---------|-------------------|--|--|--|
| Sitios de Muestreo          | Casos | Media   | Grupos Homogéneos |  |  |  |
| S <sub>5</sub>              |       | 2.24852 | Х                 |  |  |  |
| S <sub>4</sub>              |       | 2.47187 | Y                 |  |  |  |
| S <sub>1</sub>              |       | 2.63098 | XX BA             |  |  |  |
| $\overline{S3}$             |       | 2.72789 | X A               |  |  |  |
| $\overline{S2}$             |       | 2.77246 | X A               |  |  |  |

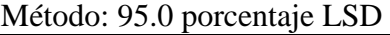

# **e) DETERMINACIÓN DEL ESPACIO POROSO (%)**

Los resultados obtenidos del análisis de Espacio Poroso (%) se muestran en el siguiente cuadro:

|                               | Primera Repetición | Segunda Repetición | Tercera Repetición |  |  |  |
|-------------------------------|--------------------|--------------------|--------------------|--|--|--|
| <b>MUESTRA</b>                |                    | ESPACIO POROSO (%) |                    |  |  |  |
| S <sub>1</sub> M <sub>1</sub> | 59.47              | 59.87200001        | 59.0752            |  |  |  |
| S1M2                          | 52.97234469        | 56.047             | 54.777             |  |  |  |
| S1M3                          | 59.72455089        | 65.6737475         | 45.98399999        |  |  |  |
| S2M1                          | 53.9               | 50.0776            | 48.94000001        |  |  |  |
| S2M2                          | 46.92335329        | 47.8084            | 51.63<br>54.076    |  |  |  |
| S2M3                          | 50.6997996         | 49.77179999        |                    |  |  |  |
| S3M1                          | 47.29              | 52.528             | 46.6012            |  |  |  |
| S3M2                          | 49.14457831        | 62.776             | 63.43              |  |  |  |
| S3M3                          | 50.2               | 56.2156            | 55.9               |  |  |  |
| S <sub>4</sub> M <sub>1</sub> | 60.40657371        | 59.323             | 61.3894            |  |  |  |
| S <sub>4</sub> M <sub>2</sub> | 51.09400001        | 57.5014            | 58.1116            |  |  |  |
| S4M3                          | 51.7762            | 58.738             | 58.6               |  |  |  |
| S5M1                          | 63.28143713        | 66.26526946        | 64.4024048         |  |  |  |
| S5M2                          | 62.776             | 70.2776            | 61.83999999        |  |  |  |
| S5M3                          | 67.22              | 67.54640001        | 60.7648            |  |  |  |

**Cuadro 29.- Resultados obtenidos del análisis del Espacio Poroso**

#### **1. POR SITIO DE MUESTREO Y NUMERO DE REPETICIONES DE MUESTRAS.**

A continuación se presentan los resultados de los análisis estadísticos de la determinación de la Espacio Poroso en las diferentes repeticiones de muestras tomadas en los distintos sitios de muestreo.

En el cuadro 30 se puede observar que la muestra S1M3 fue la que tuvo el mayor coeficiente de variación del total de muestras: 17.6772%, mientras que la muestra S1M1 tuvo el menor coeficiente de variación de todas las muestras: 0.6699%, Estos resultados indican que hay diferencias en el espacio poroso (%) en cada repetición de los sitios de muestreo y que esta variación depende del sitio de muestreo. Cabe mencionar que las repeticiones de las muestras se tomaron una distancia máxima de 50 cm entre ellas, con lo cual podemos atribuir la variabilidad a las características edafológicas cambiantes en cada sitio de muestreo.

**Cuadro 30.- Resumen estadístico de los resultados obtenidos para la determinación del Espacio Poroso % En las repeticiones.**

| Repeticiones | Recuento | Promedio | Desviación Estándar | Coeficiente de Variación | Mínimo  | Máximo  |
|--------------|----------|----------|---------------------|--------------------------|---------|---------|
| S1M1         |          | 59.4724  | 0.398405            | 0.6699%                  | 59.0752 | 59.872  |
| S1M2         |          | 54.5988  | 1.54506             | 2.82984%                 | 52.9723 | 56.047  |
| S1M3         |          | 57.1274  | 10.0985             | 17.6772%                 | 45.984  | 65.6737 |
| S2M1         |          | 50.9725  | 2.59828             | 5.09742%                 | 48.94   | 53.9    |
| S2M2         |          | 48.7873  | 2.50135             | 5.12705%                 | 46.9234 | 51.63   |
| S2M3         |          | 51.5159  | 2.26517             | 4.39704%                 | 49.7718 | 54.076  |
| S3M1         |          | 48.8064  | 3.24135             | 6.64124%                 | 46.6012 | 52.528  |
| S3M2         |          | 58.4502  | 8.06553             | 13.799%                  | 49.1446 | 63.43   |

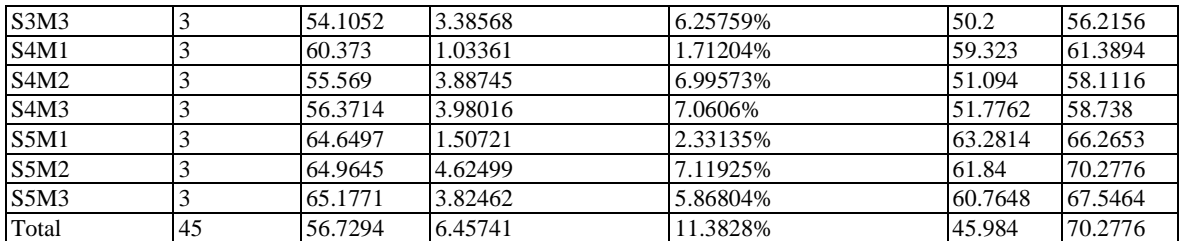

Se encontró que hay una diferencia de más de 3 a 1 entre la desviación estándar más pequeña y la más grande. Esto puede causar problemas puesto que el análisis de varianza asume que las desviaciones estándar de todos los niveles son iguales. Se realizó una verificación de varianza para ejecutar una prueba estadística formal para la diferencia entre las sigmas. La verificación se presenta en el cuadro 31. El estadístico mostrado en esta tabla evalúa la hipótesis de que la desviación estándar de Espacio Poroso % dentro de cada uno de los 15 niveles de Tratamientos es la misma. De particular interés es el valor-P. Puesto que el valor-P es mayor o igual que 0.05, no existe una diferencia estadísticamente significativa entre las desviaciones estándar, con un nivel del 95.0% de confianza.

# **Cuadro 31.- Verificación de Varianza para evaluar la diferencia entre las sigmas**

*Prueba Valor-P* Levene's 0.595308 0.847314

En el cuadro 32 se presenta el análisis de varianza (ANOVA) que descompone la varianza de Espacio Poroso % en dos componentes: un componente entre-grupos y un componente dentro-de-grupos. La razón-F, que en este caso es igual a 4.87776, es el cociente entre el estimado entre-grupos y el estimado dentro-de-grupos. Puesto que el valor-P de la prueba-F es menor que 0.05, existe una diferencia estadísticamente significativa entre la media de Espacio Poroso % entre un nivel de Tratamientos y otro, con un nivel del 95.0% de confianza.

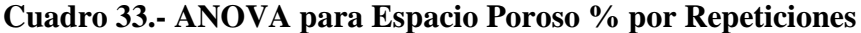

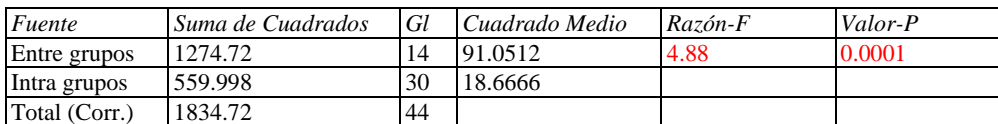

En el cuadro 34 se presentan los resultados de la aplicación de un procedimiento de comparación múltiple para determinar cuáles medias son significativamente diferentes de otras. Se observa que las muestras S5M3, S5M2 y S5M1son las que presentan mayor Espacio Poroso (%) de todas las muestras l y no presentan diferencias estadísticamente entre sí. Mientras que las muestras S2M2 y S3M1 son las que menor espacio poroso presentaron, respecto a las demás muestras y no tienen diferencia estadísticamente significativa entre sí. El método empleado actualmente para discriminar entre las medias es el procedimiento de diferencia mínima significativa (LSD) de Fisher. Con este método hay

un riesgo del 5.0% al decir que cada par de medias es significativamente diferente, cuando la diferencia real es igual a 0.

| $NICUUU, 99.0$ portentale $LSD$ |       |         |      |                   |  |  |  |
|---------------------------------|-------|---------|------|-------------------|--|--|--|
| Repeticiones                    | Casos | Media   |      | Grupos Homogéneos |  |  |  |
| S2M2                            | 3     | 48.7873 | X    | Ε                 |  |  |  |
| S3M1                            | 3     | 48.8064 | X    | Е                 |  |  |  |
| S2M1                            | 3     | 50.9725 | XX   | ED                |  |  |  |
| S2M3                            | 3     | 51.5159 | XXX  | <b>EDC</b>        |  |  |  |
| S3M3                            | 3     | 54.1052 | XXXX | <b>EDCB</b>       |  |  |  |
| S1M2                            | 3     | 54.5988 | XXXX | <b>EDCB</b>       |  |  |  |
| S <sub>4</sub> M <sub>2</sub>   | 3     | 55.569  | XXXX | <b>EDCB</b>       |  |  |  |
| S <sub>4</sub> M <sub>3</sub>   | 3     | 56.3714 | XXX  | DCB               |  |  |  |
| S1M3                            | 3     | 57.1274 | XXX  | DCB               |  |  |  |
| S3M2                            | 3     | 58.4502 | XXX  | <b>CBA</b>        |  |  |  |
| S1M1                            | 3     | 59.4724 |      | XX BA             |  |  |  |
| S <sub>4</sub> M <sub>1</sub>   | 3     | 60.373  |      | XX BA             |  |  |  |
| S5M1                            | 3     | 64.6497 |      | X A               |  |  |  |
| S5M2                            | 3     | 64.9645 |      | X A               |  |  |  |
| S5M3                            | 3     | 65.1771 |      | ΧA                |  |  |  |

**Cuadro 34.- Pruebas de Múltiple Rangos para Espacio Poroso % por Repeticiones**

Método: 05.0 porcentaje LSD

# 2. **POR SITIO DE MUESTREO ÚNICAMENTE**

A continuación se presentan los resultados de los análisis estadísticos de la determinación del Espacio Poroso (%) entre los 5 sitios de muestreo.

En el cuadro 35 se puede observar que el sitio de muestreo S3 fue el que tuvo el mayor coeficiente de variación del total de sitios de muestreo: 11.6478%. Mientras que el sitio S5 fue el que presento el menor coeficiente de variación de los sitios de muestreo: 4.77813%. Estos resultados indican que hay diferencias en el Espacio Poroso (%) entre los distintos sitios de muestreo.

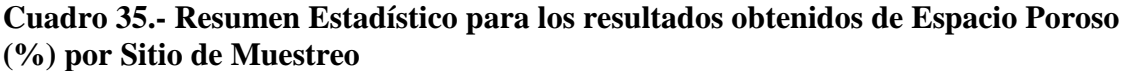

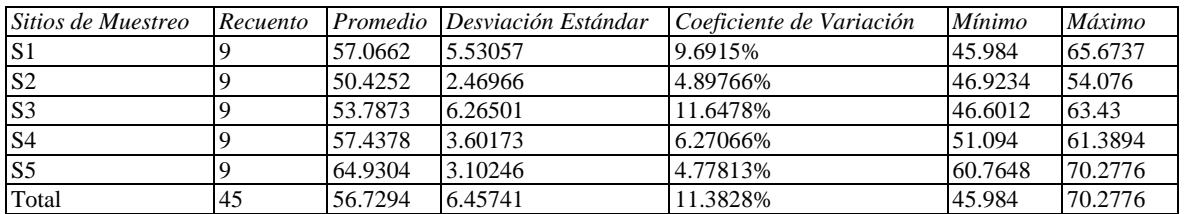

En el cuadro 36 se presenta el análisis de varianza (ANOVA) que descompone la varianza de Espacio Poroso (%) en dos componentes: un componente entre-grupos y un componente dentro-de-grupos. La razón-F, que en este caso es igual a 13.275, es el cociente entre el estimado entre-grupos y el estimado dentro-de-grupos. Puesto que el valor-P de la prueba-F es menor que 0.05, existe una diferencia estadísticamente significativa entre la media de Espacio Poroso (%) entre un nivel de Tratamientos y otro, con un nivel del 95.0% de confianza.

| Fuente        | Suma de Cuadrados | Gl | Cuadrado Medio | Razón-F | Valor-P |
|---------------|-------------------|----|----------------|---------|---------|
| Entre grupos  | 1046.44           |    | 261.61         | 13.28   | 0.0000  |
| Intra grupos  | 788.276           | 40 | 19.7069        |         |         |
| Total (Corr.) | 1834.72           | 44 |                |         |         |

**Cuadro 36.- ANOVA para Espacio Poroso (%) por Sitio de Muestreo**

En el cuadro 37 se presentan los resultados de la aplicación de un procedimiento de comparación múltiple para determinar cuáles medias son significativamente diferentes de otras. Se observa que el sitio de muestreo S5 tuvo el mayor porcentaje de Espacio Poroso de todos los sitios de muestreo, le siguieron los sitios S4 y S1 que no presentaron diferencias estadísticas significativas entre si. El sitio de muestreo S2 fue el que tuvo el menor porcentaje de Espacio Poroso de todos los sitios de muestreo. El método empleado actualmente para discriminar entre las medias es el procedimiento de diferencia mínima significativa (LSD) de Fisher. Con este método hay un riesgo del 5.0% al decir que cada par de medias es significativamente diferente, cuando la diferencia real es igual a 0.

# **Cuadro 37.- Pruebas de Múltiple Rangos para Espacio Poroso (%) por Sitio de Muestreo**

| Sitio de Muestreo | Casos | Media   | Grupos Homogéneos           |
|-------------------|-------|---------|-----------------------------|
| S <sub>2</sub>    |       | 50.4252 | ΙX                          |
| S <sub>3</sub>    |       | 53.7873 | <b>XX</b><br>C <sub>B</sub> |
| S <sub>1</sub>    |       | 57.0662 | X<br>В                      |
| S <sub>4</sub>    |       | 57.4378 | B                           |
| $\overline{S5}$   |       | 64.9304 | X A                         |

Método: 95.0 porcentaje LSD

# **f) DETERMINACIÓN DEL pH**

Los resultados obtenidos del análisis de la Determinación del pH se muestran en el siguiente cuadro:

|                               | Primera Repetición | Segunda Repetición | Tercera Repetición |
|-------------------------------|--------------------|--------------------|--------------------|
| <b>MUESTRA</b>                |                    | pН                 |                    |
| S1M1                          | 4.7                | 4.08               | 4.33               |
| SIM2                          | 4.79               | 3.97               | 4.45               |
| S1M3                          | 4.85               | 4.24               | 4.52               |
| S <sub>2</sub> M <sub>1</sub> | 4.85               | 4.54               | 4.81               |
| S2M2                          | 4.93               | 4.6                | 4.83               |
| S2M3                          | 4.87               | 4.69               | 5.11               |
| S3M1                          | 6.75               | 5.39               | 5.49               |
| S3M2                          | 5.35               | 5.3                | 5.48               |
| S3M3                          | 5.2                | 5.2                | 5.09               |
| S4M1                          | 5.7                | 5.56               | 5.54               |
| S4M2                          | 5.85               | 5.56               | 5.48               |
| S4M3                          | 6.24               | 6.24               | 5.94               |
| S5M1                          | 5.54               | 5.49               | 5.28               |
| S5M2                          | 5.33               | 5.22               | 4.95               |
| S5M3                          | 5.09               | 5.07               | 4.88               |

**Cuadro 38 de Resultados obtenidos del análisis de pH**

#### **1. POR SITIO DE MUESTREO Y NUMERO DE REPETICIONES DE MUESTRAS.**

A continuación se presentan los resultados de los análisis estadísticos de la determinación del pH en las diferentes repeticiones de muestras tomadas en los distintos sitios de muestreo.

En el cuadro 39 se puede observar que la muestra S3M1 fue la que tuvo el mayor coeficiente de variación del total de muestras: 12.8981%, mientras que la muestra S3M3 tuvo el menor coeficiente de variación de todas las muestras: 1.22999%. Estos resultados indican que hay diferencias en el pH en cada repetición de los sitios de muestreo y que esta variación depende del sitio de muestreo. Cabe mencionar que las repeticiones de las muestras se tomaron una distancia máxima de 50 cm entre ellas, con lo cual podemos atribuir la variabilidad a las características edafológicas cambiantes en cada sitio de muestreo.

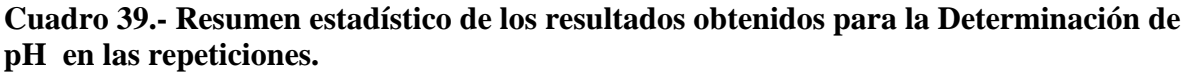

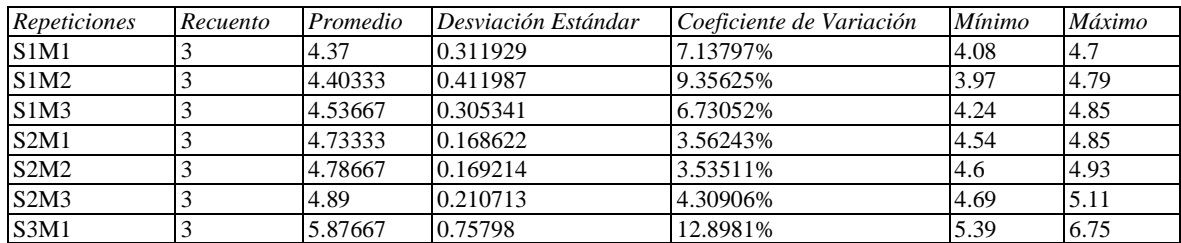

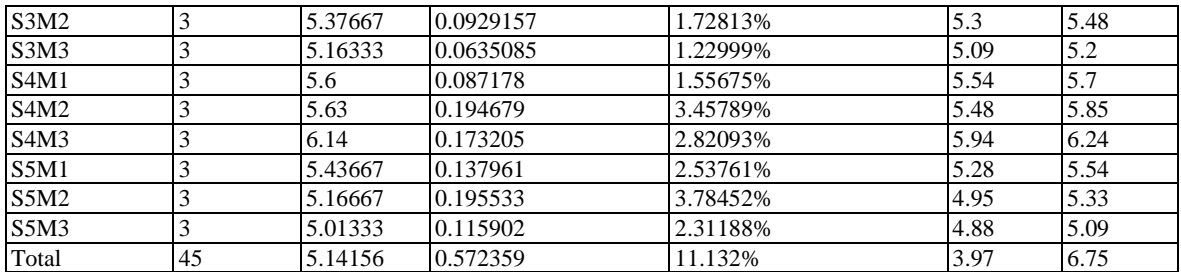

Se encontró que hay una diferencia de más de 3 a 1 entre la desviación estándar más pequeña y la más grande. Esto puede causar problemas puesto que el análisis de varianza asume que las desviaciones estándar de todos los niveles son iguales. Se realizó una verificación de varianza para ejecutar una prueba estadística formal para la diferencia entre las sigmas. La verificación se presenta en el cuadro 40. El estadístico mostrado en esta tabla evalúa la hipótesis de que la desviación estándar de Determinación de pH dentro de cada uno de los 15 niveles de Tratamientos es la misma. De particular interés es el valor-P. Puesto que el valor-P es mayor o igual que 0.05, no existe una diferencia estadísticamente significativa entre las desviaciones estándar, con un nivel del 95.0% de confianza.

# **Cuadro 40.- Verificación de Varianza para evaluar la diferencia entre las sigmas**

*Prueba Valor-P* Levene's 0.665835 0.787746

En el cuadro 41 se presenta el análisis de varianza (ANOVA) que descompone la varianza de Determinación de pH en dos componentes: un componente entre-grupos y un componente dentro-de-grupos. La razón-F, que en este caso es igual a 10.7794, es el cociente entre el estimado entre-grupos y el estimado dentro-de-grupos. Puesto que el valor-P de la prueba-F es menor que 0.05, existe una diferencia estadísticamente significativa entre la media de Determinación de pH entre un nivel de Tratamientos y otro, con un nivel del 95.0% de confianza.

**Cuadro 41.- ANOVA para Determinación de pH por Repeticiones**

| Fuente        | Suma de Cuadrados | Gl | Cuadrado Medio | Razón-F | Valor-P |
|---------------|-------------------|----|----------------|---------|---------|
| Entre grupos  | 12.0239           |    | 0.858852       | 10.78   | 0.0000  |
| Intra grupos  | 2.39027           | 30 | 0.0796756      |         |         |
| Total (Corr.) | 14.4142           | 44 |                |         |         |

En el cuadro 42 se presentan los resultados de la aplicación de un procedimiento de comparación múltiple para determinar cuáles medias son significativamente diferentes de otras. Se observa que la muestra S4M3 fue la que tuvo el mayor valor de pH, mientras que las muestras con menor pH fueron S1M1 y S1M2, respectivamente, y no presenten diferencias significativas estadísticamente entre sí. El método empleado actualmente para discriminar entre las medias es el procedimiento de diferencia mínima significativa (LSD) de Fisher. Con este método hay un riesgo del 5.0% al decir que cada par de medias es significativamente diferente, cuando la diferencia real es igual a 0.

| Método: 95.0 porcentaje LSD   |       |         |                   |            |  |  |
|-------------------------------|-------|---------|-------------------|------------|--|--|
| Repeticiones                  | Casos | Media   | Grupos Homogéneos |            |  |  |
| <b>S1M1</b>                   | 3     | 4.37    | X                 | G          |  |  |
| S1M2                          | 3     | 4.40333 | X                 | G          |  |  |
| S1M3                          | 3     | 4.53667 | XX                | GF         |  |  |
| S2M1                          | 3     | 4.73333 | <b>XXX</b>        | GFE        |  |  |
| S2M2                          | 3     | 4.78667 | XXX               | GFE        |  |  |
| S <sub>2</sub> M <sub>3</sub> | 3     | 4.89    | XX                | FE         |  |  |
| S5M3                          | 3     | 5.01333 | XX                | ED         |  |  |
| S <sub>3</sub> M <sub>3</sub> | 3     | 5.16333 | XXX               | <b>EDC</b> |  |  |
| S5M2                          | 3     | 5.16667 | XXX               | <b>EDC</b> |  |  |
| S3M2                          | 3     | 5.37667 | XX                | DC         |  |  |
| S5M1                          | 3     | 5.43667 | XXX               | DCB        |  |  |
| S4M1                          | 3     | 5.6     | XX                | CB         |  |  |
| S <sub>4</sub> M <sub>2</sub> | 3     | 5.63    | XX                | CBA        |  |  |
| S3M1                          | 3     | 5.87667 | XX                | <b>BA</b>  |  |  |
| S <sub>4</sub> M <sub>3</sub> | 3     | 6.14    | X                 | Α          |  |  |

**Cuadro 42.- Pruebas de Múltiple Rangos para Determinación de pH por Repeticiones**

# 2. **POR SITIO DE MUESTREO ÚNICAMENTE**

A continuación se presentan los resultados de los análisis estadísticos de la determinación del pH entre los 5 sitios de muestreo.

En el cuadro 43 se puede observar que el sitio de muestreo S3 fue el que tuvo el mayor coeficiente de variación del total de sitios de muestreo: 9.0884%. Mientras que el sitio S2 fue el que presento el menor coeficiente de variación de los sitios de muestreo: 3.61344%. Estos resultados indican que hay diferencias en pH entre los distintos sitios de muestreo.

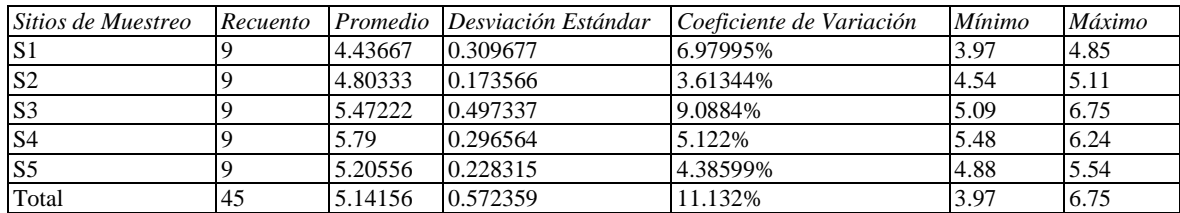

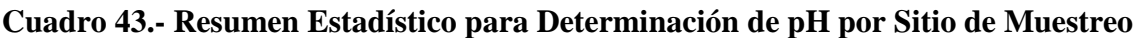

# **Cuadro 44.- Sesgo Estandarizado y Curtosis Estandarizada para Determinación de pH por Sitio de Muestreo**

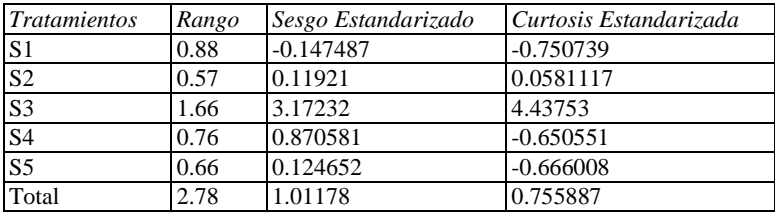

El sesgo estandarizado y/o la curtosis estandarizada del cuadro 44 se encuentran fuera del rango de -2 a +2 para los 1 niveles de Tratamientos. Esto indica algo de no normalidad significativa en los datos, lo cual viola el supuesto de que los datos provienen de distribuciones normales. Tal vez quisiera transformar los datos, ó utilizar la prueba de Kruskal-Wallis para comparar las medianas en lugar de las medias. Se realizará la prueba de Kruskal-Wallis para comprobar las medianas en lugar de las medias.

En el cuadro 45 se presenta la prueba de Kruskal-Wallis evalúa la hipótesis de que las medianas de Determinación de pH dentro de cada uno de los 5 niveles de Tratamientos son iguales. Primero se combinan los datos de todos los niveles y se ordenan de menor a mayor. Luego se calcula el rango (Rank) promedio para los datos de cada nivel. Puesto que el valor-P es menor que 0.05, existe una diferencia estadísticamente significativa entre las medianas con un nivel del 95.0% de confianza.

**Cuadro 45.-Prueba de Kruskal-Wallis para Determinación de pH por sitio de muestreo.**

| <i>Tratamientos</i>                       | Tamaño Muestra | Rango Promedio |  |  |  |
|-------------------------------------------|----------------|----------------|--|--|--|
| S <sub>1</sub>                            |                | 6.27778        |  |  |  |
| $\overline{S2}$                           |                | 13.3889        |  |  |  |
| S <sub>3</sub>                            |                | 30.1667        |  |  |  |
| S <sub>4</sub>                            |                | 39.5556        |  |  |  |
| $\overline{\text{S5}}$                    |                | 25.6111        |  |  |  |
| Estadístico = 36.764 Valor-P = 2.01466E-7 |                |                |  |  |  |

Para determinar cuáles medianas son significativamente diferentes de otras, se presenta el Gráfico de Caja y Bigotes.

**Grafico 1.- De caja y bigotes para el pH por sitios de muestreo**

**Gráfico Caja y Bigotes**

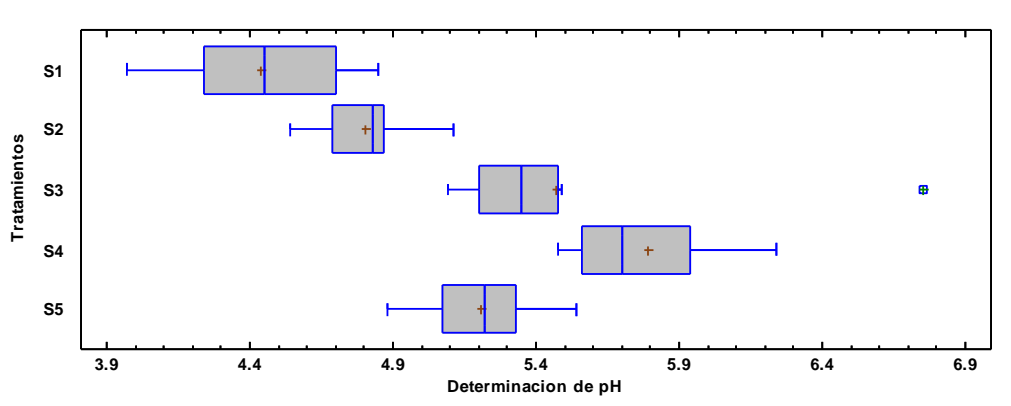

En el cuadro 46 se presenta el análisis de varianza (ANOVA) que descompone la varianza de Determinación de pH en dos componentes: un componente entre-grupos y un componente dentro-de-grupos. La razón-F, que en este caso es igual a 25.0917, es el cociente entre el estimado entre-grupos y el estimado dentro-de-grupos. Puesto que el valor-P de la prueba-F es menor que 0.05, existe una diferencia estadísticamente

significativa entre la media de Determinación de pH entre un nivel de Tratamientos y otro, con un nivel del 95.0% de confianza.

| Fuente        | Suma de Cuadrados | Gl | Cuadrado Medio | Razón-F | Valor-P |
|---------------|-------------------|----|----------------|---------|---------|
| Entre grupos  | 10.3066           |    | 2.57665        | 25.09   | 0.0000  |
| Intra grupos  | 4.10758           | 40 | 0.102689       |         |         |
| Total (Corr.) | 14.4142           | 44 |                |         |         |

**Cuadro 46.- ANOVA para Determinación de pH por Sitio de Muestreo**

En el cuadro 47 se presentan los resultados de la aplicación de un procedimiento de comparación múltiple para determinar cuáles medias son significativamente diferentes de otras. Se observa que el sitio de muestreo S4 tuvo el mayor pH de todos los sitios de muestreo, le siguieron los sitios S3 y S5, que no presentan diferencias estadísticas significativas entre sí, siguiendo con el sitio S2 y por último el sitio S1, que presento el menor pH de todos los sitios de muestreo. El método empleado actualmente para discriminar entre las medias es el procedimiento de diferencia mínima significativa (LSD) de Fisher. Con este método hay un riesgo del 5.0% al decir que cada par de medias es significativamente diferente, cuando la diferencia real es igual a 0.

# **Cuadro 47.-Pruebas de Múltiple Rangos para Determinación de pH por Sitio de Muestreo**

| <b>Tratamientos</b>    | Casos | Media   | Grupos Homogéneos |
|------------------------|-------|---------|-------------------|
| S1                     |       | 4.43667 |                   |
| S <sub>2</sub>         |       | 4.80333 |                   |
| $\overline{\text{S5}}$ |       | 5.20556 | в                 |
| $\overline{S3}$        |       | 5.47222 | R                 |
| S4                     |       | 5.79    |                   |

Método: 95.0 porcentaje LSD

# **g) DETERMINACIÓN DE LA CONDUCTIVIDAD ELÉCTRICA**

Los resultados obtenidos del análisis de la Determinación de la Conductividad Eléctrica se muestran en el siguiente cuadro:

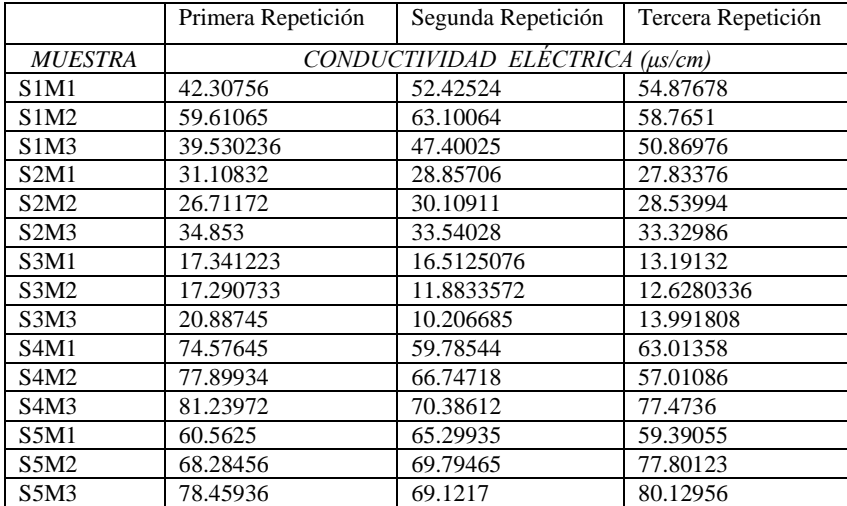

#### **Cuadro 48.- Resultados obtenidos del análisis de Conductividad Eléctrica**

# **1. POR SITIO DE MUESTREO Y NUMERO DE REPETICIONES DE MUESTRAS.**

A continuación se presentan los resultados de los análisis estadísticos de la determinación de la Conductividad Eléctrica en las diferentes repeticiones de muestras tomadas en los distintos sitios de muestreo.

En el cuadro 49 se puede observar que la muestra S3M3 fue la que tuvo el mayor coeficiente de variación del total de muestras: 36.0335% mientras que la muestra S2M3 tuvo el menor coeficiente de variación de todas las muestras: 2.43418%. Esto indica que existen diferencias significativas entre cada repetición de las muestras; dichas diferencias se deben a la antigüedad de los suelos.

# **Cuadro 49.-Resumen Estadístico de los resultados obtenidos para la Conductividad Eléctrica en las repeticiones**

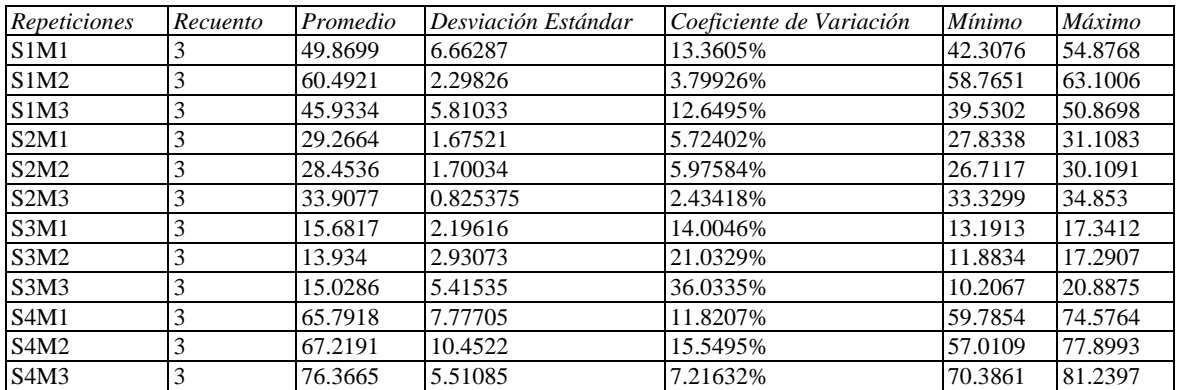

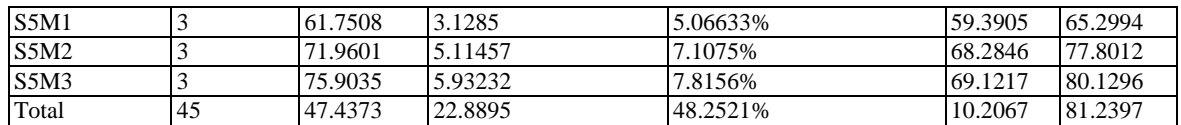

Hay una diferencia de más de 3 a 1 entre la desviación estándar más pequeña y la más grande. Esto puede causar problemas puesto que el análisis de varianza asume que las desviaciones estándar de todos los niveles es igual. Se realizó una verificación de varianza para ejecutar una prueba estadística formal para la diferencia entre las sigmas. La verificación se presenta en el cuadro 50*.* El estadístico mostrado en esta tabla evalúa la hipótesis de que la desviación estándar de la Conductividad Eléctrica dentro de cada uno de los 15 niveles de Repeticiones es la misma. De particular interés es el valor-P. Puesto que el valor-P es mayor o igual que 0.05, no existe una diferencia estadísticamente significativa entre las desviaciones estándar, con un nivel del 95.0% de confianza.

**Cuadro 50.- Verificación de Varianza para evaluar la diferencia entre las sigmas**

|          | Prueba   | Valor-P |
|----------|----------|---------|
| Levene's | 0.679722 | 0775311 |

En el cuadro 51 se presenta el análisis de varianza (ANOVA) descompone la varianza de la Conductividad Eléctrica en dos componentes: un componente entre-grupos y un componente dentro-de-grupos. La razón-F, que en este caso es igual a 59.0261, es el cociente entre el estimado entre-grupos y el estimado dentro-de-grupos. Puesto que el valor-P de la prueba-F es menor que 0.05, existe una diferencia estadísticamente significativa entre la media de la Conductividad Eléctrica entre un nivel de Repeticiones y otro, con un nivel del 95.0% de confianza. Para determinar cuáles medias son significativamente diferentes de otras, seleccione Pruebas de Múltiples Rangos, de la lista de Opciones Tabulares.

**Cuadro 51.- Tabla ANOVA para Conductividad Eléctrica por Repeticiones**

| Fuente        | Suma de Cuadrados | Gl | Cuadrado Medio | Razón-F | Valor-P |
|---------------|-------------------|----|----------------|---------|---------|
| Entre grupos  | 22245.3           | 14 | 588.95         | 59.03   | 0.0000  |
| Intra grupos  | 807.585           | 30 | 26.9195        |         |         |
| Total (Corr.) | 23052.9           | 44 |                |         |         |

En el cuadro 52 se presentan los resultados de la aplicación de un procedimiento de comparación múltiple para determinar cuáles medias son significativamente diferentes de otras. Se observa que las muestras S5M3 y S4M3 presentan el mayor contenido de materia orgánica de todas las muestras, mientras que las muestras S3M2, S3M3 y S3M1 son las que tienen la menor Conductividad Eléctrica, respectivamente y no presentan diferencia estadística significativa entre sí. El método empleado actualmente para discriminar entre las medias es el procedimiento de diferencia mínima significativa (LSD) de Fisher. Con este método hay un riesgo del 5.0% al decir que cada par de medias es significativamente diferente, cuando la diferencia real es igual a 0.

# **Cuadro 52.- Pruebas de Múltiple Rangos para la Conductividad Eléctrica por Repeticiones**

| Repeticiones                  | Casos | Media   |    | Grupos Homogéneos |
|-------------------------------|-------|---------|----|-------------------|
| S3M2                          | 3     | 13.934  | X  | F                 |
| S3M3                          | 3     | 15.0286 | X  | F                 |
| S3M1                          | 3     | 15.6817 | X  | F                 |
| S2M2                          | 3     | 28.4536 | Χ  | Ε                 |
| S2M1                          | 3     | 29.2664 | X  | E                 |
| S2M3                          | 3     | 33.9077 | X  | Ε                 |
| S1M3                          | 3     | 45.9334 | Χ  | D                 |
| S1M1                          | 3     | 49.8699 | X  | D                 |
| SIM2                          | 3     | 60.4921 | X  | C                 |
| S5M1                          | 3     | 61.7508 | Χ  | C                 |
| S <sub>4</sub> M <sub>1</sub> | 3     | 65.7918 | XX | CВ                |
| S <sub>4</sub> M <sub>2</sub> | 3     | 67.2191 | XX | CB                |
| S5M2                          | 3     | 71.9601 |    | XX BA             |
| S5M3                          | 3     | 75.9035 |    | X A               |
| S4M3                          | 3     | 76.3665 |    | X A               |
|                               |       |         |    |                   |

Método: 95.0 porcentaje LSD

# 2. **POR SITIO DE MUESTREO ÚNICAMENTE**

A continuación se presentan los resultados de los análisis estadísticos de la determinación de la Conductividad Eléctrica entre los 5 sitios de muestreo.

En el cuadro 53 se puede observar que el sitio de muestreo S3 fue el que tuvo el mayor coeficiente de variación del total de sitios de muestreo: 22.5582%. Mientras que el sitio S2 fue el que presento el menor coeficiente de variación de los sitios de muestreo: 9.31166%. Estos resultados indican que hay diferencias la Conductividad Eléctrica entre los distintos sitios de muestreo.

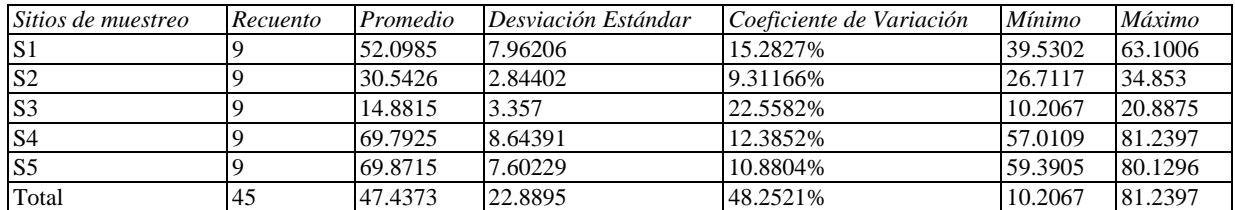

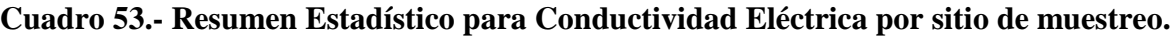

Existe una diferencia de más de 3 a 1 entre la desviación estándar más pequeña y la más grande. Esto puede causar problemas puesto que el análisis de varianza asume que las desviaciones estándar de todos los niveles son iguales. Se realizó una verificación de varianza para ejecutar una prueba estadística formal para la diferencia entre las sigmas. La verificación se presenta en el cuadro 54. El estadístico mostrado en esta tabla evalúa la hipótesis de que la desviación estándar de Conductividad Eléctrica dentro de cada uno de los 5 niveles de Sitios de muestreo es la misma. De particular interés es el valor-P. Puesto que el valor-P es menor que 0.05, existe una diferencia estadísticamente significativa entre las desviaciones estándar, con un nivel del 95.0% de confianza. Esto viola uno de los

supuestos importantes subyacentes en el análisis de varianza e invalidará la mayoría de las pruebas estadísticas comunes.

**Cuadro 54.- Verificación de Varianza para evaluar las diferencias entre sigmas**

|         | Prueba  | Valor-P   |
|---------|---------|-----------|
| evene's | 3.48598 | 0.0155818 |

En el cuadro 55 se presenta el análisis de varianza (ANOVA) descompone la varianza de Conductividad Eléctrica en dos componentes: un componente entre-grupos y un componente dentro-de-grupos. La razón-F, que en este caso es igual a 123.864, es el cociente entre el estimado entre-grupos y el estimado dentro-de-grupos. Puesto que el valor-P de la prueba-F es menor que 0.05, existe una diferencia estadísticamente significativa entre la media de Conductividad Eléctrica entre un nivel de Sitios de muestreo y otro, con un nivel del 95.0% de confianza.

# **Cuadro 55.- ANOVA para Conductividad Eléctrica por Sitios de Muestreo**

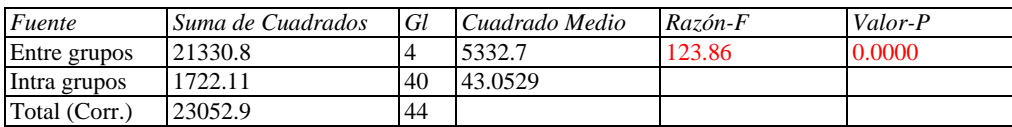

En el cuadro 56 se presentan los resultados de la aplicación de un procedimiento de comparación múltiple para determinar cuáles medias son significativamente diferentes de otras. Se observa que los sitios de muestreo S5 y S4 tienen la mayor conductividad eléctrica respectivamente, mientras que el sitio S3 es el que tiene la menos conductividad eléctrica de todos los sitios de muestreo. El método empleado actualmente para discriminar entre las medias es el procedimiento de diferencia mínima significativa (LSD) de Fisher. Con este método hay un riesgo del 5.0% al decir que cada par de medias es significativamente diferente, cuando la diferencia real es igual a 0.

# **Cuadro 56.- Pruebas de Múltiple Rangos para Conductividad Eléctrica por Sitios de muestreo**

|                | <b>INCROGO.</b> 22.0 porcentaje ED |         |                   |  |  |  |
|----------------|------------------------------------|---------|-------------------|--|--|--|
| Nivel          | Casos                              | Media   | Grupos Homogéneos |  |  |  |
| S <sub>3</sub> |                                    | 14.8815 | X                 |  |  |  |
| S <sub>2</sub> |                                    | 30.5426 |                   |  |  |  |
| S <sub>1</sub> |                                    | 52.0985 | B                 |  |  |  |
| S <sub>4</sub> |                                    | 69.7925 | X A               |  |  |  |
| S <sub>5</sub> |                                    | 69.8715 | ХA                |  |  |  |

Método: 95.0 porcentaje LS

# **h) DETERMINACIÓN DEL CONTENIDO DE MATERIA ORGÁNICA**

Los resultados obtenidos del análisis de la Determinación del Contenido de Materia Orgánica se muestran en el siguiente cuadro:

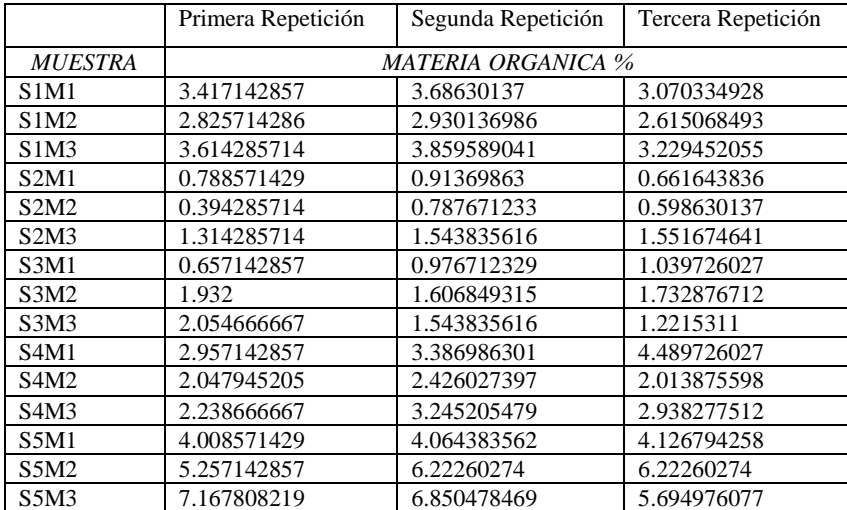

# **Cuadro 57.- Resultados de la Determinación del Contenido de Materia Orgánica**

#### **1. POR SITIO DE MUESTREO Y NUMERO DE REPETICIONES DE MUESTRAS.**

A continuación se presentan los resultados de los análisis estadísticos de la determinación del contenido de Materia Orgánica (%) en las diferentes repeticiones de muestras tomadas en los distintos sitios de muestreo.

En el cuadro 58 se puede observar que la muestra S2M2 fue la que tuvo el mayor coeficiente de variación del total de muestras: 33.1479%, mientras que la muestra S5M1 tuvo el menor coeficiente de variación de todas las muestras: 1.45434%. Esto indica que existen diferencias significativas entre cada repetición de las muestras; dichas diferencias se deben a la antigüedad de los suelos.

**Cuadro 58.-Resumen Estadístico de los resultados obtenidos para Materia Orgánica en las repeticiones**

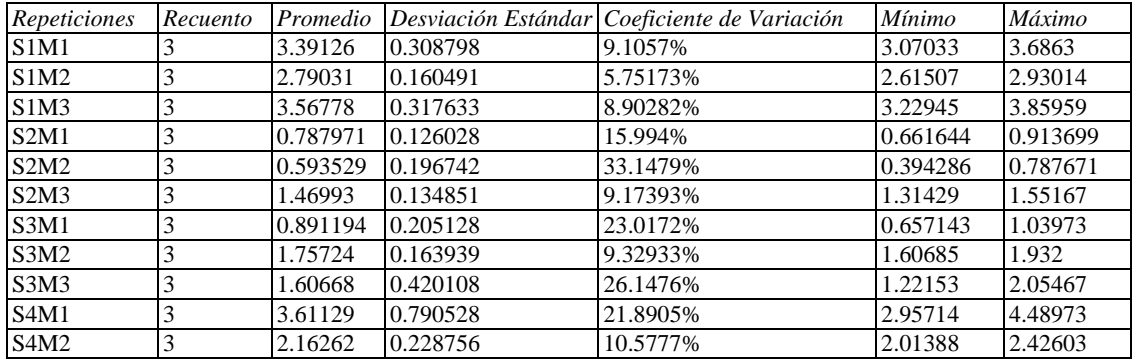

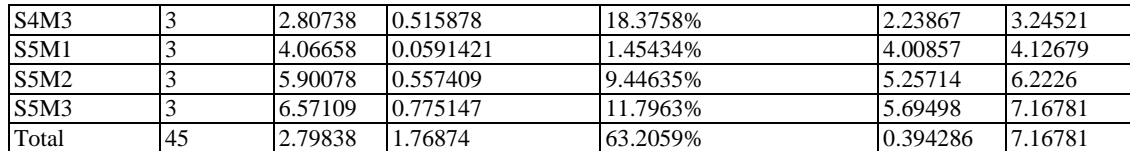

Hay una diferencia de más de 3 a 1 entre la desviación estándar más pequeña y la más grande. Esto puede causar problemas puesto que el análisis de varianza asume que las desviaciones estándar de todos los niveles son igual. Se realizó una verificación de varianza para ejecutar una prueba estadística formal para la diferencia entre las sigmas. La verificación se presenta en el cuadro 59. El estadístico mostrado en esta tabla evalúa la hipótesis de que la desviación estándar de Materia Orgánica dentro de cada uno de los 15 niveles de tratamiento a es la misma. De particular interés es el valor-P. Puesto que el valor-P es mayor o igual que 0.05, no existe una diferencia estadísticamente significativa entre las desviaciones estándar, con un nivel del 95.0% de confianza.

**Cuadro 59.- Verificación de Varianza para evaluar la diferencia entre las sigmas**

|           | Prueba   | Valor-P |
|-----------|----------|---------|
| I evene's | 0.714969 |         |

En el cuadro 60 se presenta el análisis de varianza (ANOVA) descompone la varianza de Contenido de Materia Orgánica (%) en dos componentes: un componente entre-grupos y un componente dentro-de-grupos. La razón-F, que en este caso es igual a 59.3425, es el cociente entre el estimado entre-grupos y el estimado dentro-de-grupos. Puesto que el valor-P de la prueba-F es menor que 0.05, existe una diferencia estadísticamente significativa entre la media de Contenido de Materia Orgánica (%) entre un nivel de Tratamientos y otro, con un nivel del 95.0% de confianza.

# **Cuadro 60.- ANOVA para Materia Orgánica por Repeticiones**

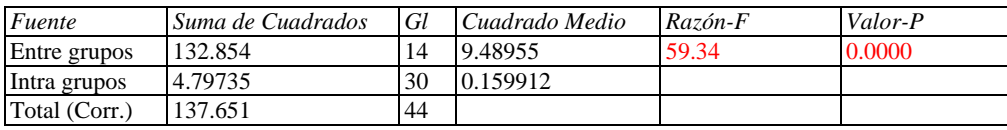

En el cuadro 61 se presentan los resultados de la aplicación de un procedimiento de comparación múltiple para determinar cuáles medias son significativamente diferentes de otras. Se observa que la muestra S5M3 presenta el mayor contenido de materia orgánica de todas las muestras, mientras que las muestras S2M2 y S2M1 son las que tienen el menor contenido de Materia Orgánica respectivamente y no presentan diferencia estadística significativa entre sí. El método empleado actualmente para discriminar entre las medias es el procedimiento de diferencia mínima significativa (LSD) de Fisher. Con este método hay un riesgo del 5.0% al decir que cada par de medias es significativamente diferente, cuando la diferencia real es igual a 0.

# **Cuadro 61.- Pruebas de Múltiple Rangos para Materia Orgánica (%) por Repeticiones**

Método: 95.0 porcentaje LSD

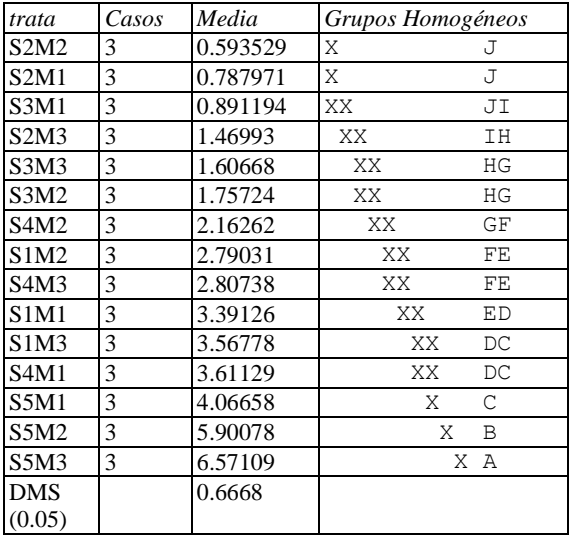

# 2. **POR SITIO DE MUESTREO ÚNICAMENTE**

A continuación se presentan los resultados de los análisis estadísticos de la determinación del Contenido de Materia Orgánica entre los 5 sitios de muestreo.

En el cuadro 62 se puede observar que el sitio de muestreo S2 fue el que tuvo el mayor coeficiente de variación del total de sitios de muestreo: 44.2714%. Mientras que el sitio S1 fue el que presento el menor coeficiente de variación de los sitios de muestreo: 13.0586%. Estos resultados indican que hay diferencias en el contenido de Materia Orgánica entre los distintos sitios de muestreo.

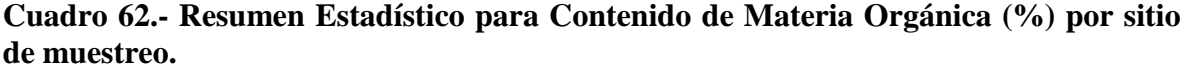

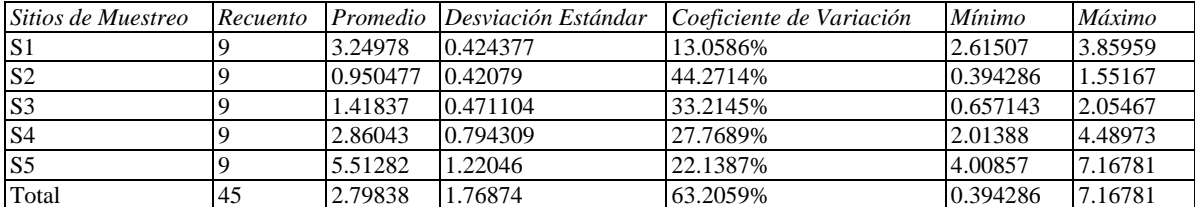

El estadístico mostrado en el cuadro 63 evalúa la hipótesis de que la desviación estándar de Contenido de Materia Orgánica % dentro de cada uno de los 5 niveles de Tratamientos es la misma. De particular interés es el valor-P. Puesto que el valor-P es menor que 0.05, existe una diferencia estadísticamente significativa entre las desviaciones estándar, con un nivel del 95.0% de confianza. Esto viola uno de los supuestos importantes subyacentes en el análisis de varianza e invalidará la mayoría de las pruebas estadísticas comunes.

**Cuadro 63.-Verificación de Varianza para evaluar la diferencia entre las sigmas**

|          | Prueba | Valor-P     |
|----------|--------|-------------|
| Levene's | 29317  | -0.00553322 |

En el cuadro 64 se presenta la prueba de mediana de Mood, para dar validez a las medianas de los valores de la densidad aparente de los sitios de muestreo, ya que evalúa la hipótesis de que las medianas de todas las 5 muestras son iguales. Lo hace contando el número de observaciones en cada muestra, a cada lado de la mediana global, la cual es igual a 2.61507. Puesto que el valor-P para la prueba de chicuadrada es menor que 0.05, las medianas de las muestras son significativamente diferentes con un nivel de confianza del 95.0%. También se incluyen (si están disponibles) los intervalos del 95.0% de confianza para mediana, basados en los estadísticos de orden de cada muestra.

# **Cuadro 64.- Prueba de la Mediana de Mood para Contenido de Materia Orgánica % por sitio de muestreo**

Total  $n = 45$ 

Gran mediana  $= 2.61507$ 

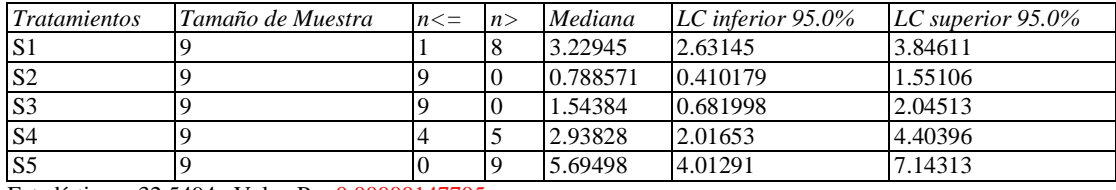

Estadístico =  $32.5494$  Valor-P =  $0.00000147705$ 

En el cuadro 65 se presenta el análisis de varianza (ANOVA) que descompone la varianza de Contenido de Materia Orgánica % en dos componentes: un componente entre-grupos y un componente dentro-de-grupos. La razón-F, que en este caso es igual a 53.7378, es el cociente entre el estimado entre-grupos y el estimado dentro-de-grupos. Puesto que el valor-P de la prueba-F es menor que 0.05, existe una diferencia estadísticamente significativa entre la media de Contenido de Materia Orgánica % entre un nivel de Tratamientos y otro, con un nivel del 95.0% de confianza.

**Cuadro 4.65.- Tabla ANOVA para Contenido de Materia Orgánica % por sitio de muestreo**

| Fuente        | Suma de Cuadrados | Gl | Cuadrado Medio | Razón-F | Valor-P |
|---------------|-------------------|----|----------------|---------|---------|
| Entre grupos  | 116.055           |    | 29.0136        | 53.74   | 0.0000  |
| Intra grupos  | 21.5965           | 40 | 0.539911       |         |         |
| Total (Corr.) | 137.651           | 44 |                |         |         |

En el cuadro 66 se presentan los resultados de la aplicación de un procedimiento de comparación múltiple para determinar cuáles medias son significativamente diferentes de otras. Se observa el sitio de muestreo S5 fue el que presentó el mayor contenido de Materia Orgánica (%), seguido por los sitios S1 y S4 respectivamente, que no presentan diferencias estadísticamente significativas entres sí. Y por último el sitio S2 es el que tiene el menor contenido de Materia Orgánica de todos los sitios. El método empleado actualmente para discriminar entre las medias es el procedimiento de diferencia mínima significativa (LSD) de Fisher. Con este método hay un riesgo del 5.0% al decir que cada par de medias es significativamente diferente, cuando la diferencia real es igual a 0.

# **Cuadro 66.- Pruebas de Múltiple Rangos para Contenido de Materia Orgánica % por sitio de muestreo**

| <b>Tratamientos</b> | Casos | Media    | Grupos Homogéneos |
|---------------------|-------|----------|-------------------|
| S <sub>2</sub>      |       | 0.950477 | X                 |
| $\overline{S3}$     |       | 1.41837  | С                 |
| $\overline{S4}$     |       | 2.86043  | в                 |
| S <sub>1</sub>      |       | 3.24978  | в                 |
| S <sub>5</sub>      |       | 5.51282  | X A               |

Método: 95.0 porcentaje LSD

# **i) DETERMINACIÓN DEL CONTENIDO DE CARBONO (%)**

Los resultados obtenidos del análisis de la Determinación del Contenido de Carbono se muestran en el siguiente cuadro:

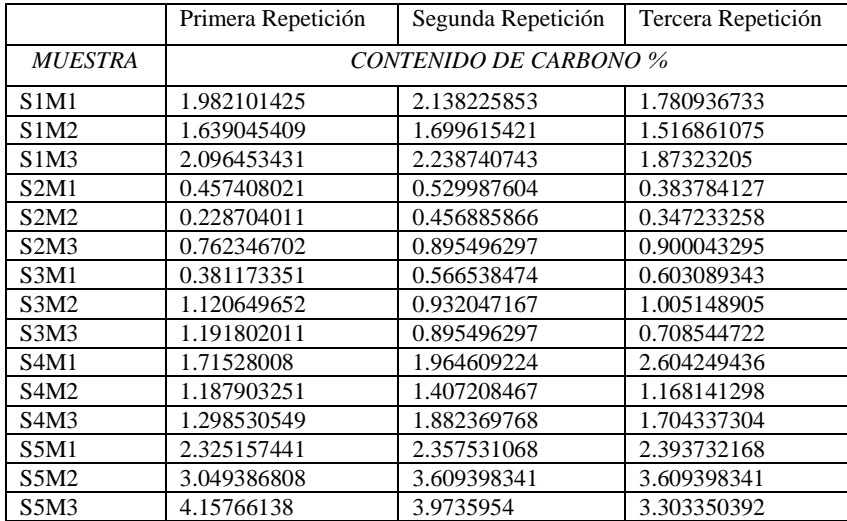

# **Cuadro 67.- Resultados del análisis de la Determinación del Contenido de Carbono**

#### **1. POR SITIO DE MUESTREO Y NUMERO DE REPETICIONES DE MUESTRAS.**

A continuación se presentan los resultados de los análisis estadísticos de la determinación del Contenido de Carbono (%) en las diferentes repeticiones de muestras tomadas en los distintos sitios de muestreo.

En el cuadro 68 se puede observar que la muestra S2M2, presentó el mayor coeficiente de variación con un valor de 33.1479%. Mientras que la muestra S1M2, tuvo el menor coeficiente de variación de todas las muestras, con un valor de 1.45434%. Estos resultados están directamente relacionados con el contenido de Materia Orgánica, por lo que los resultados tendrán un comportamiento similar a los del contenido de Materia Orgánica.

# **Cuadro 68.- Resumen Estadístico de los resultados obtenidos para Contenido de Carbono (%) en las repeticiones.**

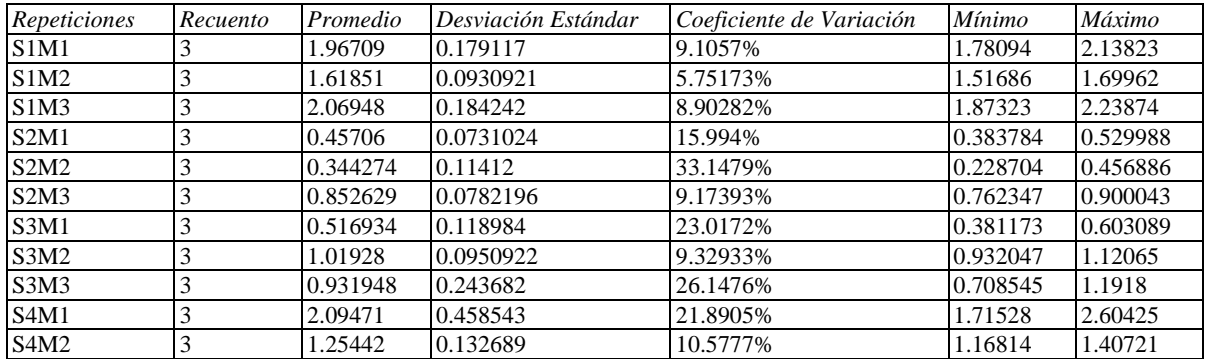

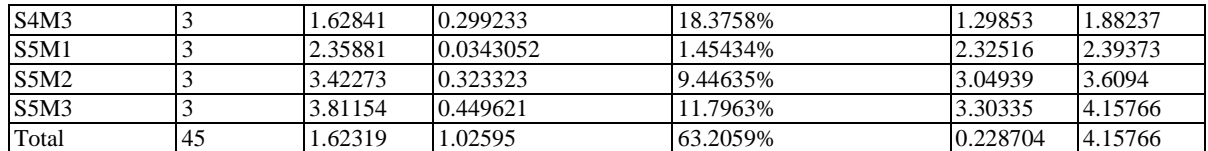

Hay una diferencia de más de 3 a 1 entre la desviación estándar más pequeña y la más grande. Esto puede causar problemas puesto que el análisis de varianza asume que las desviaciones estándar de todos los niveles son iguales. Se realizo una Verificación de Varianza para ejecutar una prueba estadística formal para la diferencia entre las sigmas. La verificación se presenta en el cuadro 69. El estadístico mostrado en esta tabla evalúa la hipótesis de que la desviación estándar de Contenido de Carbono (%) dentro de cada uno de los 15 niveles de Tratamientos es la misma. De particular interés es el valor-P. Puesto que el valor-P es mayor o igual que 0.05, no existe una diferencia estadísticamente significativa entre las desviaciones estándar, con un nivel del 95.0% de confianza.

**Cuadro 69.- Verificación de Varianza para evaluar la diferencia entre las sigmas**

|          | Prueba   | Valor-P |
|----------|----------|---------|
| Levene's | 0.714969 |         |

En el cuadro 70 se presenta el análisis de varianza (ANOVA) descompone la varianza de Contenido de Carbono (%) en dos componentes: un componente entre-grupos y un componente dentro-de-grupos. La razón-F, que en este caso es igual a 59.3425, es el cociente entre el estimado entre-grupos y el estimado dentro-de-grupos. Puesto que el valor-P de la prueba-F es menor que 0.05, existe una diferencia estadísticamente significativa entre la media de Contenido de Carbono % entre un nivel de Tratamientos y otro, con un nivel del 95.0% de confianza.

# **Cuadro 70.- ANOVA para Contenido de Carbono (%) por Repeticiones**

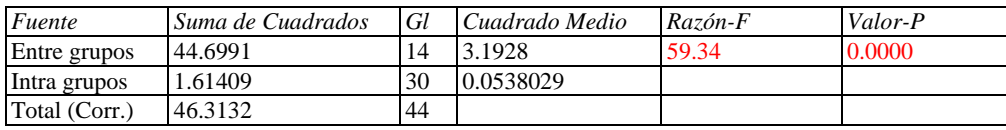

En el cuadro 71 se presentan los resultados de la aplicación de un procedimiento de comparación múltiple para determinar cuáles medias son significativamente diferentes de otras. Se observa que la muestra S5M2 tuvo la mayor cantidad de materia orgánica que las demás muestras, mientras que las muestras S2M2 y S2M1, presentaron la menor cantidad de materia orgánica respectivamente y no presentan una diferencia estadísticamente significativa entre sí. El método empleado actualmente para discriminar entre las medias es el procedimiento de diferencia mínima significativa (LSD) de Fisher. Con este método hay un riesgo del 5.0% al decir que cada par de medias es significativamente diferente, cuando la diferencia real es igual a 0.

# **Cuadro 71.- Pruebas de Múltiple Rangos para Contenido de Carbono (%) por Repeticiones**

Método: 95.0 porcentaje LSD

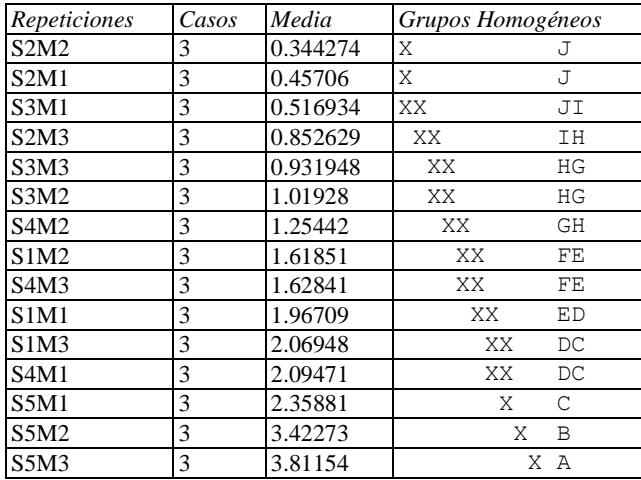

.

# 2. **POR SITIO DE MUESTREO ÚNICAMENTE**

A continuación se presentan los resultados de los análisis estadísticos de la determinación del Contenido de Carbono entre los 5 sitios de muestreo.

En el cuadro 72 se puede observar que el sitio de muestreo S2 fue el que tuvo el mayor coeficiente de variación del total de sitios de muestreo: 44.2714%. Mientras que el sitio S1 fue el que presento el menor coeficiente de variación de los sitios de muestreo: 13.0586%. Estos resultados indican que hay diferencias en el contenido de Carbono entre los distintos sitios de muestreo.

**Cuadro 72.- Resumen Estadístico para Contenido de Carbono (%) por sitio de muestreo.**

| Sitios de Muestreo | Recuento |          | Promedio Desviación Estándar | Coeficiente de Variación | <i>Mínimo</i> | Máximo   |
|--------------------|----------|----------|------------------------------|--------------------------|---------------|----------|
| S <sub>1</sub>     |          | 1.88502  | 0.246159                     | 13.0586%                 | 1.51686       | 2.23874  |
| S <sub>2</sub>     |          | 0.551321 | 0.244078                     | 44.2714%                 | 0.228704      | 0.900043 |
| $\mathsf{S}3$      |          | 0.822721 | 0.273262                     | 33.2145%                 | 0.381173      | 1.1918   |
| S <sub>4</sub>     |          | 1.65918  | 0.460736                     | 27.7689%                 | 1.16814       | 2.60425  |
| S <sub>5</sub>     |          | 3.19769  | 0.707925                     | 22.1387%                 | 2.32516       | 4.15766  |
| Total              | 45       | 1.62319  | 1.02595                      | 63.2059%                 | 0.228704      | 4.15766  |

El estadístico mostrado en el cuadro 73 evalúa la hipótesis de que la desviación estándar de Contenido de Carbono % dentro de cada uno de los 5 niveles de Tratamientos es la misma. De particular interés es el valor-P. Puesto que el valor-P es menor que 0.05, existe una diferencia estadísticamente significativa entre las desviaciones estándar, con un nivel del 95.0% de confianza. Esto viola uno de los supuestos importantes subyacentes en el análisis de varianza e invalidará la mayoría de las pruebas estadísticas comunes.

**Cuadro 73.- Verificación de Varianza para evaluar la diferencia entre las sigmas**

|            | Prueba  | Valor-P    |
|------------|---------|------------|
| II evene's | 4.29317 | 0.00553322 |

En el cuadro 74 se presenta la prueba de mediana de Mood, para dar validez a las medianas de los valores de la densidad aparente de los sitios de muestreo ya que evalúa la hipótesis de que las medianas de todas las 5 muestras son iguales. Lo hace contando el número de observaciones en cada muestra, a cada lado de la mediana global, la cual es igual a 1.51686. Puesto que el valor-P para la prueba de chicuadrada es menor que 0.05, las medianas de las muestras son significativamente diferentes con un nivel de confianza del 95.0%. También se incluyen (si están disponibles) los intervalos del 95.0% de confianza para mediana, basados en los estadísticos de orden de cada muestra.

#### **Cuadro 4.74.- Prueba de la Mediana de Mood para Contenido de Carbono (%) por sitio de muestreo** Total  $n = 45$

Gran mediana  $= 1.51686$ 

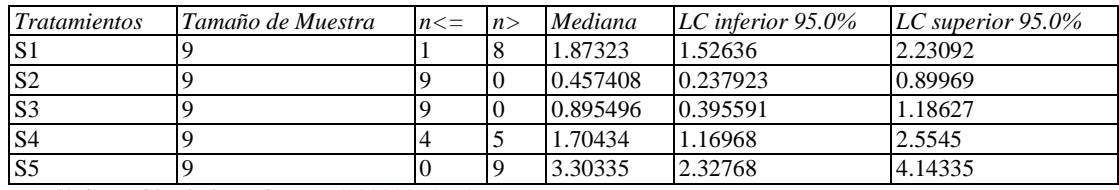

 $\text{Estadístico} = 32.5494 \text{ Valor-P} = 0.00000147705$ 

En el cuadro 75 se presenta el análisis de varianza (ANOVA) que descompone la varianza de Contenido de Carbono % en dos componentes: un componente entre-grupos y un componente dentro-de-grupos. La razón-F, que en este caso es igual a 53.7378, es el cociente entre el estimado entre-grupos y el estimado dentro-de-grupos. Puesto que el valor-P de la prueba-F es menor que 0.05, existe una diferencia estadísticamente significativa entre la media de Contenido de Carbono % entre un nivel de Tratamientos y otro, con un nivel del 95.0% de confianza.

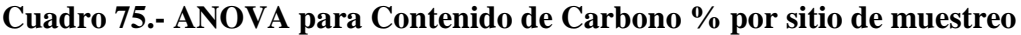

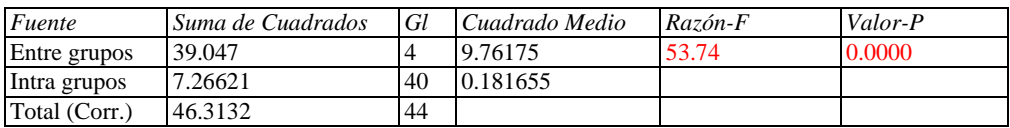

En el cuadro 76 se presentan los resultados de la aplicación de un procedimiento de comparación múltiple para determinar cuáles medias son significativamente diferentes de otras. Se observa el sitio de muestreo S5 fue el que presentó el mayor contenido de Carbono (%), seguido por los sitios S1 y S4 respectivamente, que no presentan diferencias estadísticamente significativas entres sí. Y por último el sitio S2 es el que tiene el menor contenido de Carbono de todos los sitios. El método empleado actualmente para discriminar entre las medias es el procedimiento de diferencia mínima significativa (LSD) de Fisher. Con este método hay un riesgo del 5.0% al decir que cada par de medias es significativamente diferente, cuando la diferencia real es igual a 0.
## **Cuadro 76.- Pruebas de Múltiple Rangos para Contenido de Carbono (%) por sitio de muestreo**

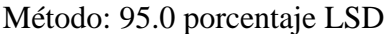

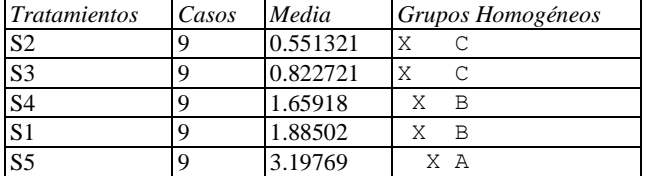

# **j) DETERMINACIÓN DE TEXTURA POR EL MÉTODO DE BOUYOUCOS**

Los resultados obtenidos del análisis de la Determinación del Textura se muestran en el siguiente cuadro:

|                               | Primera Repetición |                  |                | Segunda Repetición |                    |                 | Tercera Repetición |                  |                |
|-------------------------------|--------------------|------------------|----------------|--------------------|--------------------|-----------------|--------------------|------------------|----------------|
| <b>MUESTRA</b>                | % de<br>arenas     | % de<br>arcillas | % de<br>limos  | % de<br>arenas     | $%$ de<br>arcillas | $%$ de<br>limos | % de<br>arenas     | % de<br>arcillas | % de<br>limos  |
| S <sub>1</sub> M <sub>1</sub> | 86                 | 6                | 8              | 86                 | 6                  | 8               | 82                 | 4                | 14             |
| S1M2                          | 88                 | 6                | 6              | 87.6               | 3.8                | 8.6             | 86                 | 10               | 4              |
| S <sub>2</sub> M <sub>3</sub> | 88                 | 6                | 6              | 89.6               | 3.8                | 6.6             | 88                 | 8                | $\overline{4}$ |
| S2M1                          | 88                 | 6                | 6              | 87.8               | 5.6                | 6.6             | 82                 | 10               | 8              |
| S <sub>2</sub> M <sub>2</sub> | 86                 | 8                | 6              | 85.8               | 7.6                | 6.6             | 76                 | 6                | 18             |
| S <sub>2</sub> M <sub>3</sub> | 86                 | 6                | 8              | 84                 | 7.6                | 8.4             | 80                 | 10               | 10             |
| S3M1                          | 94                 | $\overline{4}$   | $\overline{2}$ | 96.4               | 3.2                | 0.4             | 91.2               | 6.4              | 2.4            |
| S3M2                          | 92                 | 4                | $\overline{4}$ | 96.4               | 3.2                | 0.4             | 89.2               | 8.4              | 2.4            |
| S3M3                          | 92                 | 6                | $\overline{c}$ | 94.4               | 3.2                | 2.4             | 87.2               | 8.4              | 4.4            |
| S <sub>4</sub> M <sub>1</sub> | 80                 | 10               | 10             | 82.4               | 11.2               | 6.4             | 78                 | 14               | 8              |
| S <sub>4</sub> M <sub>2</sub> | 80                 | 10               | 10             | 82.4               | 9.2                | 8.4             | 80                 | 14               | 6              |
| S <sub>4</sub> M <sub>3</sub> | 80                 | 10               | 10             | 82.4               | 9.2                | 8.4             | 78                 | 14               | 8              |
| S5M1                          | 45.2               | 32.4             | 22.4           | 34.8               | 39.2               | 26              | 35.2               | 40.4             | 24.4           |
| S5M2                          | 47.2               | 32.4             | 20.4           | 46.4               | 35.2               | 18.4            | 37.2               | 36.4             | 26.4           |
| S5M3                          | 51.2               | 30.4             | 18.4           | 46.4               | 35.2               | 18.4            | 41.2               | 32.4             | 26.4           |

**Cuadro 77.- Resultados análisis de la Determinación del Textura**

#### **1. POR SITIO DE MUESTREO Y NUMERO DE REPETICIONES DE MUESTRAS.**

#### **% DE ARENAS**

A continuación se presentan los resultados de los análisis estadísticos de la determinación del % de Arenas en las diferentes repeticiones de muestras tomadas en los distintos sitios de muestreo.

En el cuadro 78 se puede observar que la muestra S5M1, presentó el mayor coeficiente de variación con un valor de 15.3447%. Mientras que la muestra S1M3, tuvo el menor coeficiente de variación de todas las muestras, con un valor de 1.0434%.

| Repeticiones | Recuento | Promedio | $P = 1$<br>Desviación Estándar | Coeficiente de Variación | Mínimo | Máximo |
|--------------|----------|----------|--------------------------------|--------------------------|--------|--------|
|              |          |          |                                |                          |        |        |
| S1M1         |          | 84.6667  | 2.3094                         | 2.72764%                 | 82.0   | 86.0   |
| S1M2         | 3        | 87.2     | 1.0583                         | 1.21365%                 | 86.0   | 88.0   |
| S1M3         | 3        | 88.5333  | 0.92376                        | 1.0434%                  | 88.0   | 89.6   |
| S2M1         | 3        | 85.9333  | 3.40783                        | 3.96567%                 | 82.0   | 88.0   |
| S2M2         | 3        | 82.6     | 5.71664                        | 6.92087%                 | 76.0   | 86.0   |
| S2M3         | 3        | 83.3333  | 3.05505                        | 3.66606%                 | 80.0   | 86.0   |
| S3M1         | 3        | 93.8667  | 2.60256                        | 2.77262%                 | 91.2   | 96.4   |
| S3M2         | 3        | 92.5333  | 3.62951                        | 3.92238%                 | 89.2   | 96.4   |
| S3M3         | 3        | 91.2     | 3.66606                        | 4.0198%                  | 87.2   | 94.4   |
| S4M1         | 3        | 80.1333  | 2.20303                        | 2.7492%                  | 78.0   | 82.4   |
| S4M2         |          | 80.8     | 1.38564                        | 1.7149%                  | 80.0   | 82.4   |
| S4M3         | 3        | 80.1333  | 2.20303                        | 2.7492%                  | 78.0   | 82.4   |
| S5M1         | 3        | 38.4     | 5.89237                        | 15.3447%                 | 34.8   | 45.2   |

**Cuadro 78.- Resumen Estadístico para % de Arenas por repeticiones**

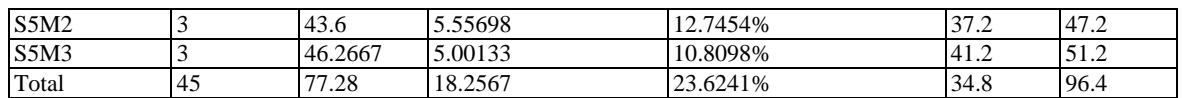

Hay una diferencia de más de 3 a 1 entre la desviación estándar más pequeña y la más grande. Esto puede causar problemas puesto que el análisis de varianza asume que las desviaciones estándar de todos los niveles es igual Se realizó una verificación de varianza para ejecutar una prueba estadística formal para la diferencia entre las sigmas. La verificación se presenta en el cuadro 79. El estadístico mostrado en esta tabla evalúa la hipótesis de que la desviación estándar de ARENAS % dentro de cada uno de los 15 niveles de Repeticiones es la misma. De particular interés es el valor-P. Puesto que el valor-P es mayor o igual que 0.05, no existe una diferencia estadísticamente significativa entre las desviaciones estándar, con un nivel del 95.0% de confianza.

**Cuadro 79.- Verificación de Varianza para evaluar la diferencia entre las sigmas**

|              | Prueba   | Valor-P |
|--------------|----------|---------|
| evene's<br>ш | 0.332623 |         |

En el cuadro 80 se presenta el análisis de varianza (ANOVA) descompone la varianza del % de Arenas en dos componentes: un componente entre-grupos y un componente dentrode-grupos. La razón-F, que en este caso es igual a 77.7976, es el cociente entre el estimado entre-grupos y el estimado dentro-de-grupos. Puesto que el valor-P de la prueba-F es menor que 0.05, existe una diferencia estadísticamente significativa entre la media de ARENAS % entre un nivel de Repeticiones y otro, con un nivel del 95.0% de confianza.

#### **Cuadro 80.- ANOVA para % de Arenas por Repeticiones**

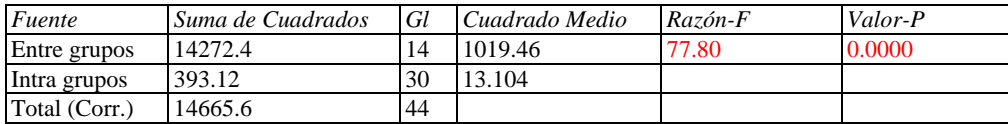

En el cuadro 81 se presentan los resultados de la aplicación de un procedimiento de comparación múltiple para determinar cuáles medias son significativamente diferentes de otras. Se observa que la muestra S3M1 presenta el mayor contenido de Arenas de todas las muestras, mientras que la muestra S5M1 tiene el menor contenido de Arenas. El método empleado actualmente para discriminar entre las medias es el procedimiento de diferencia mínima significativa (LSD) de Fisher. Con este método hay un riesgo del 5.0% al decir que cada par de medias es significativamente diferente, cuando la diferencia real es igual a 0.

#### **Cuadro 81.- Pruebas de Múltiple Rangos para % de Arenas por Repeticiones**

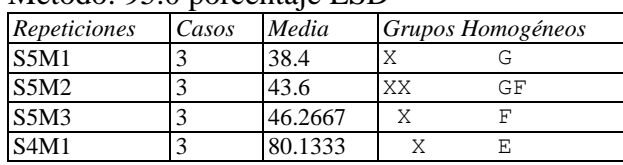

#### Método: 95.0 porcentaje LSD

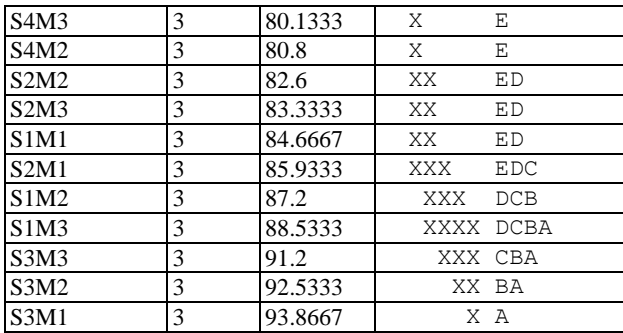

#### **% DE ARCILLAS**

A continuación se presentan los resultados de los análisis estadísticos de la determinación del % de Arcillas en las diferentes repeticiones de muestras tomadas en los distintos sitios de muestreo.

En el cuadro 82 se puede observar que la muestra S3M2, presentó el mayor coeficiente de variación con un valor de 53.8462%. Mientras que la muestra S5M2, tuvo el menor coeficiente de variación de todas las muestras, con un valor de 5.92108%

| Repeticiones                  | Recuento | Promedio | Desviación Estándar | Coeficiente de Variación | Mínimo | Máximo | Rango |
|-------------------------------|----------|----------|---------------------|--------------------------|--------|--------|-------|
| S1M1                          | 3        | 5.33333  | 1.1547              | 21.6506%                 | 4.0    | 6.0    | 2.0   |
| SIM2                          | 3        | 6.6      | 3.14325             | 47.625%                  | 3.8    | 10.0   | 6.2   |
| S1M3                          | 3        | 5.93333  | 2.10079             | 35.4066%                 | 3.8    | 8.0    | 4.2   |
| S <sub>2</sub> M <sub>1</sub> | 3        | 7.2      | 2.43311             | 33.7931%                 | 5.6    | 10.0   | 4.4   |
| S2M2                          | 3        | 7.2      | 1.0583              | 14.6986%                 | 6.0    | 8.0    | 2.0   |
| S2M3                          | 3        | 7.86667  | 2.01329             | 25.5927%                 | 6.0    | 10.0   | 4.0   |
| S3M1                          | 3        | 4.53333  | 1.66533             | 36.7353%                 | 3.2    | 6.4    | 3.2   |
| S3M2                          | 3        | 5.2      | 2.8                 | 53.8462%                 | 3.2    | 8.4    | 5.2   |
| S3M3                          | 3        | 5.86667  | 2.60256             | 44.3619%                 | 3.2    | 8.4    | 5.2   |
| S <sub>4</sub> M <sub>1</sub> | 3        | 11.7333  | 2.05264             | 17.4941%                 | 10.0   | 14.0   | 4.0   |
| S4M2                          | 3        | 11.0667  | 2.57164             | 23.2377%                 | 9.2    | 14.0   | 4.8   |
| S <sub>4</sub> M <sub>3</sub> | 3        | 11.0667  | 2.57164             | 23.2377%                 | 9.2    | 14.0   | 4.8   |
| S5M1                          | 3        | 37.3333  | 4.31432             | 11.5562%                 | 32.4   | 40.4   | 8.0   |
| S5M2                          | 3        | 34.6667  | 2.05264             | 5.92108%                 | 32.4   | 36.4   | 4.0   |
| S5M3                          | 3        | 32.6667  | 2.41109             | 7.38087%                 | 30.4   | 35.2   | 4.8   |
| Total                         | 45       | 12.9511  | 11.5135             | 88.8996%                 | 3.2    | 40.4   | 37.2  |

**Cuadro 82.- Resumen Estadístico para % de Arcillas por repeticiones**

Hay una diferencia de más de 3 a 1 entre la desviación estándar más pequeña y la más grande. Esto puede causar problemas puesto que el análisis de varianza asume que las desviaciones estándar de todos los niveles es igual. Se realizó una verificación de varianza para ejecutar una prueba estadística formal para la diferencia entre las sigmas. La verificación se presenta en el cuadro 83. El estadístico mostrado en esta tabla evalúa la hipótesis de que la desviación estándar del % de Arcillas dentro de cada uno de los 15 niveles de Repeticiones es la misma. De particular interés es el valor-P. Puesto que el valor-P es mayor o igual que 0.05, no existe una diferencia estadísticamente significativa entre las desviaciones estándar, con un nivel del 95.0% de confianza.

**Cuadro 83.- Verificación de Varianza para evaluar la diferencia entre las sigmas**

|                   | Prueba | Valor-P  |
|-------------------|--------|----------|
| Levene's 0.218555 |        | 0.997901 |

En el cuadro 84 se presenta el análisis de varianza (ANOVA) descompone la varianza de % de Arcillas en dos componentes: un componente entre-grupos y un componente dentro-degrupos. La razón-F, que en este caso es igual a 67.1498, es el cociente entre el estimado entre-grupos y el estimado dentro-de-grupos. Puesto que el valor-P de la prueba-F es menor que 0.05, existe una diferencia estadísticamente significativa entre la media de % de Arcillas entre un nivel de Repeticiones y otro, con un nivel del 95.0% de confianza.

**Cuadro 84.- ANOVA para % de Arcillas por Repeticiones**

| Fuente        | Suma de Cuadrados | Gl | Cuadrado Medio | $Razón-F$ | Valor-P |
|---------------|-------------------|----|----------------|-----------|---------|
| Entre grupos  | 5652.28           | 14 | 403.734        | $-67.15$  | 0.0000  |
| Intra grupos  | 180.373           | 30 | 6.01244        |           |         |
| Total (Corr.) | 5832.65           | 44 |                |           |         |

En el cuadro 85 se presentan los resultados de la aplicación de un procedimiento de comparación múltiple para determinar cuáles medias son significativamente diferentes de otras. Se observa que la muestra S5M1 presenta el mayor % de Arcillas de todas las muestras, mientras que las muestras S3M1, S3M2, S1M1, S3M3, S1M3, S1M2 son las que tienen el menor % de Arcillas respectivamente y no presentan diferencia estadística significativa entre sí. El método empleado actualmente para discriminar entre las medias es el procedimiento de diferencia mínima significativa (LSD) de Fisher. Con este método hay un riesgo del 5.0% al decir que cada par de medias es significativamente diferente, cuando la diferencia real es igual a 0.

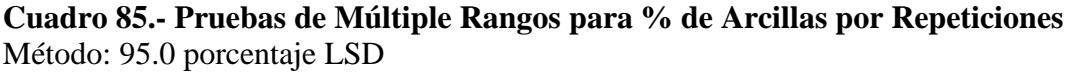

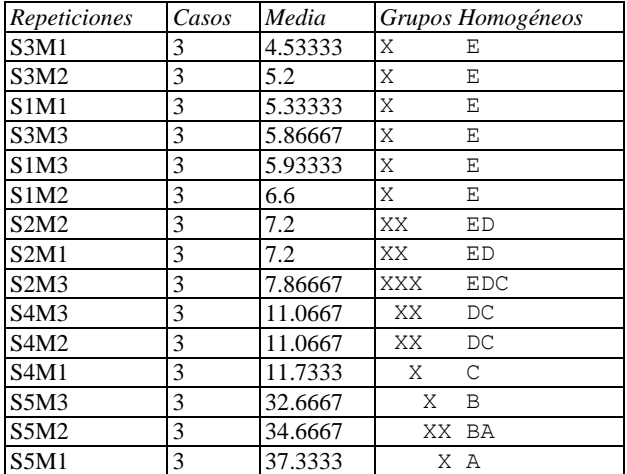

## **% DE LIMOS**

A continuación se presentan los resultados de los análisis estadísticos de la determinación del % de Limos en las diferentes repeticiones de muestras tomadas en los distintos sitios de muestreo.

En el cuadro 86 se puede observar que la muestra S3M2, presentó el mayor coeficiente de variación con un valor de 79.575%. Mientras que la muestra S5M1, tuvo el menor coeficiente de variación de todas las muestras, con un valor de 7.43283%.

| Repeticiones | Recuento | Promedio | Desviación Estándar | Coeficiente de Variación | Mínimo | Máximo |
|--------------|----------|----------|---------------------|--------------------------|--------|--------|
| S1M1         | 3        | 10.0     | 3.4641              | 34.641%                  | 8.0    | 14.0   |
| S1M2         | 3        | 6.2      | 2.30651             | 37.2018%                 | 4.0    | 8.6    |
| S1M3         | 3        | 5.53333  | 1.36137             | 24.6031%                 | 4.0    | 6.6    |
| S2M1         | 3        | 6.86667  | 1.02632             | 14.9464%                 | 6.0    | 8.0    |
| S2M2         | 3        | 10.2     | 6.76166             | 66.2908%                 | 6.0    | 18.0   |
| S2M3         | 3        | 8.8      | 1.0583              | 12.0261%                 | 8.0    | 10.0   |
| S3M1         | 3        | 1.6      | 1.0583              | 66.1438%                 | 0.4    | 2.4    |
| S3M2         | 3        | 2.26667  | 1.8037              | 79.575%                  | 0.4    | 4.0    |
| S3M3         | 3        | 2.93333  | 1.28582             | 43.8348%                 | 2.0    | 4.4    |
| S4M1         | 3        | 8.13333  | 1.8037              | 22.1766%                 | 6.4    | 10.0   |
| S4M2         | 3        | 8.13333  | 2.01329             | 24.7536%                 | 6.0    | 10.0   |
| S4M3         | 3        | 8.8      | 1.0583              | 12.0261%                 | 8.0    | 10.0   |
| S5M1         | 3        | 24.2667  | 1.8037              | 7.43283%                 | 22.4   | 26.0   |
| S5M2         | 3        | 21.7333  | 4.16333             | 19.1564%                 | 18.4   | 26.4   |
| S5M3         | 3        | 21.0667  | 4.6188              | 21.9247%                 | 18.4   | 26.4   |
| Total        | 45       | 9.76889  | 7.29059             | 74.6307%                 | 0.4    | 26.4   |

**Cuadro 86.- Resumen Estadístico para % de Limos por repeticiones**

Hay una diferencia de más de 3 a 1 entre la desviación estándar más pequeña y la más grande. Esto puede causar problemas puesto que el análisis de varianza asume que las desviaciones estándar de todos los niveles es igual. Se realizó una verificación de varianza para ejecutar una prueba estadística formal para la diferencia entre las sigmas. La verificación se presenta en el cuadro 87. El estadístico mostrado en esta tabla evalúa la hipótesis de que la desviación estándar del % Limos dentro de cada uno de los 15 niveles de Repeticiones es la misma. De particular interés es el valor-P. Puesto que el valor-P es mayor o igual que 0.05, no existe una diferencia estadísticamente significativa entre las desviaciones estándar, con un nivel del 95.0% de confianza.

**Cuadro 87.- Verificación de Varianza para evaluar la diferencia entre las sigmas**

|          | Prueba   | Valor-P  |
|----------|----------|----------|
| Levene's | 0.444664 | 0.944684 |

En el cuadro 88 se presenta el análisis de varianza (ANOVA) descompone la varianza del % de Limos en dos componentes: un componente entre-grupos y un componente dentrode-grupos. La razón-F, que en este caso es igual a 18.1566, es el cociente entre el estimado entre-grupos y el estimado dentro-de-grupos. Puesto que el valor-P de la prueba-F es menor que 0.05, existe una diferencia estadísticamente significativa entre la media del % de Limos entre un nivel de Repeticiones y otro, con un nivel del 95.0% de confianza

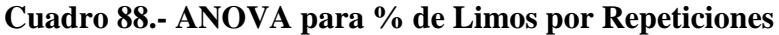

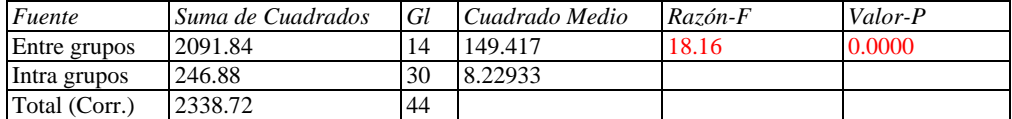

En el cuadro 89 se presentan los resultados de la aplicación de un procedimiento de comparación múltiple para determinar cuáles medias son significativamente diferentes de otras. Se observa que las muestra S5M1, S5M2 y S5M3 presentan el mayor % de Limos de todas las muestras, mientras que las muestras S3M1 tiene el menor % de Arcillas. El método empleado actualmente para discriminar entre las medias es el procedimiento de diferencia mínima significativa (LSD) de Fisher. Con este método hay un riesgo del 5.0% al decir que cada par de medias es significativamente diferente, cuando la diferencia real es igual a 0.

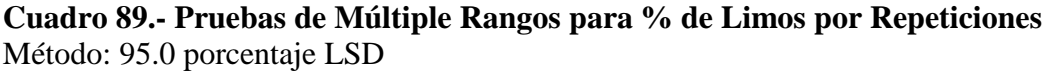

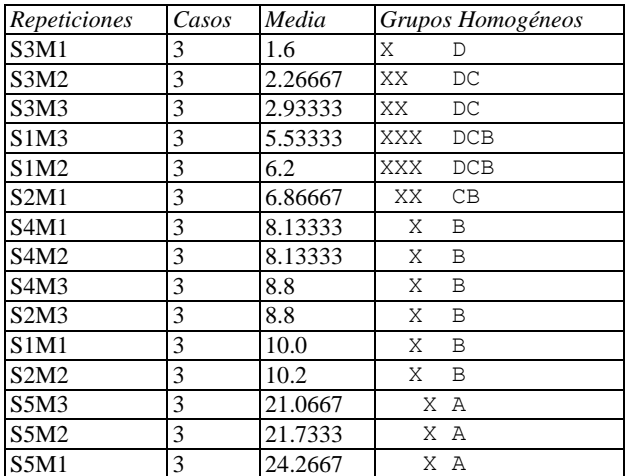

## 2. **POR SITIO DE MUESTREO ÚNICAMENTE**

#### **% DE ARENAS**

.

A continuación se presentan los resultados de los análisis estadísticos de la determinación del % de Arenas entre los 5 sitios de muestreo.

En el cuadro 90 se puede observar que el sitio de muestreo S5 fue el que tuvo el mayor coeficiente de variación del total de sitios de muestreo: 13.7692%. Mientras que el sitio S4 fue el que presento el menor coeficiente de variación de los sitios de muestreo: 2.16186%. Estos resultados indican que hay diferencias en el % de Arenas por sitio de muestreo

**Cuadro 90.- Resumen Estadístico del % de Arenas por sitio de muestreo.**

| Sitios de muestreo | Recuento | Promedio | Desviación Estándar | Coeficiente de Variación | Mínimo | Máximo |
|--------------------|----------|----------|---------------------|--------------------------|--------|--------|
| $\mathbf{S}$       |          | 86.8     | 17256               | 2.50294%                 | 82.0   | 89.6   |
| S <sub>2</sub>     |          | 83.9556  | 3.9633<br>$\sim$    | 72072%<br>$\mathbf{4}$   | 76.0   | 88.0   |

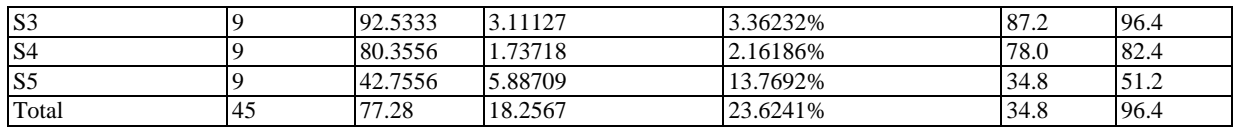

El estadístico mostrado en el cuadro 91 evalúa la hipótesis de que la desviación estándar del % de Arenas dentro de cada uno de los 5 niveles de Sitios de muestreo es la misma. De particular interés es el valor-P. Puesto que el valor-P es mayor o igual que 0.05, no existe una diferencia estadísticamente significativa entre las desviaciones estándar, con un nivel del 95.0% de confianza

## **Cuadro 91.-Verificación de Varianza para evaluar la diferencia entre las sigmas**

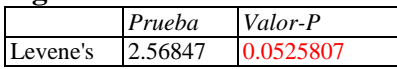

En el cuadro 92 se presenta el análisis de varianza (ANOVA) que descompone la varianza del % de Arenas en dos componentes: un componente entre-grupos y un componente dentro-de-grupos. La razón-F, que en este caso es igual a 260.449, es el cociente entre el estimado entre-grupos y el estimado dentro-de-grupos. Puesto que el valor-P de la prueba-F es menor que 0.05, existe una diferencia estadísticamente significativa entre la media del % de Arenas entre un nivel de Sitios de muestreo y otro, con un nivel del 95.0% de confianza.

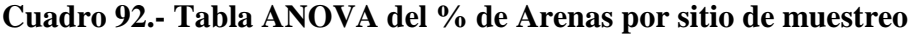

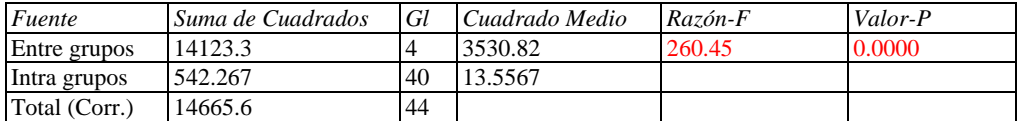

En el cuadro 93 se presentan los resultados de la aplicación de un procedimiento de comparación múltiple para determinar cuáles medias son significativamente diferentes de otras. Se observa el sitio de muestreo S3 fue el que presentó el mayor % de Arenas, mientras que el sitio S5 es el que tiene el menor % de Arenas de todos los sitios. El método empleado actualmente para discriminar entre las medias es el procedimiento de diferencia mínima significativa (LSD) de Fisher. Con este método hay un riesgo del 5.0% al decir que cada par de medias es significativamente diferente, cuando la diferencia real es igual a 0.

#### **Cuadro 93.- Pruebas de Múltiple Rangos para % de Arenas por sitio de muestreo**

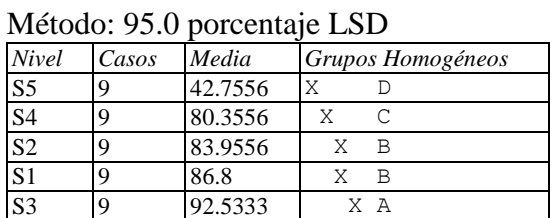

80

## **% DE ARCILLAS**

A continuación se presentan los resultados de los análisis estadísticos de la determinación del % de Arcillas entre los 5 sitios de muestreo.

En el cuadro 94 se puede observar que el sitio de muestreo S3 fue el que tuvo el mayor coeficiente de variación del total de sitios de muestreo: 41.6025%. Mientras que el sitio S5 fue el que presento el menor coeficiente de variación de los sitios de muestreo: 9.62268%. Estos resultados indican que hay diferencias del % de Arcillas por sitio de muestreo

| Sitios de muestreo | Recuento | Promedio | Desviación Estándar | Coeficiente de Variación | Mínimo | Máximo |
|--------------------|----------|----------|---------------------|--------------------------|--------|--------|
| S1                 |          | 5.95556  | 2.05129             | 34.4432%                 | 3.8    | 10.0   |
| S <sub>2</sub>     |          | 7.42222  | 1.69837             | 22.8822%                 | 5.6    | 10.0   |
| IS <sub>3</sub>    |          | 5.2      | 2.16333             | 41.6025%                 | 3.2    | 8.4    |
| S <sub>4</sub>     |          | 11.2889  | 2.1145              | 18.7308%                 | 9.2    | 14.0   |
| S <sub>5</sub>     |          | 34.8889  | 3.35725             | 9.62268%                 | 30.4   | 40.4   |
| Total              | 45       | 12.9511  | 11.5135             | 88.8996%                 |        | 40.4   |

**Cuadro 94.- Resumen Estadístico del % de Arcillas por sitio de muestreo.**

En el cuadro 95 se presenta el análisis de varianza (ANOVA) que descompone la varianza del % de Arcillas en dos componentes: un componente entre-grupos y un componente dentro-de-grupos. La razón-F, que en este caso es igual a 254.981, es el cociente entre el estimado entre-grupos y el estimado dentro-de-grupos. Puesto que el valor-P de la prueba-F es menor que 0.05, existe una diferencia estadísticamente significativa entre la media % de Arcillas entre un nivel de Sitios de muestreo y otro, con un nivel del 95.0% de confianza.

**Cuadro 95.- ANOVA para % de Arcillas por Sitios de muestreo**

| Fuente        | Suma de Cuadrados | Gl | Cuadrado Medio | Razón-F | Valor-P |
|---------------|-------------------|----|----------------|---------|---------|
| Entre grupos  | 5612.54           |    | 1403.13        | 254.98  | 0.0000  |
| Intra grupos  | 220.116           | 40 | 5.50289        |         |         |
| Total (Corr.) | 5832.65           | 44 |                |         |         |

En el cuadro 96 se presentan los resultados de la aplicación de un procedimiento de comparación múltiple para determinar cuáles medias son significativamente diferentes de otras. Se observa el sitio de muestreo S5 fue el que presentó el mayor % de Arcillas, mientras que los sitios S3, S1 y S2 tienen el menor % de Arcillas de todos los sitios. El método empleado actualmente para discriminar entre las medias es el procedimiento de diferencia mínima significativa (LSD) de Fisher. Con este método hay un riesgo del 5.0% al decir que cada par de medias es significativamente diferente, cuando la diferencia real es igual a 0.

#### **Cuadro 96.- Pruebas de Múltiple Rangos para % de Arenas por sitio de muestreo**

Método: 95.0 porcentaje LSD

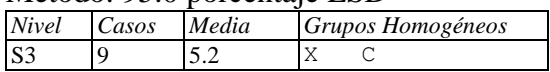

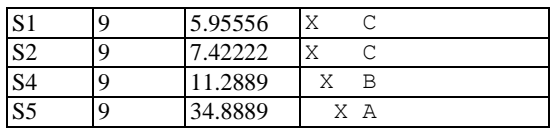

#### **% DE LIMOS**

A continuación se presentan los resultados de los análisis estadísticos de la determinación del % de Limos entre los 5 sitios de muestreo.

En el cuadro 97 se puede observar que el sitio de muestreo S3 fue el que tuvo el mayor coeficiente de variación del total de sitios de muestreo: 43.5107%. Mientras que el sitio S5 fue el que presento el menor coeficiente de variación de los sitios de muestreo: 15.8893%. Estos resultados indican que hay diferencias del % de Limos por sitio de muestreo

| Sitios de muestreo | Recuento | Promedio | Desviación Estándar | Coeficiente de Variación | Mínimo | Máximo |
|--------------------|----------|----------|---------------------|--------------------------|--------|--------|
| S1                 |          | 7.24444  | 3.02453             | 41.7496%                 | 4.0    | 14.0   |
| $\mathbf{S}2$      |          | 8.62222  | 3.75159             | 43.5107%                 | 6.0    | 18.0   |
| <b>S3</b>          |          | 2.26667  | 1.35647             | 59.8441%                 | 0.4    | 14.4   |
| S <sub>4</sub>     |          | 8.35556  | 1.48922             | 17.8231%                 | 6.0    | 10.0   |
| S <sub>5</sub>     |          | 22.3556  | 3.55215             | 15.8893%                 | 18.4   | 26.4   |
| Total              | 45       | 9.76889  | 7.29059             | 74.6307%                 | 0.4    | 26.4   |

**Cuadro 97.- Resumen Estadístico del % de Limos por sitio de muestreo.**

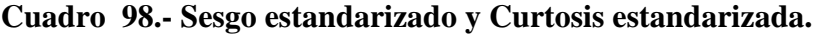

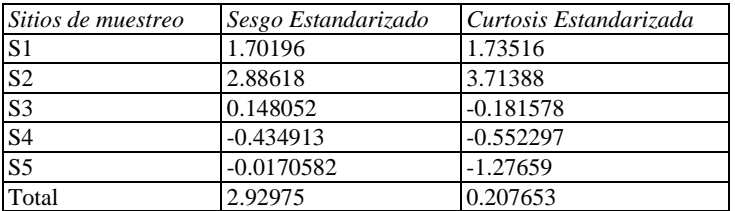

El sesgo estandarizado y/o la curtosis estandarizada se encuentran fuera del rango de -2 a +2 para los 1 niveles de Sitios de muestreo. Esto indica algo de no normalidad significativa en los datos, lo cual viola el supuesto de que los datos provienen de distribuciones normales. En el cuadro 99 se evaluaron las medianas en lugar de las medias a través de la prueba de Kruskal-Wallis que evalúa la hipótesis de que las medianas del % de Limos dentro de cada uno de los 5 niveles de Sitios de muestreo son iguales. Primero se combinan los datos de todos los niveles y se ordenan de menor a mayor. Luego se calcula el rango (rank) promedio para los datos de cada nivel. Puesto que el valor-P es menor que 0.05, existe una diferencia estadísticamente significativa entre las medianas con un nivel del 95.0% de confianza.

**Cuadro 99.- Prueba de Kruskal-Wallis para % de Limos por Sitios de muestreo**

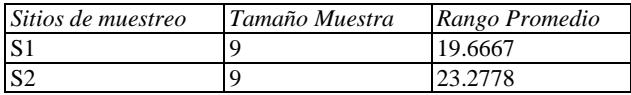

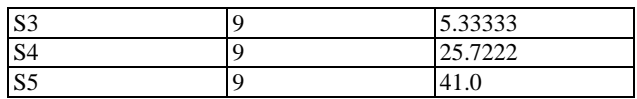

Para determinar cuáles medianas son significativamente diferentes de otras, seleccione Gráfico de Caja y Bigotes

**Grafico 2.- De caja y bigotes para % de Limos**

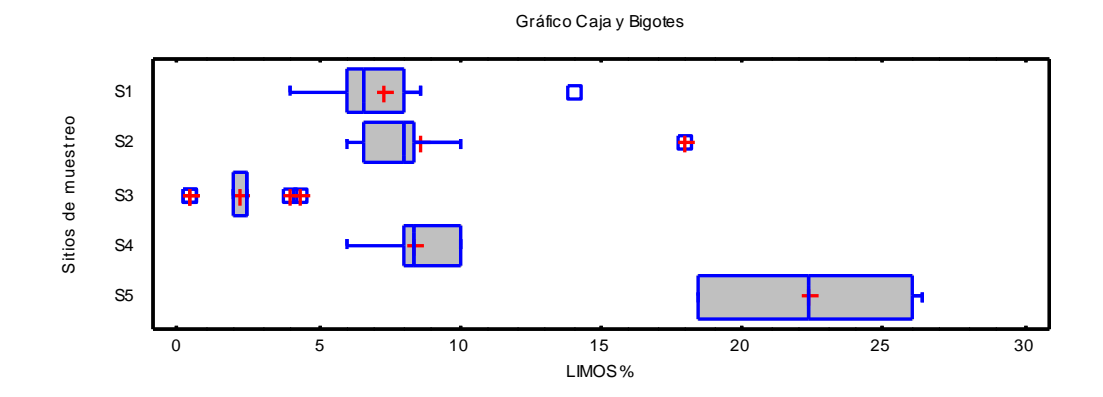

En el cuadro 100 se presenta el análisis de varianza (ANOVA) que descompone la varianza del % de Limos en dos componentes: un componente entre-grupos y un componente dentro-de-grupos. La razón-F, que en este caso es igual a 63.2721, es el cociente entre el estimado entre-grupos y el estimado dentro-de-grupos. Puesto que el valor-P de la prueba-F es menor que 0.05, existe una diferencia estadísticamente significativa entre la media % de Limos entre un nivel de Sitios de muestreo y otro, con un nivel del 95.0% de confianza.

#### **Cuadro 100.- ANOVA para % de Limos por Sitios de muestreo.**

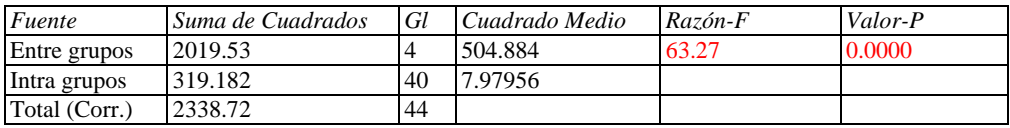

En el cuadro 101 se presentan los resultados de la aplicación de un procedimiento de comparación múltiple para determinar cuáles medias son significativamente diferentes de otras. Se observa el sitio de muestreo S5 fue el que presentó el mayor % de Limos, mientras que el sitio S3 tiene el menor % de Limos de todos los sitios. El método empleado actualmente para discriminar entre las medias es el procedimiento de diferencia mínima significativa (LSD) de Fisher. Con este método hay un riesgo del 5.0% al decir que cada par de medias es significativamente diferente, cuando la diferencia real es igual a 0.

#### **Cuadro 101.- Pruebas de Múltiple Rangos para % de Limos por sitio de muestreo**

Método: 95.0 porcentaje LSD *Nivel Casos Media Grupos Homogéneos*

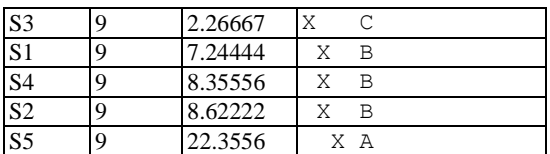

## **k) DETERMINACIÓN DE LA CAPACIDAD DE INTERCAMBIO CATIÓNICO TOTAL**

Los resultados obtenidos del análisis de la Determinación de la Capacidad de Intercambio Catiónico Total se muestran en el siguiente cuadro:

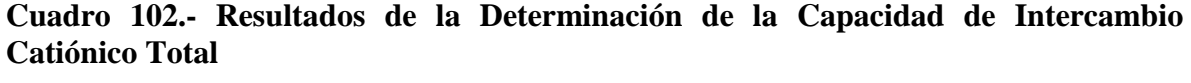

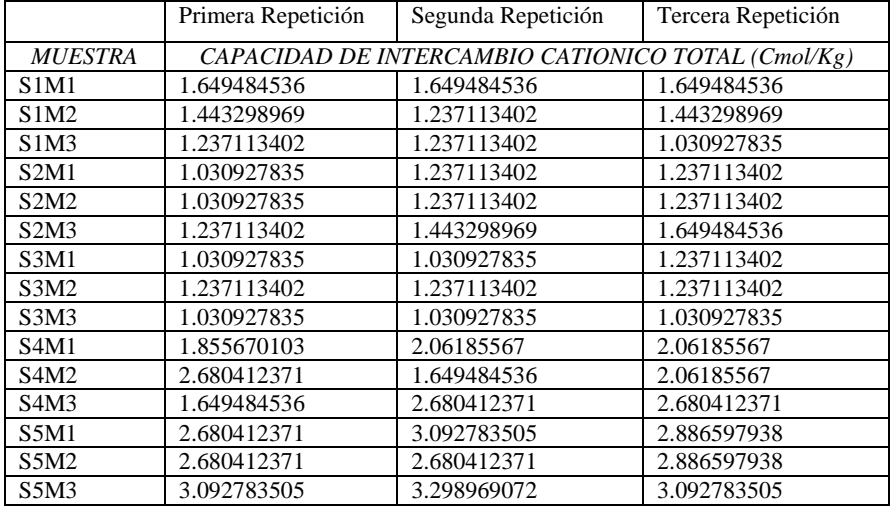

#### **1. POR SITIO DE MUESTREO Y NUMERO DE REPETICIONES DE MUESTRAS.**

A continuación se presentan los resultados de los análisis estadísticos de la determinación de la Capacidad de Intercambio Catiónico Total (CICT) en las diferentes repeticiones de muestras tomadas en los distintos sitios de muestreo.

En el cuadro 103 se puede observar que la muestra S4M3 fue la que tuvo el mayor coeficiente de variación del total de muestras: 25.4713%, mientras que las muestras S1M1, S3M2 y S3M3 presentaron un coeficiente de variación nulo. Esto indica que existen diferencias significativas entre cada repetición de las muestras.

#### **Cuadro 103.-Resumen Estadístico de los resultados obtenidos para la CICT en las repeticiones**

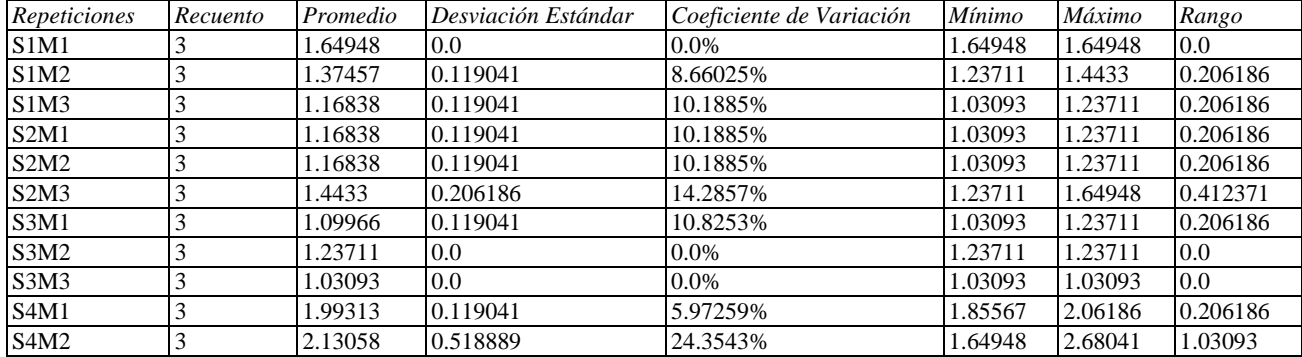

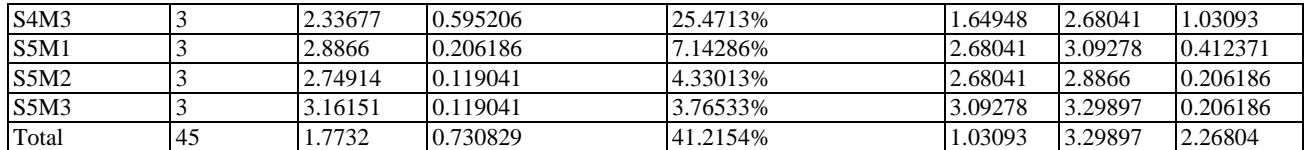

Hay una diferencia de más de 3 a 1 entre la desviación estándar más pequeña y la más grande. Esto puede causar problemas puesto que el análisis de varianza asume que las desviaciones estándar de todos los niveles es igual. Se realizó una verificación de varianza para ejecutar una prueba estadística formal para la diferencia entre las sigmas. La verificación se presenta en el cuadro 104. El estadístico mostrado en esta tabla evalúa la hipótesis de que la desviación estándar de CICT dentro de cada uno de los 15 niveles de Repeticiones es la misma. De particular interés es el valor-P. Puesto que el valor-P es mayor o igual que 0.05, no existe una diferencia estadísticamente significativa entre las desviaciones estándar, con un nivel del 95.0% de confianza.

**Cuadro 104.- Verificación de Varianza para evaluar la diferencia entre las sigmas**

*Prueba Valor-P* Levene's 0.860544 0.604596

En el cuadro 105 se presenta el análisis de varianza (ANOVA) descompone la varianza de CICT en dos componentes: un componente entre-grupos y un componente dentro-degrupos. La razón-F, que en este caso es igual a 28.4926, es el cociente entre el estimado entre-grupos y el estimado dentro-de-grupos. Puesto que el valor-P de la prueba-F es menor que 0.05, existe una diferencia estadísticamente significativa entre la media de CICT entre un nivel de Repeticiones y otro, con un nivel del 95.0% de confianza.

## **Cuadro 105.- ANOVA para CICT por Repeticiones**

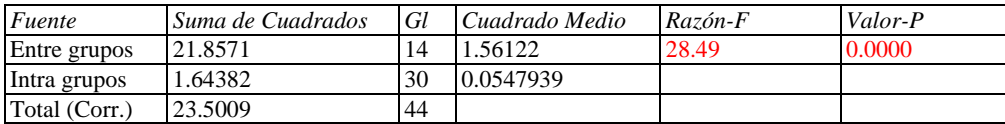

En el cuadro 106 se presentan los resultados de la aplicación de un procedimiento de comparación múltiple para determinar cuáles medias son significativamente diferentes de otras. Se observa que la muestra S5M3 presenta la mayor CICT de todas las muestras, mientras que la muestra S3M3 tiene la menor CICT. El método empleado actualmente para discriminar entre las medias es el procedimiento de diferencia mínima significativa (LSD) de Fisher. Con este método hay un riesgo del 5.0% al decir que cada par de medias es significativamente diferente, cuando la diferencia real es igual a 0.

**Cuadro 106.- Pruebas de Múltiple Rangos para CICT por Repeticiones**

| <i>Repeticiones</i> | Casos | Media   |    | Grupos Homogéneos |
|---------------------|-------|---------|----|-------------------|
| S3M3                |       | 1.03093 |    |                   |
| S3M1                |       | 1.09966 | XX | GF                |
| <b>S2M1</b>         |       | .16838  | ХX | GF                |

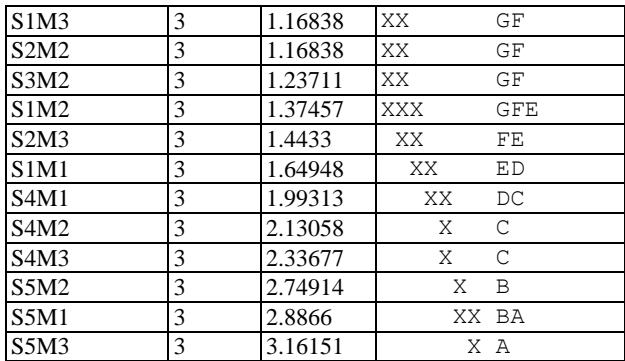

## 1. **POR SITIO DE MUESTREO ÚNICAMENTE**

A continuación se presentan los resultados de los análisis estadísticos de la determinación la CICT entre los 5 sitios de muestreo.

En el cuadro 107 se puede observar que el sitio de muestreo S4 fue el que tuvo el mayor coeficiente de variación del total de sitios de muestreo: 19.8027%. Mientras que el sitio S5 fue el que presento el menor coeficiente de variación de los sitios de muestreo: 7.6845%.

| Sitios de muestreo | Recuento | Promedio | Desviación Estándar | Coeficiente de Variación | <b>Mínimo</b> | Máximo  |
|--------------------|----------|----------|---------------------|--------------------------|---------------|---------|
| $\mathbf{S}1$      |          | 1.39748  | 0.225342            | 16.1248%                 | 1.03093       | 1.64948 |
| S <sub>2</sub>     |          | 1.26002  | 0.191332            | 15.1848%                 | 1.03093       | 1.64948 |
| S <sub>3</sub>     |          | 1.12257  | 0.108669            | 9.68044%                 | 1.03093       | 1.23711 |
| S <sub>4</sub>     |          | 2.15349  | 0.426449            | 19.8027%                 | 1.64948       | 2.68041 |
| S <sub>5</sub>     |          | 2.93242  | 0.225342            | 7.6845%                  | 2.68041       | 3.29897 |
| Total              | 45       | 1.7732   | 0.730829            | 41.2154\%                | 1.03093       | 3.29897 |

**Cuadro 107.- Resumen Estadístico para CICT por sitio de muestreo.**

Hay una diferencia de más de 3 a 1 entre la desviación estándar más pequeña y la más grande. Esto puede causar problemas puesto que el análisis de varianza asume que las desviaciones estándar de todos los niveles es igual. Se realizó una verificación de varianza para ejecutar una prueba estadística formal para la diferencia entre las sigmas. La verificación se presenta en el cuadro 108. El estadístico mostrado en esta tabla evalúa la hipótesis de que la desviación estándar de CICT dentro de cada uno de los 5 niveles de Sitios de muestreo es la misma. De particular interés es el valor-P. Puesto que el valor-P es mayor o igual que 0.05, no existe una diferencia estadísticamente significativa entre las desviaciones estándar, con un nivel del 95.0% de confianza

## **Cuadro 108.- Verificación de Varianza para evaluar la diferencia entre las sigmas**

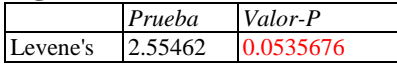

.

En el cuadro 109 se presenta el análisis de varianza (ANOVA) que descompone la varianza de CICT en dos componentes: un componente entre-grupos y un componente dentro-de-grupos. La razón-F, que en este caso es igual a 78.5267, es el cociente entre el

estimado entre-grupos y el estimado dentro-de-grupos. Puesto que el valor-P de la prueba-F es menor que 0.05, existe una diferencia estadísticamente significativa entre la media de CICT entre un nivel de Sitios de muestreo y otro, con un nivel del 95.0% de confianza.

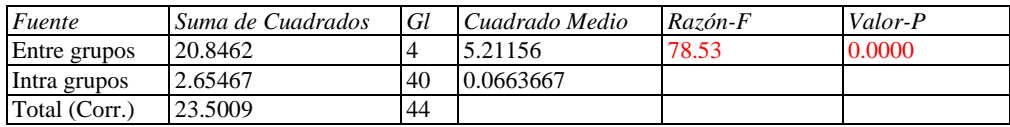

## **Cuadro 109.- Tabla ANOVA para CICT por sitio de muestreo**

En el cuadro 110 se presentan los resultados de la aplicación de un procedimiento de comparación múltiple para determinar cuáles medias son significativamente diferentes de otras. Se observa el sitio de muestreo S5 fue el que presentó la mayor CICT, mientras que el sitio S3 es el que tiene la menor CICT de todos los sitios. El método empleado actualmente para discriminar entre las medias es el procedimiento de diferencia mínima significativa (LSD) de Fisher. Con este método hay un riesgo del 5.0% al decir que cada par de medias es significativamente diferente, cuando la diferencia real es igual a 0.

## **Cuadro 110.- Pruebas de Múltiple Rangos para CICT por sitio de muestreo**

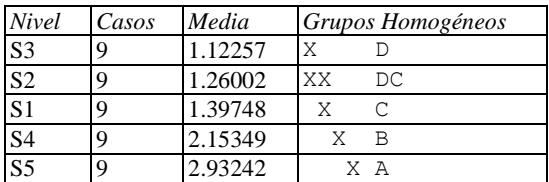

## **CONCLUSIONES Y RECOMENDACIONES**

Al término de este trabajo se puede concluir, respecto a los análisis fisicoquímicos realizados a las muestras y su respectivo tratamiento estadístico, lo presentado a continuación:

## **a) DETERMINACIÓN DE COLOR**

El color de las muestras de los diferentes sitios de muestreo varió de la siguiente manera:

#### **Muestras secas**

- Sitio 1: varió en el rango del color Café grisáceo (10YR 5/2), hasta un color café grisáceo oscuro (10YR 4/2).
- Sitio 2: varió en el rango del color Café pálido (10YR 6/3), hasta un color Gris claro parduzco (10YR 6/2).
- $\bullet$  Sitio 3: varió en el rango del color Gris (10YR 5/1), hasta un color Café (10YR 5/3).
- Sitio 4: varió en el rango del Café (10YR 4/3), hasta un color Café grisáceo oscuro (10YR 4/2).
- Sitio 5: varió en el rango del Café amarillento (10YR 5/4), hasta un color Café grisáceo (10YR 5/2).

## **Muestras Húmedas**

- Sitio 1: varió en el rango del color Café grisáceo muy oscuro (10YR 3/2), hasta un color Gris muy oscuro (10YR 3/1).
- Sitio 2: varió en el rango del color Café (10 YR 4/3), hasta un color Gris oscuro (10YR 4/1).
- Sitio 3: varió en el rango del color Café grisáceo oscuro (10YR 4/2), hasta un color Gris muy oscuro (10YR 3/1).
- Sitio 4: varió en el rango del Café oscuro (10YR 3/3), hasta un color Gris muy oscuro (10YR 3/1).
- Sitio 5: varió en el rango del Café grisáceo muy oscuro (10YR 3/2), hasta un color Café grisáceo (10YR 5/2).

## **b) DETERMINACIÓN DEL CONTENIDO DE ALÓFANO**

El contenido de Alófano\* en las muestras de los diferentes sitios de muestreo varió de la siguiente manera:

- Sitio 1: no hubo variación todas las muestras y repeticiones tuvieron un contenido Bajo de Alófano.
- Sitio 2: no hubo variación todas las muestras y repeticiones tuvieron un contenido Medio de Alófano.
- Sitio 3: no hubo variación todas las muestras y repeticiones tuvieron un contenido Medio de Alófano.
- Sitio 4: no hubo variación todas las muestras y repeticiones tuvieron un contenido Bajo de Alófano.
- Sitio 5: varió el contenido de Alto a muy Alto.

El sitio de muestreo 5, localizado en el municipio de Tapalapa fué el que presentó el mayor contenido de Alófano

La representación grafica de los resultados obtenidos se presenta a continuación:

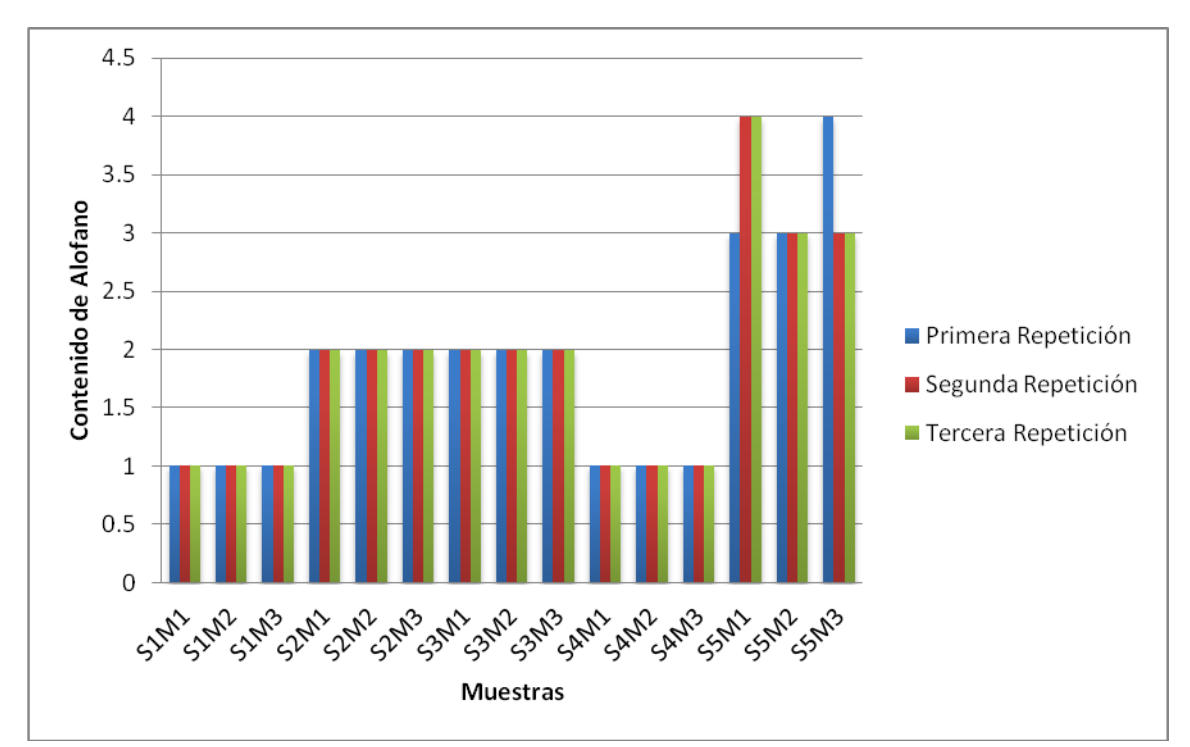

Tabla 1.- Resultados Obtenidos del Contenido de Alófano

\* Para fines del análisis estadístico, se le asigno un valor numérico al contenido de Alófano: 1=bajo, 2= medio, 3=alto, 4=muy alto.

## **c) DETERMINACIÓN DE LA DENSIDAD APARENTE**

La Densidad Aparente de las muestras de los diferentes sitios de muestreo varió de la siguiente manera:

- Sitio 1: varió desde 1.044 gr/ml hasta 1.20 gr/ml.
- Sitio 2: varió desde 1.335 gr/ml hasta 1.422 gr/ml.
- Sitio 3: varió desde 0.99 gr/ml hasta 1.506 gr/ml.
- Sitio 4: varió desde 1.335 gr/ml hasta 1.422 gr/ml.
- Sitio 5: varió desde 1.335 gr/ml hasta 1.422 gr/ml.

El sitio de muestreo 3, localizado en la base del Volcán Chichón fué el que presentó la mayor Densidad Aparente.

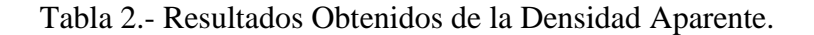

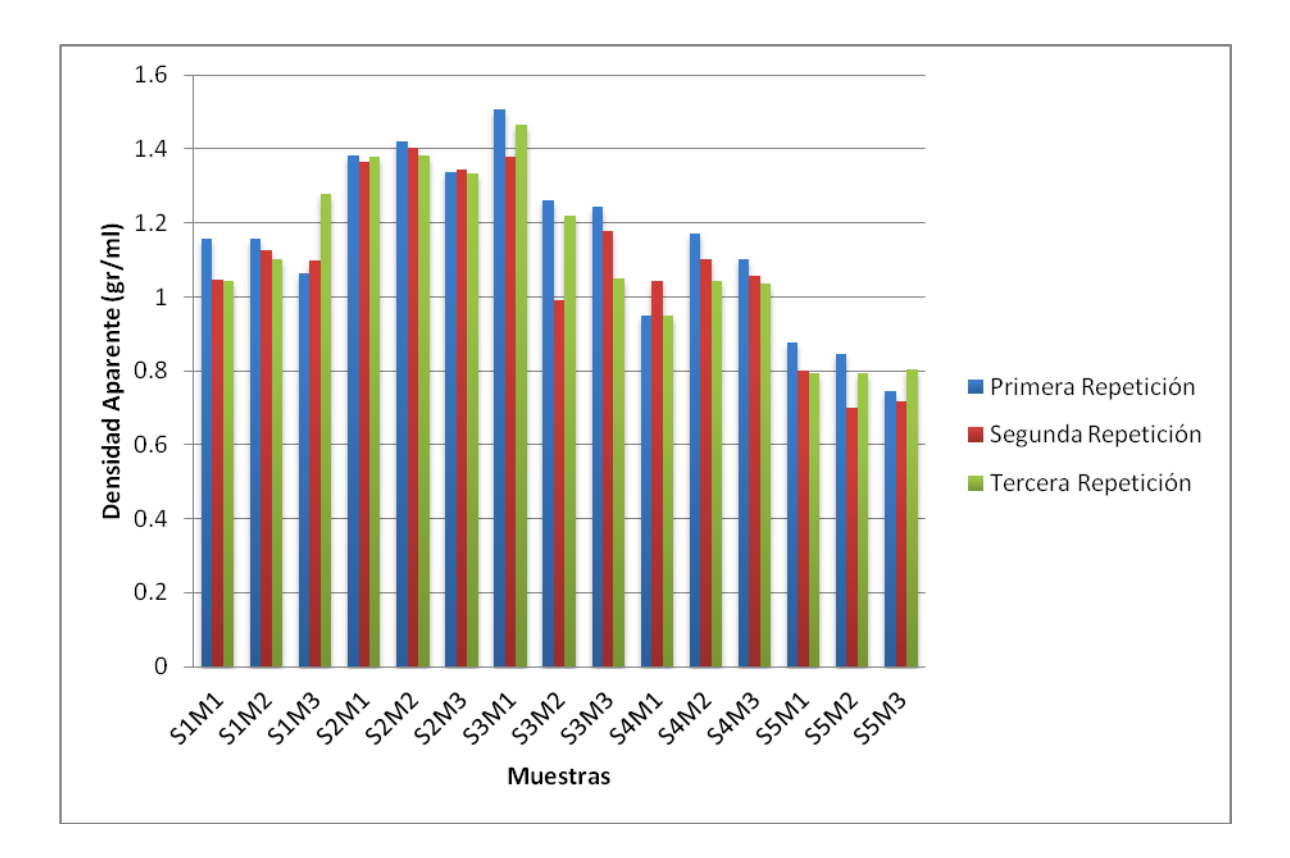

#### **d) DETERMINACION DE LA DENSIDAD REAL**

La Densidad Real de las muestras de los diferentes sitios de muestreo varió de la siguiente manera:

- Sitio 1: varió desde 2.369 gr/ml hasta 3.198 gr/ml.
- Sitio 2: varió desde 2.688 gr/ml hasta 3 gr/ml.
- Sitio 3: varió desde 2.380 gr/ml hasta 3.333 gr/ml.
- Sitio 4: varió desde 2.283 gr/ml hasta 2.590 gr/ml.
- Sitio 5: varió desde 2.049 gr/ml hasta 2.385 gr/ml.

El sitio de muestreo 3, localizado en la base del Volcán Chichón fué el que presentó la mayor Densidad Real.

La representación grafica de los resultados obtenidos se presenta a continuación:

Tabla 3.- Resultados Obtenidos de la Densidad Real.

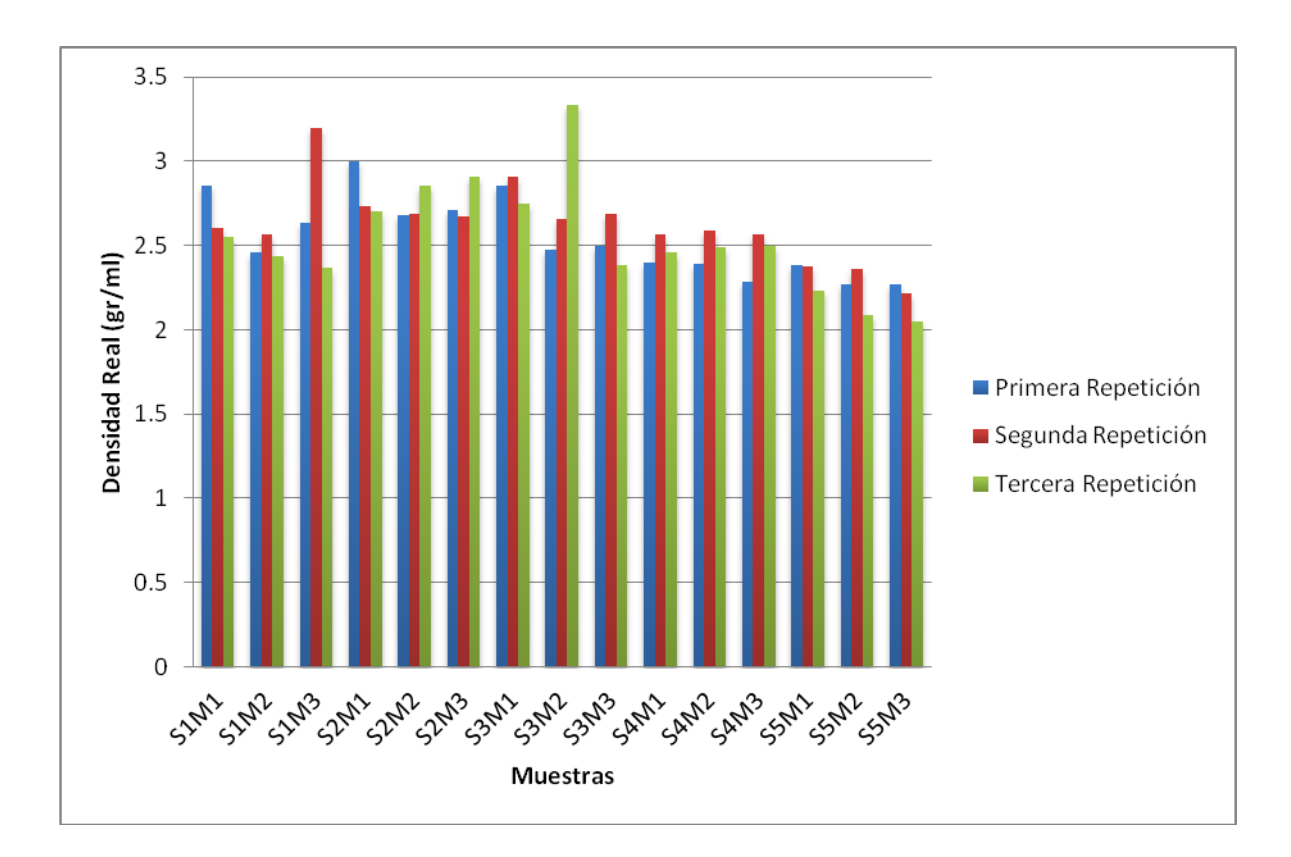

## **e) DETERMINACIÓN DEL ESPACIO POROSO (%)**

El porcentaje de espacio poroso de las muestras de los diferentes sitios de muestreo varió de la siguiente manera:

- $\bullet$  Sitio 1: varió desde 45.983% hasta 65.673%.
- $\bullet$  Sitio 2: varió desde 46.923% hasta 54.076%.
- Sitio 3: varió desde 46.601% hasta 63.43%
- Sitio 4: varió desde 51.094% hasta 61.389%
- $\bullet$  Sitio 5: varió desde 60.764% hasta 70.277%

El sitio de muestreo 5, localizado en el municipio de Tapalapa fué el que presentó el mayor porcentaje de Espacio Poroso.

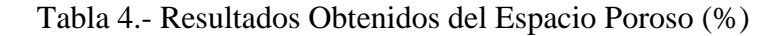

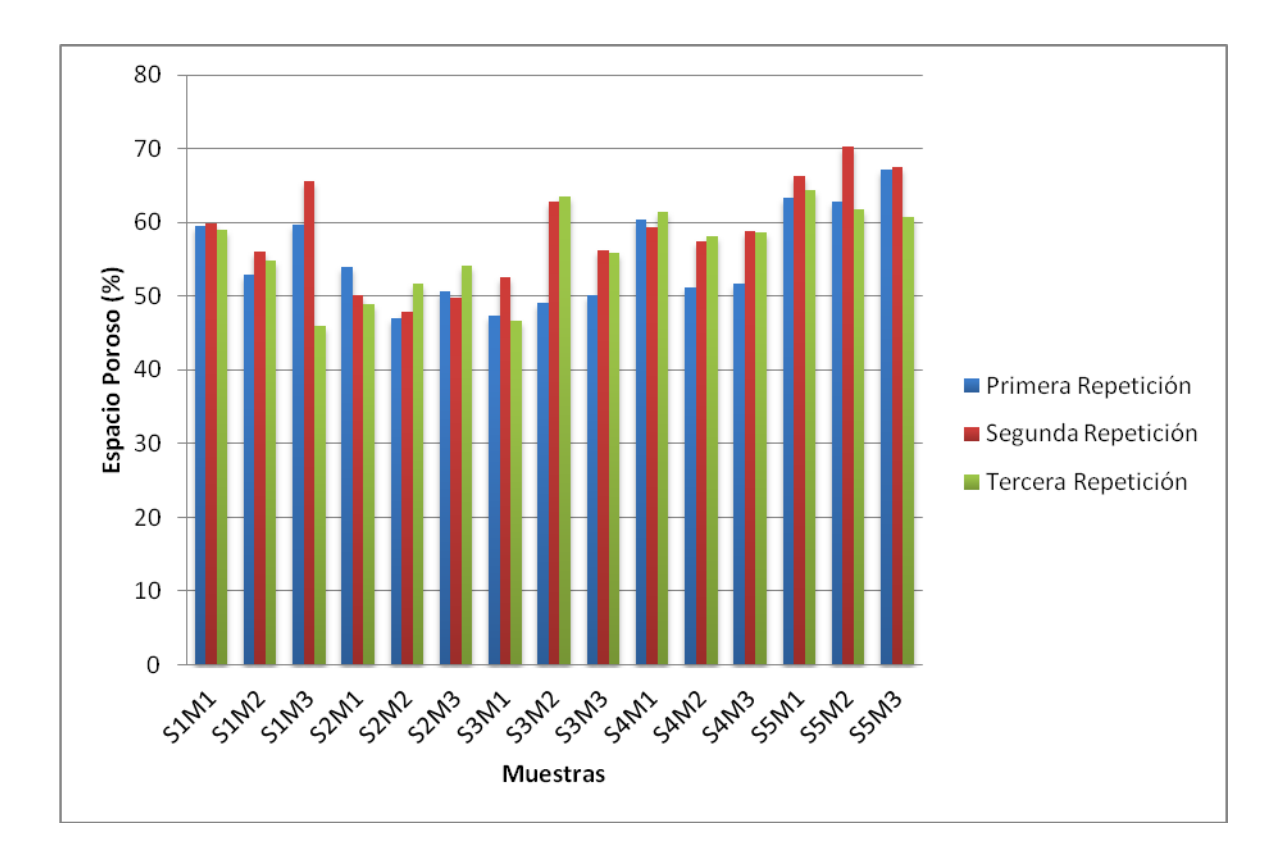

## **f) DETERMINACIÓN DEL pH**

El pH de las muestras de los diferentes sitios de muestreo varió de la siguiente manera:

- Sitio 1: varió desde 3.97 hasta 4.85.
- $\bullet$  Sitio 2: varió desde 4.54 hasta 5.11.
- Sitio 3: varió desde 5.09 hasta 6.75.
- Sitio 4: varió desde 5.48 hasta 6.24.
- Sitio 5: varió desde 4.88 hasta 5.54.

El sitio de muestreo 3, localizado la base del Volcán Chichón fué el que presentó el mayor pH.

La representación grafica de los resultados obtenidos se presenta a continuación:

Tabla 5.- Resultados Obtenidos del pH.

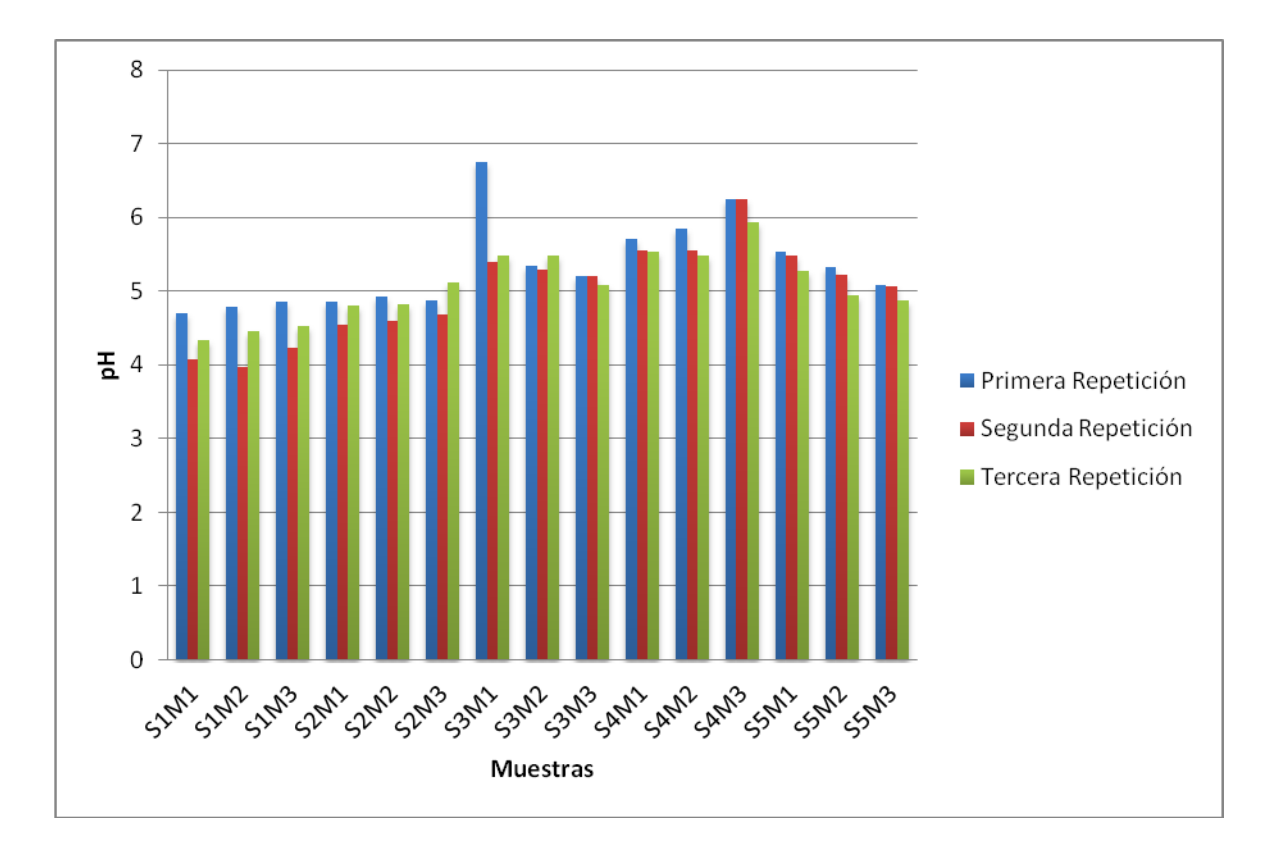

### **g) DETERMINACIÓN DE LA CONDUCTIVIDAD ELECTRICA**

La Conductividad Eléctrica de las muestras de los diferentes sitios de muestreo varió de la siguiente manera:

- Sitio 1: varió desde 39.530 μs/cm hasta 63.100 μs/cm.
- Sitio 2: varió desde 26.711 μs/cm hasta 34.853 μs/cm.
- Sitio 3: varió desde  $10.206 \mu s/cm$  hasta  $20.887 \mu s/cm$ .
- Sitio 4: varió desde 57.010 μs/cm hasta  $81.239 \mu s$ /cm.
- Sitio 5: varió desde 59.390 μs/cm hasta  $80.129$  μs/cm.

El sitio de muestreo 4, localizado en el municipio de Francisco León fué el que presentó la mayor Conductividad Eléctrica.

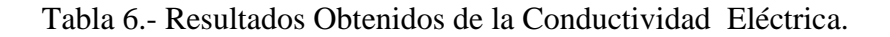

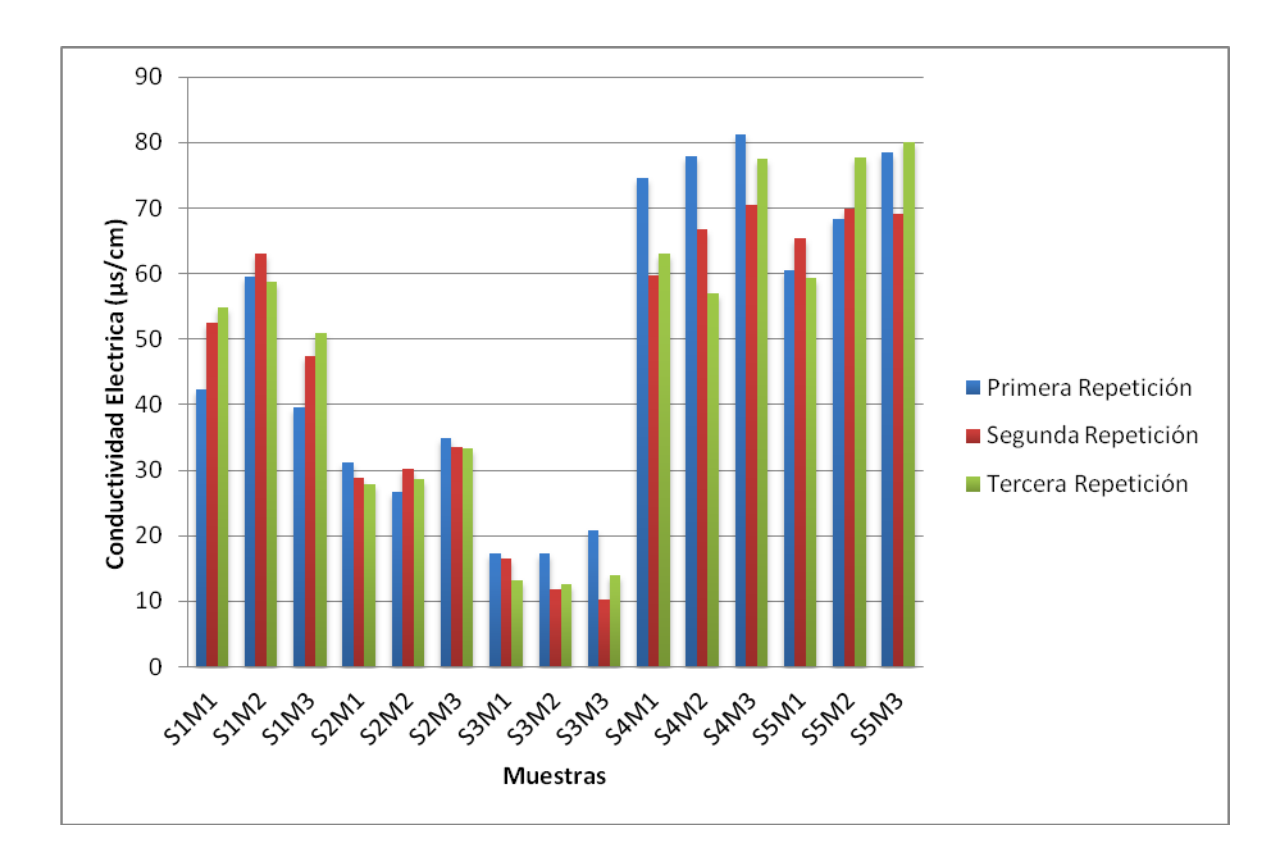

## **h) DETERMINACIÓN DEL CONTENIDO DE MATERIA ORGÁNICA**

El contenido de Materia Orgánica de las muestras de los diferentes sitios de muestreo varió de la siguiente manera:

- $\bullet$  Sitio 1: varió desde 2.615% hasta 3.859%.
- $\bullet$  Sitio 2: varió desde 0.394% hasta 1.551%.
- $\bullet$  Sitio 3: varió desde 0.657% hasta 2.054%.
- Sitio 4: varió desde 2.013% hasta 4.489%.
- $\bullet$  Sitio 5: varió desde 4.008% hasta 7.167%.

El sitio de muestreo 5, localizado en el municipio de Tapalapa fué el que presentó el mayor contenido de Materia Orgánica.

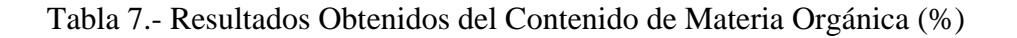

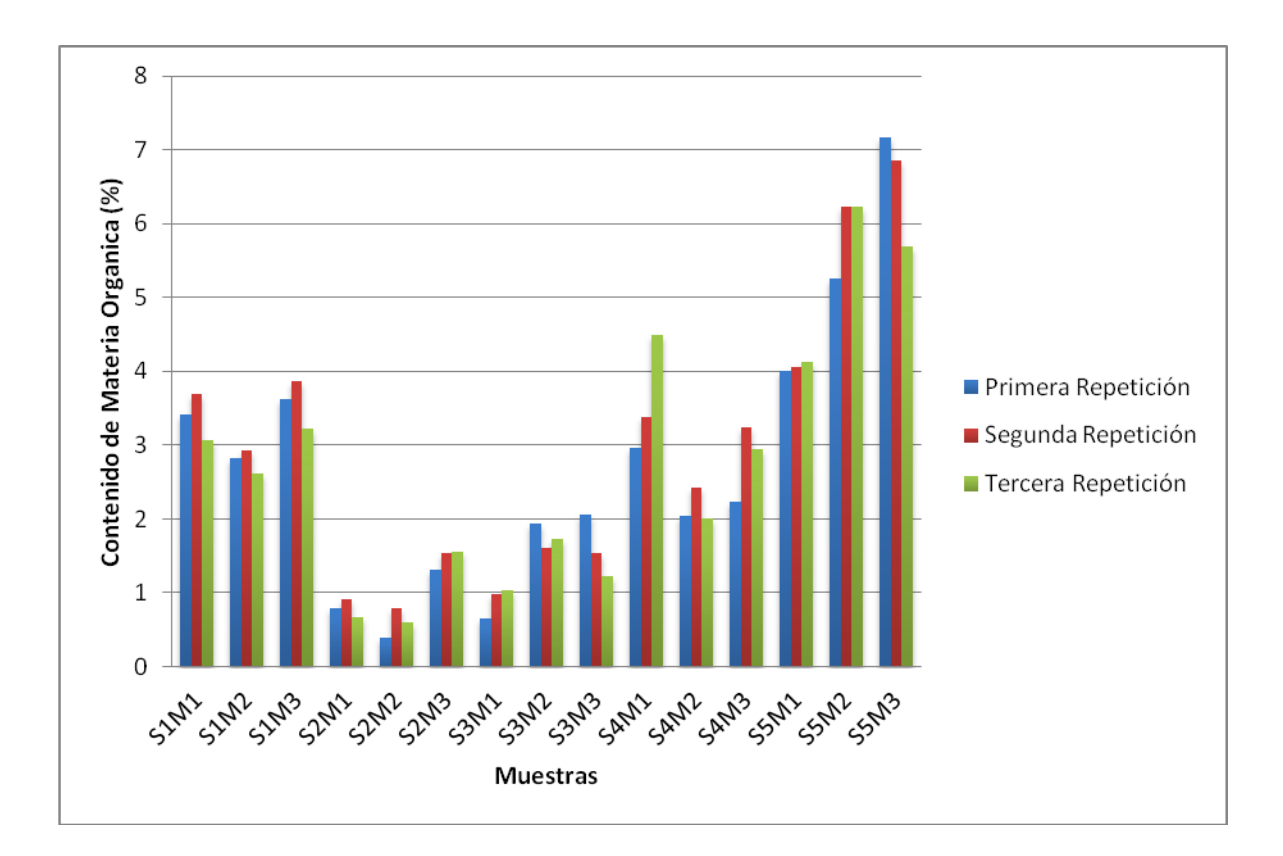

## **i) DETERMINACIÓN DEL CONTENIDO DE CARBONO**

El contenido de Carbono de las muestras de los diferentes sitios de muestreo varió de la siguiente manera:

- $\bullet$  Sitio 1: varió desde 1.516% hasta 2.238%.
- $\bullet$  Sitio 2: varió desde 0.228% hasta 0.900%.
- Sitio 3: varió desde 0.381% hasta 0.191%.
- $\bullet$  Sitio 4: varió desde 1.168% hasta 2.604%.
- $\bullet$  Sitio 5: varió desde 2.325% hasta 4.157%.

El sitio de muestreo 5, localizado en el municipio de Tapalapa fué el que presentó el mayor contenido de Carbono

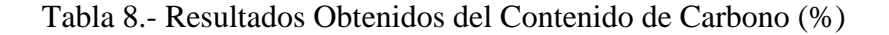

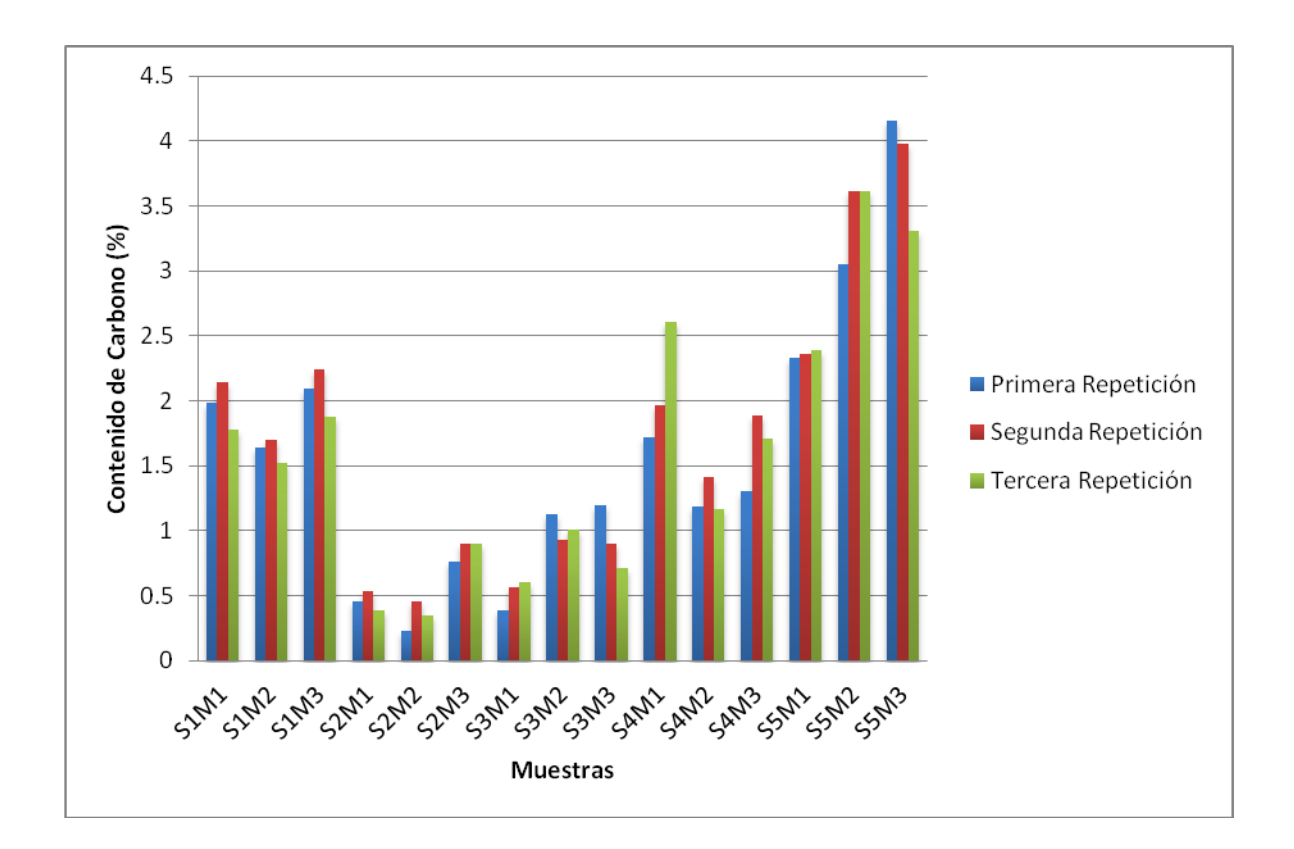

## **j) DETERMINACIÓN DE TEXTURA POR EL MÉTODO DE BOUYOCOS**

La textura de las muestras de los diferentes sitios de muestreo varió de la siguiente manera:

i) Arenas

- Sitio 1: varió desde 82% hasta 89.6%.
- Sitio 2: varió desde 76% hasta 88%.
- $\bullet$  Sitio 3: varió desde 87.2% hasta 96.4%.
- Sitio 4: varió desde 78% hasta 82.4%.
- Sitio 5: varió desde 34.8% hasta 51.2%.

El sitio de muestreo, localizado en la base del Volcán Chichón fué el que presentó el mayor contenido de Arenas.

La representación grafica de los resultados obtenidos se presenta a continuación:

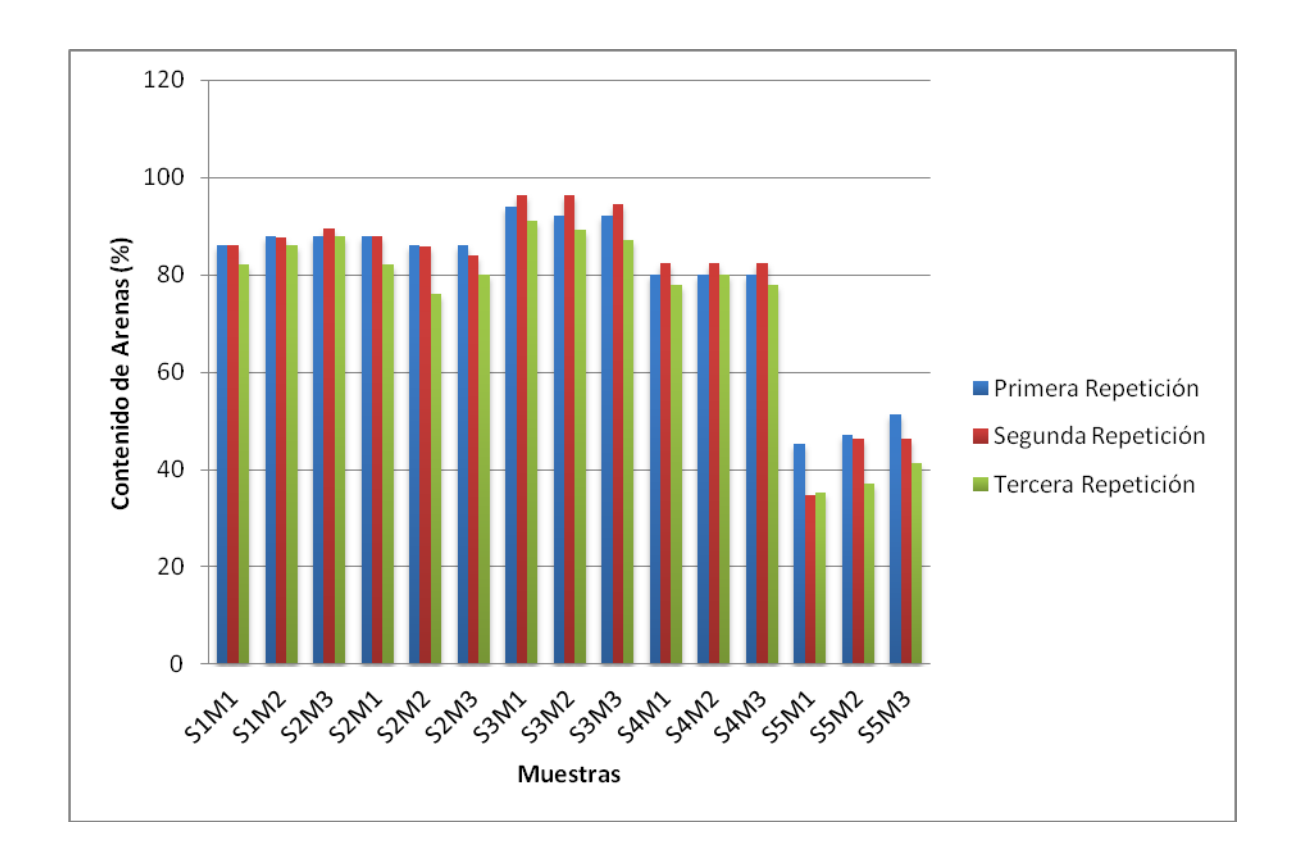

Tabla 9.- Resultados Obtenidos del Contenido de Arenas (%).

## ii) Arcillas

- $\bullet$  Sitio 1: varió desde 3.8% hasta 10%.
- Sitio 2: varió desde 5.6% hasta 10%.
- Sitio 3: varió desde 3.2% hasta 8.4%.
- Sitio 4: varió desde 9.2% hasta 14%.
- Sitio 5: varió desde 30.4% hasta 40.4%.

El sitio de muestreo 5, localizado en el municipio de Tapalapa fué el que presentó el mayor contenido de Arcillas.

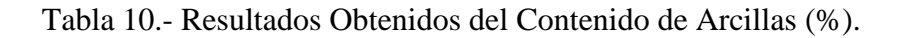

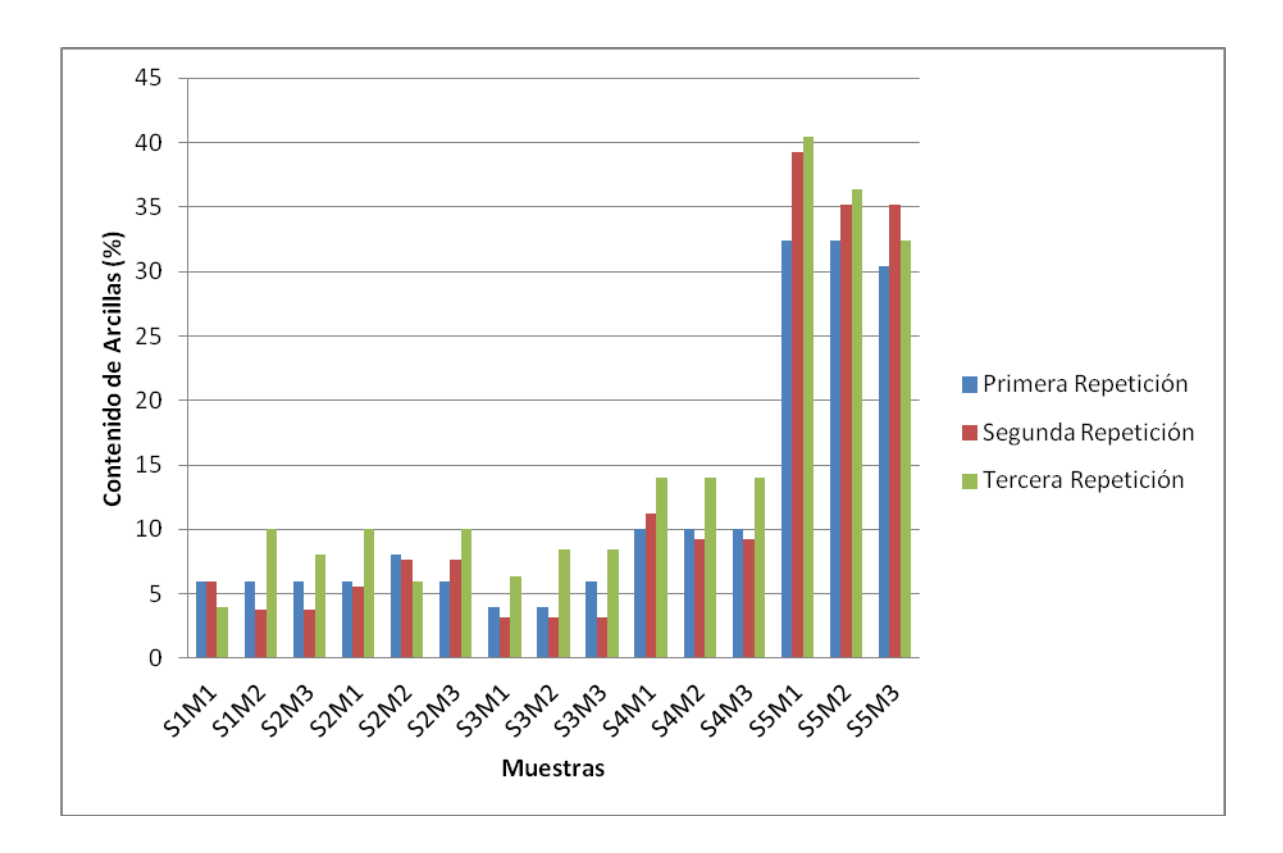

#### iii) Limos

- Sitio 1: varió desde 4% hasta 14%.
- Sitio 2: varió desde 6% hasta 18%.
- Sitio 3: varió desde 0.4% hasta 4%.
- Sitio 4: varió desde 6% hasta 10%.
- Sitio 5: varió desde 18.4% hasta 26.4%.

El sitio de muestreo 5, localizado en el municipio de Tapalapa fué el que presentó el mayor contenido de Limos

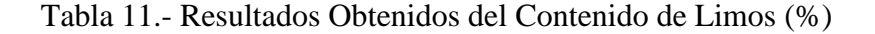

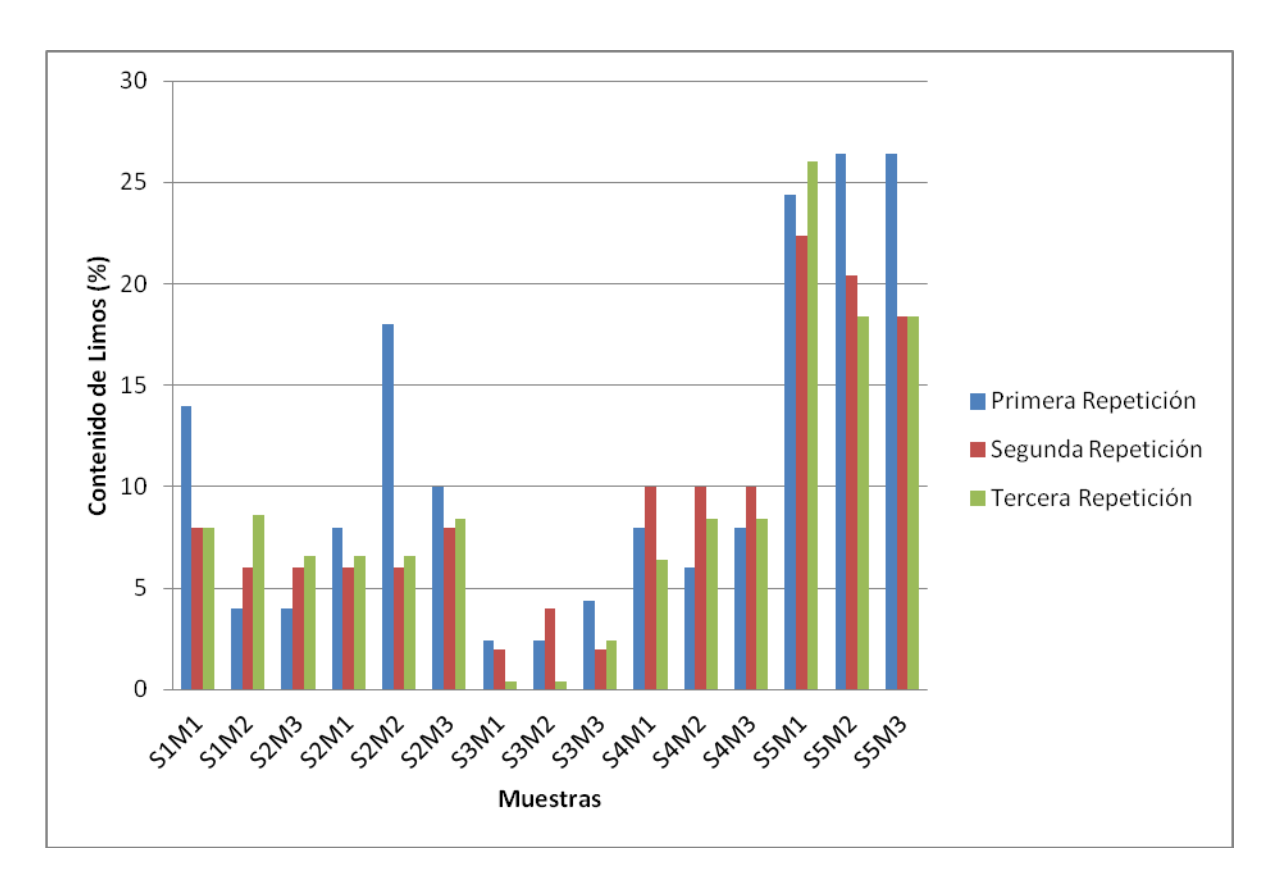

## **k) DETERMINACIÓN DE LA CAPACIDAD DE INTERCAMBIO CATIÓNICO TOTAL (C.I.C.T.)**

La Capacidad de Intercambio Catiónico Total de las muestras de los diferentes sitios de muestreo varió de la siguiente manera:

- Sitio 1: varió desde 1.030 Cmol/Kg hasta 1.649 Cmol/Kg.
- Sitio 2: varió desde 1.030 Cmol/Kg hasta 1.649 Cmol/Kg.
- Sitio 3: varió desde 1.030 Cmol/Kg hasta 1.237 Cmol/Kg.
- Sitio 4: varió desde 1.649 Cmol/Kg hasta 2.680 Cmol/Kg.
- Sitio 5: varió desde 2.680 Cmol/Kg hasta 3.298 Cmol/Kg.

El sitio de muestreo 5, localizado en el municipio de Tapalapa fué el que presentó la mayor Capacidad de Intercambio Catiónico Total.

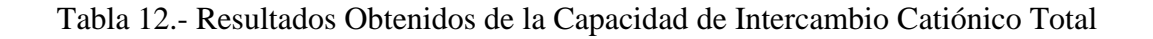

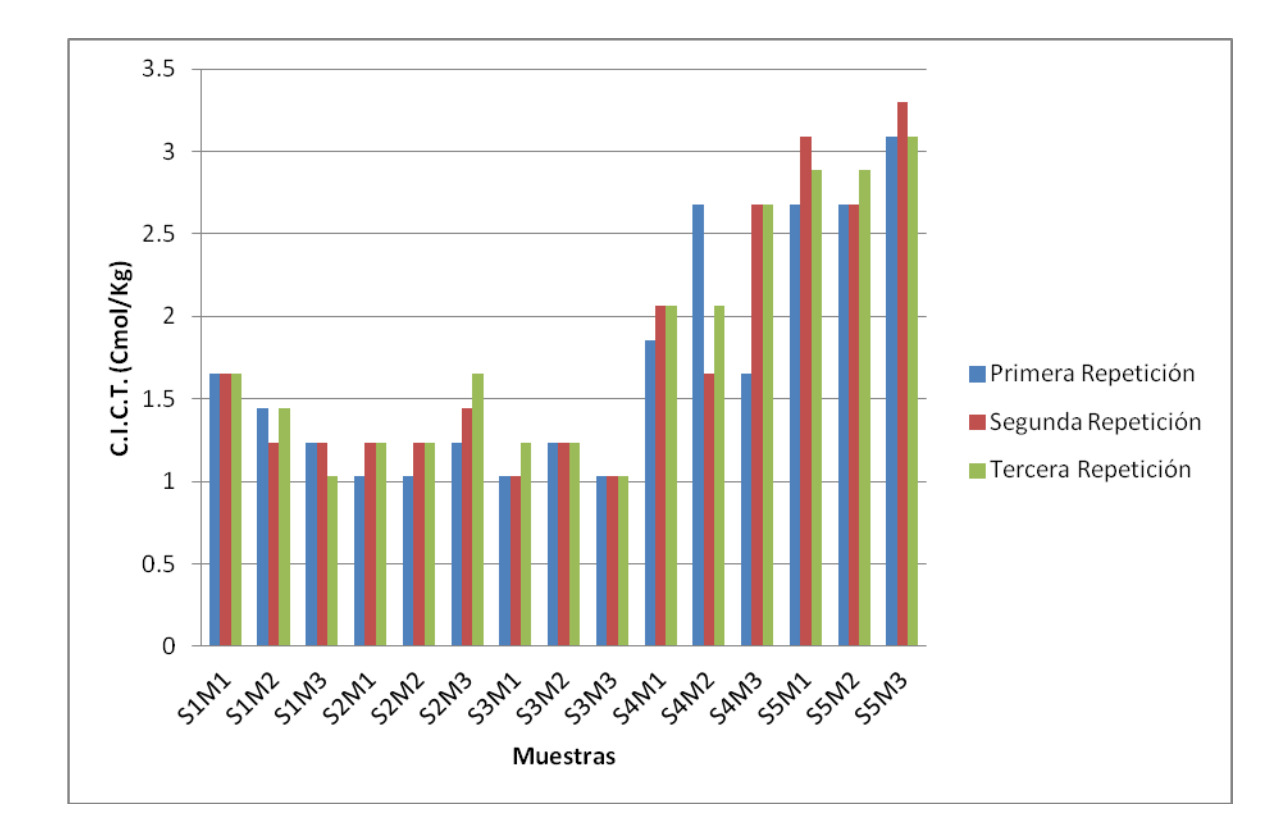

## **FUENTES DE INFORMACIÓN**

Artigas Duran, A. 2004. Composición del suelo. Facultad de Agronomía Universidad de la República, Depto. de suelos y aguas. Montevideo, Uruguay.

Buoll, McKracken, 2005. Génesis y Clasificación de Suelos. Edit. Trillas.

Jaramillo, D.F. 2002. Introducción a la Ciencia del Suelo. Universidad Nacional de Colombia Facultad de Ciencias. Medellín, Colombia 2002

Ramos H.S. y Flores, D. 2005. Comportamiento de fertilizantes fosfatados en suelos fijadores de fósforo. Anales de Edafología y Agrobiología. XLIII (1-2):215- 234.)

Ramos H.S. 2007. Volcán Chichón, aspectos ambientales, a 20 Años de su erupción. Memorias Simposio Internacional Volcán Chichón 25 Años.

Ramos H.S. 2007. Acciones gubernamentales en el monitoreo del Volcán Chichón.

Memorias Simposio Internacional Volcán Chichón 25 Años.

Ramos H. S. 2012. Volcán Chichón. Plan Operativo. Gobierno del Estado.

Ramos H.S. 2012. Manual de Edafología. Laboratorio de Ciencias de la Tierra y Medio Ambiente. Centro de Investigación en Gestión de Riesgos y Cambio Climático. UNICACH.

SEMARNAT. 2000. Norma oficial mexicana NOM-021-SEMARNAT-2000.

Soil Survey Staff. , 2006. Claves para la Taxonomía de Suelos. Departamento de Agricultura de los Estados Unidos. Servicio de Conservación de Recursos Naturales. Décima Edición

Tilling, R. I. 2007. El Chichón's "surprise" eruption in 1982: Lessons for Reducing volcano risk, R. I. Volcano Hazards Team U.S. Geological Survey, Menlo Park, CA 94025–359.

[Http://es.wikipedia.org/wiki/Chichonal](http://es.wikipedia.org/wiki/Chichonal)

[Http://www.ceieg.chiapas.gob.mx/perfiles/phistoricoindex.php?Region=033&option](http://www.ceieg.chiapas.gob.mx/perfiles/PHistoricoIndex.php?region=033&option=1)  $=1#$ 

[Http://www.ceieg.chiapas.gob.mx/perfiles/phistoricoindex.php?Region=090&option](http://www.ceieg.chiapas.gob.mx/perfiles/PHistoricoIndex.php?region=090&option=1)  $=1#$ 

## **ANEXOS**

## SITIOS DE MUESTREO

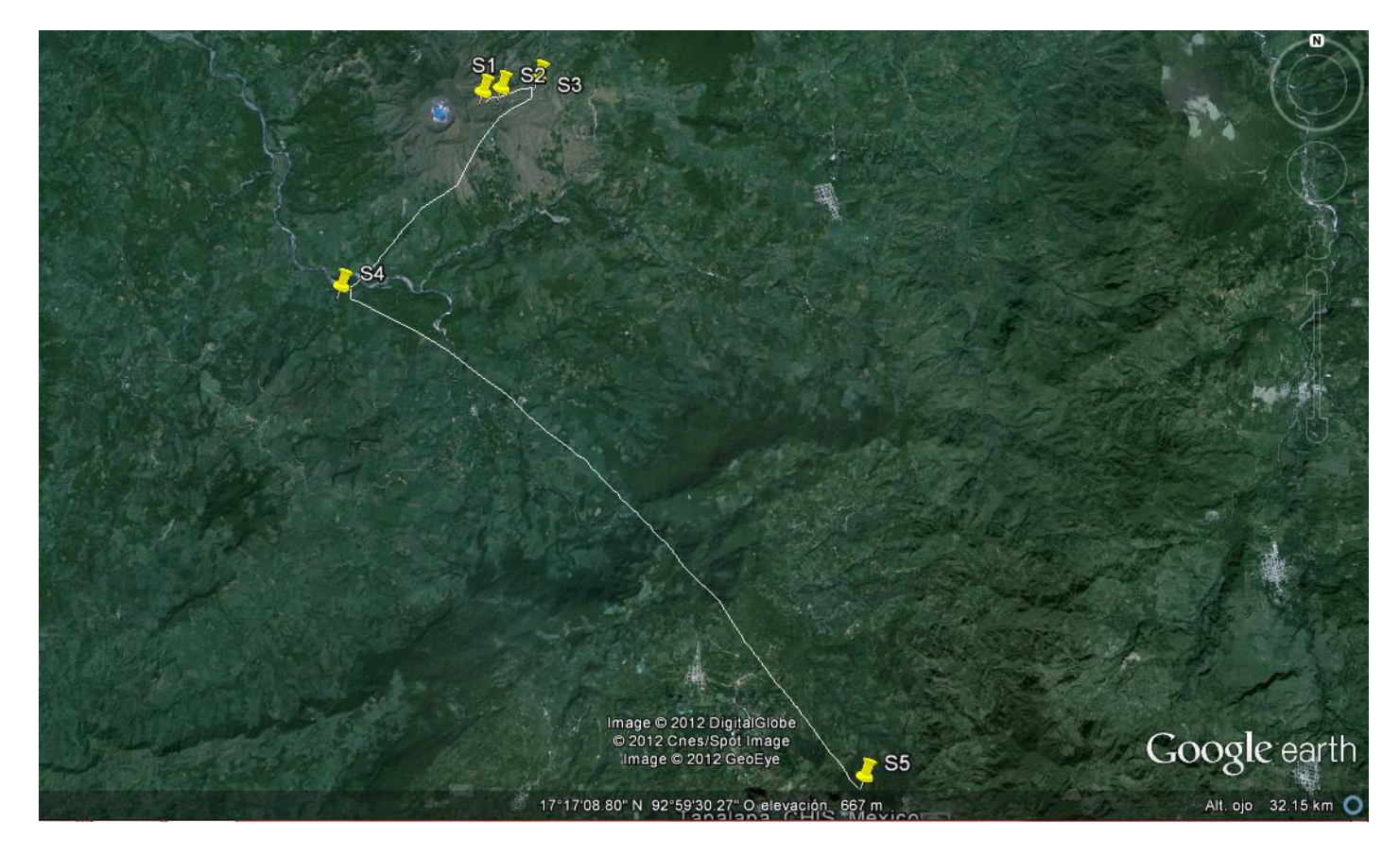